И.Н. Ковалев, Е.А. Белая, В.В. Викторов

# **ФИЗИЧЕСКИЕ МЕТОДЫ** ИССЛЕДОВАНИЯ В ХИМИИ ТВЕРДОГО ТЕЛА

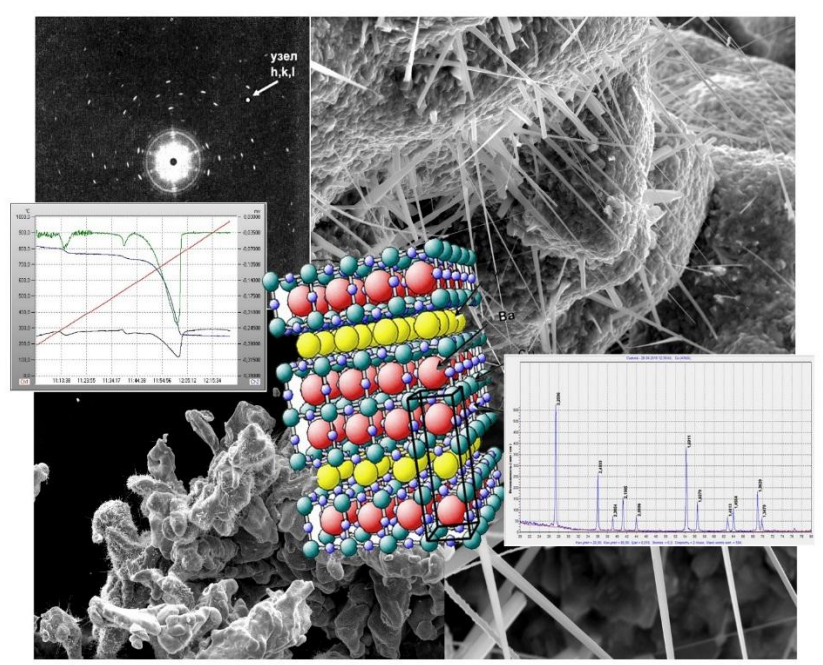

Челябинск, 2017

Министерство образования и науки Российской Федерации Федеральное государственное бюджетное образовательное учреждение высшего образования «Южно-Уральский государственный гуманитарнопедагогический университет»

## **И.Н. Ковалев, Е.А. Белая, В.В. Викторов**

## **ФИЗИЧЕСКИЕ МЕТОДЫ ИССЛЕДОВАНИЯ В ХИМИИ ТВЕРДОГОТЕЛА**

*Учебно-методическое пособие*

Челябинск 2017

УДК 541.5 (021) ББК 24.521973 К 56

Ковалев, И.Н. Физические методы в химии твердого тела [Текст]: учебно-методическое пособие/ И.Н. Ковалев, Е.А. Белая, В.В. Викторов. – Челябинск: Изд-во ЮУрГГПУ, 2017. – 148 с.

ISBN 978-5-906908-59-9

Учебно-методическое пособие содержит сведения о наиболее распространенных методах исследования структуры и свойств твердых тел. Каждая глава сопровождается контрольными вопросами и заданиями.

Пособие предназначено для обучающихся по программам бакалавриата, магистратуры и специалитета с естественнонаучным направлением, связанным с физическим и химическим материаловедением.

Рецензенты: Толчев А.В., д-р хим. н., профессор Клещев Д.Г., д-р хим. н., профессор

ISBN 978-5-906908-59-9

- © И.Н. Ковалев, Е.А. Белая, В.В. Викторов, 2017
- © Издательство Южно-Уральского государственного гуманитарно-педагогического университета, 2017

## **СОДЕРЖАНИЕ**

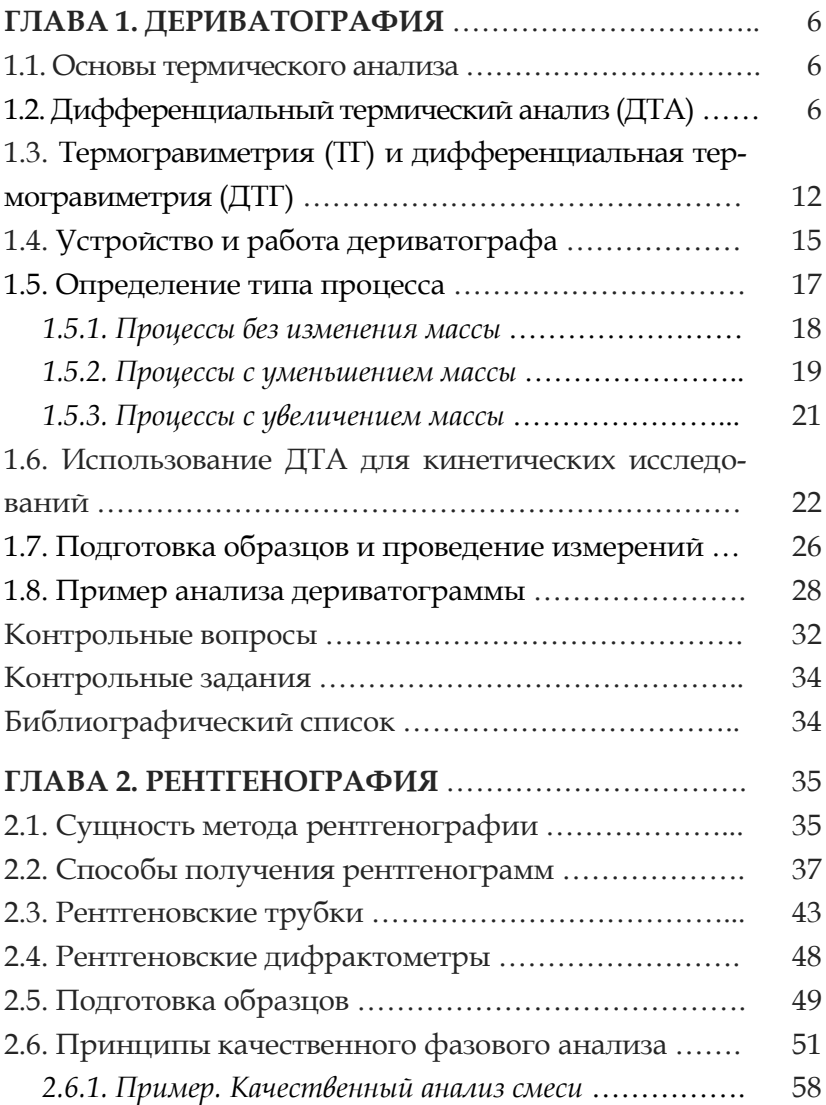

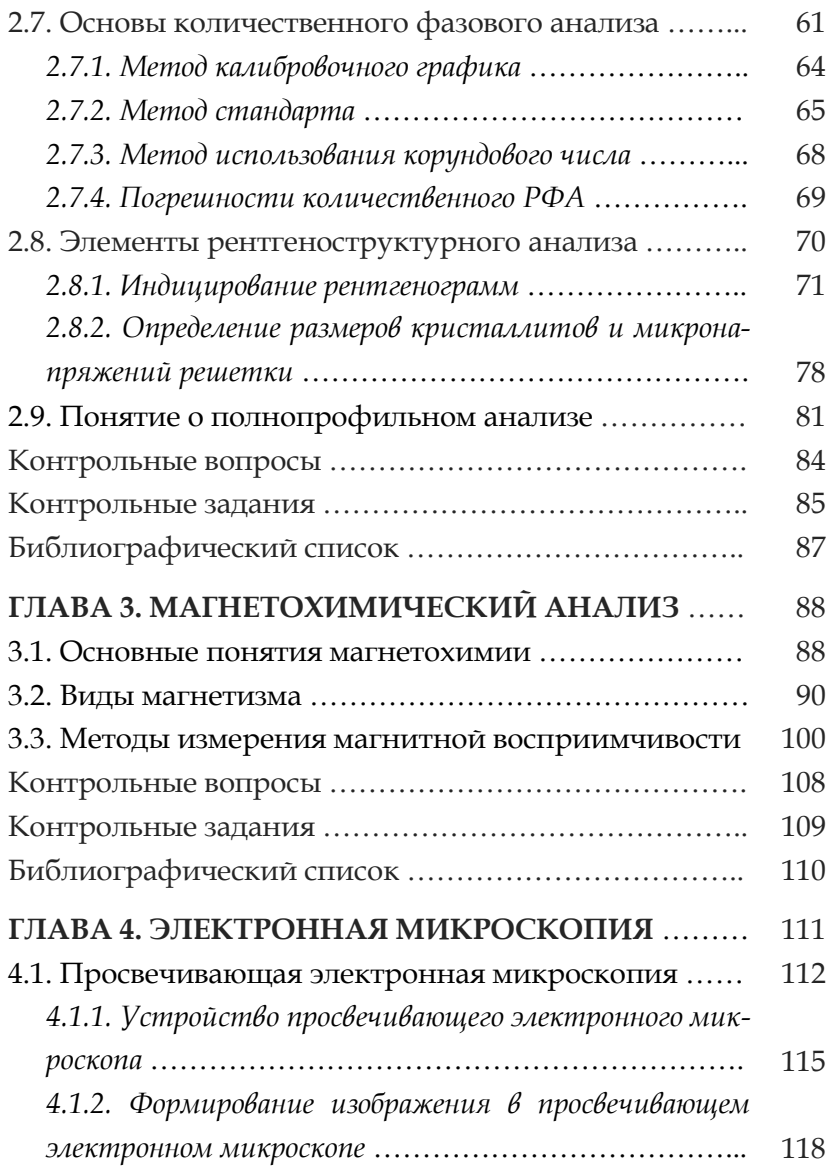

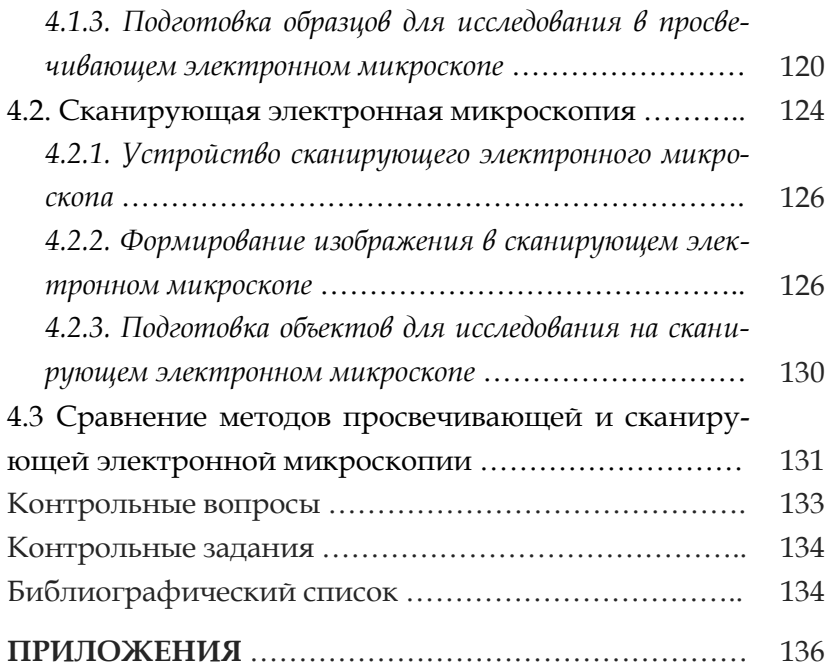

#### ГЛАВА 1. ЛЕРИВАТОГРАФИЯ

## 1.1. Основы термического анализа

Дериватография представляет собой комплексный метод исследования процессов, происходящих в веществе в условиях программированного изменения температуры. Наиболее распространенный вариант дериватографии основан на сочетании дифференциального термического анализа (ДТА) с термогравиметрией (ТГ) и дифференциальной термогравиметрией (ДТГ).

Термический анализ основан на регистрации тепловых эффектов, сопровождающих химические и физикохимические превращения вещества при изменении температуры. Этот метод заключается в построении и анализе так называемых кривых нагревания (или охлаждения) исследуемого образца, т.е. зависимостей изменения его температуры от времени. В случае каких-либо превращений в веществе (фазовых переходов или химических реакций) происходит выделение или поглощение теплоты и на кривой (термограмме) появляются горизонтальные участки (плато) или перегибы.

## 1.2. Дифференциальный термический анализ (ДТА)

Простой термический анализ имеет невысокую чувствительность. При малых значениях тепловых эффектов перегибы на термических кривых, соответствующих превращению, становятся едва заметными, и такие превращения могут быть не обнаружены. Гораздо большей чувствительностью обладает дифференциальный термический анализ, в основе которого лежит метод сравнения температур образца и вещества – эталона. Эталон представляет собой материал, химически стабильный во всем температурном диапазоне измерений (с учетом влияния атмосферы, в которой проводится эксперимент), и не испытывающий фазовых переходов в указанных условиях.

В основе ДТА лежит схема, предложенная в 1903 году Н.С. Курнаковым. Для измерения разности температур между образцом и эталоном используют дифференциальную термопару, состоящую из двух термопар, включенных последовательно путем соединения одноименных проволок (А и В). Один из горячих спаев дифференциальной термопары помещают в образец, а другой – в эталон. Система помещается в печь для нагрева (рис. 1.1). На этой схеме основываются современные методы термического анализа.

При нагреве спаев термопар, находящихся в тепловом контакте с образцом и с эталоном, возникает термоэдс, пропорциональная разности температур между ними. Величина термоэдс фиксируется гальванометром. В результате на зависимости сигнала потенциометра от температуры (кривая ДТА) наблюдается максимум (в случае экзоэффекта) или минимум (в случае эндоэффекта) (рис. 1.2). Фактически, кривая ДТА представляет собой зависимость скорости выделения тепла.

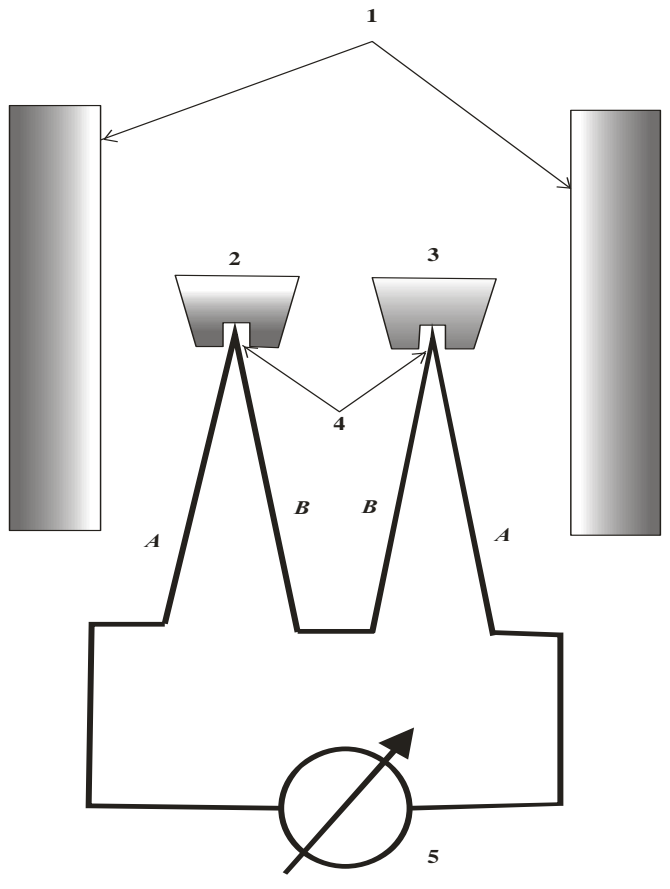

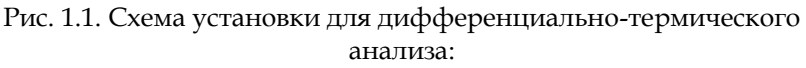

1) печь; 2) тигель с образцом; 3) тигель с эталоном;

4) спаи дифференциальной термопары; 5) гальванометр

По положению особенности кривой ДТА на оси абсцисс (температуры) определяется значение температуры превращения (химического или физико-химического).

Температурой фазового перехода (или химического превращения) является точка начала пика на кривой ДТА –  $T_0$ (рис. 1.3). Эта точка определяется пересечением касательных к фону и к плечу пика. Точка экстремума (максимума или минимума) – T<sup>е</sup> максимальной скорости выделения или поглощения тепла.

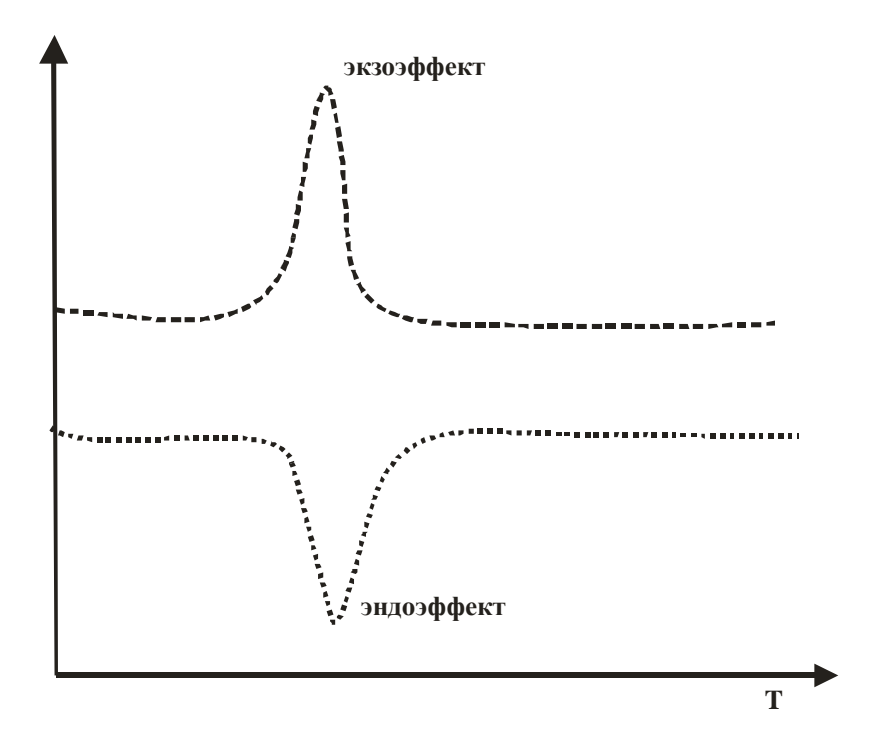

Рис. 1.2. Кривые ДТА с экзо- и эндотермическим эффектами

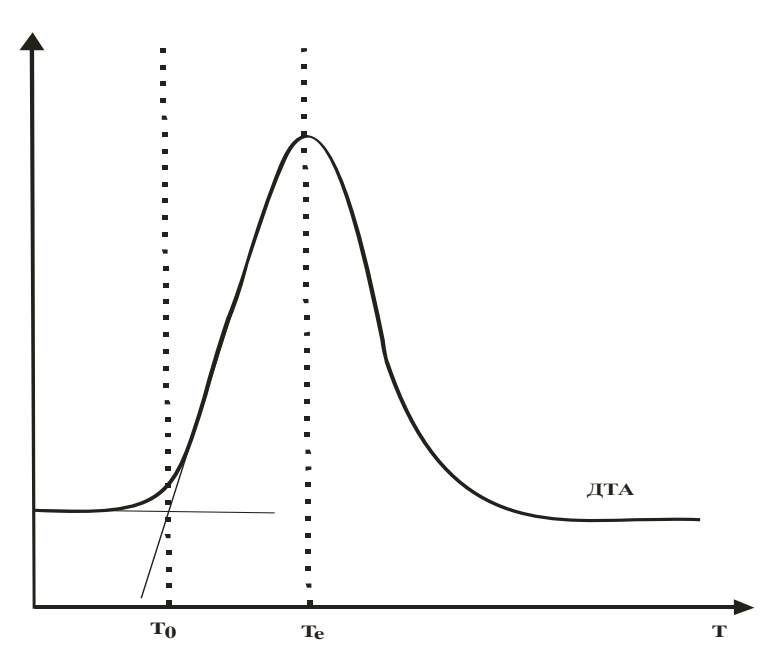

Рис. 1.3. Определение температуры начала превращений – T<sup>0</sup> по кривой ДТА

Площадь пика на кривой ДТА пропорциональна величине теплового эффекта. Однако количественное определение значения теплового эффекта методом ДТА связано с большими погрешностями. Для количественного определения тепловых эффектов наиболее применим метод дифференциальной сканирующей калориметрии (ДСК).

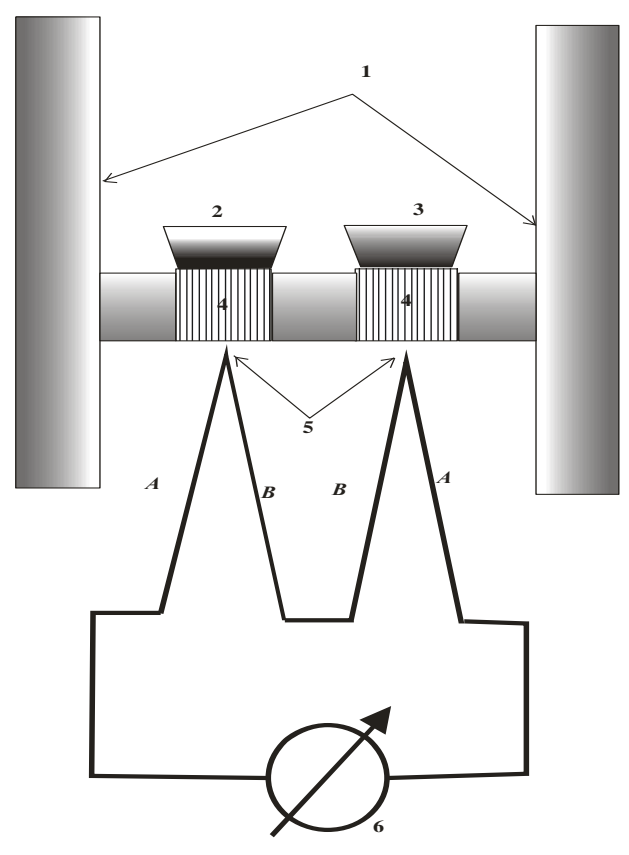

Рис. 1.4. Схема установки для дифференциально-сканирующей калориметрии: 1) печь; 2) тигель с образцом; 3) тигель с эталоном; 4) теплопроводящие колонки; 5) спаи дифференциальной термопары; 6) гальванометр

Измерительная камера ДСК, также как и в методе ДТА, состоит из двух ячеек (рис. 1.4). В одной из них находится исследуемый образец, в другую помещают эталон. Измерительную камеру конструируют максимально симметрично (одинаковые тигли, одинаковые сенсоры, одинаковое расстояние от стенок печи до тиглей и т.д.). В отличие от метода ДТА, где термопара находится непосредственно в контакте с дном тигля, и температура измеряется в одной точке, в методе ДСК между тиглем и термопарой находится теплопроводящая колонка, которая позволяет измерять усредненную температуру со всей площади дна тигля. Экспериментально измеряется разность тепловых потоков между тиглем с образцом и тиглем с эталоном. Теплота в методе ДСК определяется через тепловой поток, проходящий через дно тигля с образцом. При количественных измерениях методом ДСК выбор эталона следует проводить с особой тщательностью, используя точные навески чистых веществ с установленными теплофизическими характеристиками.

## 1.3. Термогравиметрия (ТГ) и дифференциальная термогравиметрия (ДТГ)

Наряду с тепловым эффектом в дериватографии регистрируют изменение массы образца. В подавляющем большинстве случаев это позволяет определить характер превращений в веществе, что невозможно сделать по данным только ДТА. Прибор, регистрирующий одновременно термические и термогравиметрические изменения,

называют дериватографом. В дериватографе – приборе, сочетающем ДТА с измерением массы (термогравиметрией), держатель с исследуемым веществом помещают на термопару, свободно подвешенную на коромысле весов. Такая конструкция позволяет одновременно фиксировать кривые ДТА, изменения массы (ТГ) и скорости изменения массы, т.е.

производной массы по температуре *dT* (ДТГ). На рис. 1.5. приведена классическая схема измерительной ячейки дериватографа конструкции 1954 г. Ф. Паулика, И. Паулика и Л. Эрдеи, которая используется и в современных приборах.

*dm*

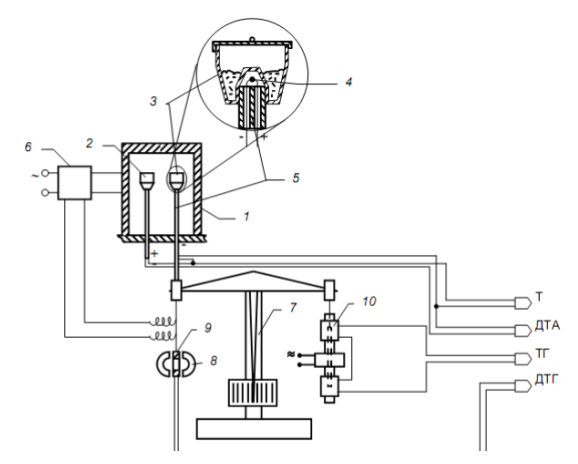

Рис. 1.5. Принципиальная схема измерительной ячейки дериватографа Paulik & Paulik: 1) печь; 2) тигель с эталоном; 3) тигель с образцом; 4) спай термопары; 5) керамическая трубка держателя термопары; 6) регулятор нагрева; 7) весы; 8) магнит; 9) катушка; 10) дифференцирующий преобразователь сигнала ТГ

Термогравиметрия позволяет количественно определить изменение массы вещества в процессе термических превращений. ДТГ дополняет термогравиметрию, с ее помощью устанавливают температуру этих превращений (аналогично ДТА). На кривых ТГ и ДТГ возможны два вида особенностей: потеря массы (рис. 1.6) и увеличение массы (рис. 1.7). Последний случай возможен при взаимодействии исследуемого вещества с составляющими атмосферы, в которой проводится эксперимент (например, с кислородом), с образованием нелетучих продуктов.

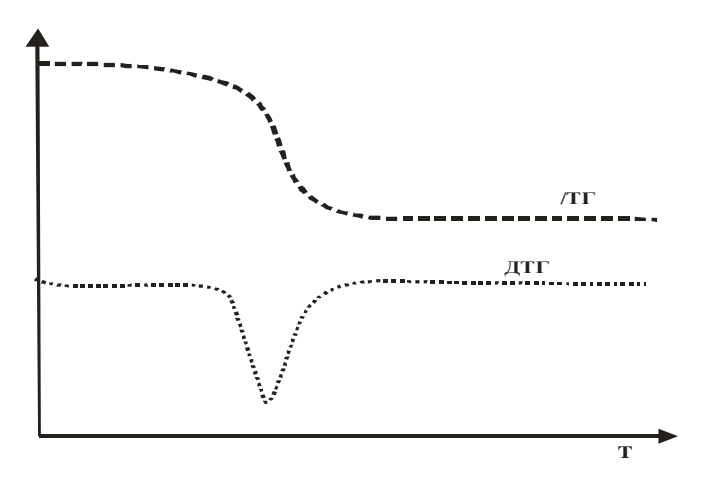

Рис. 1.6. Кривые потери массы

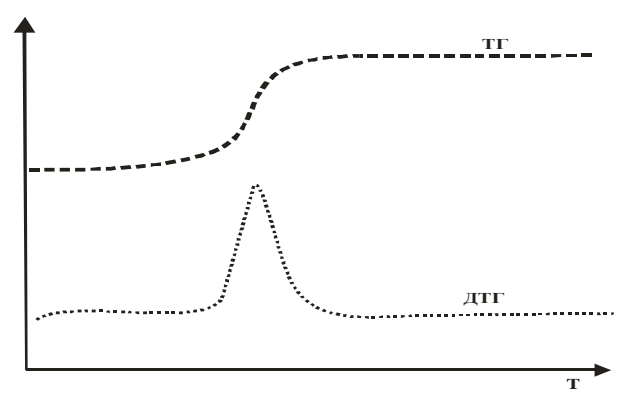

Рис. 1.7. Кривые набора массы

## **1.4. Устройство и работа дериватографа**

Принципиальная схема дериватографа приведена на рис. 1.8.

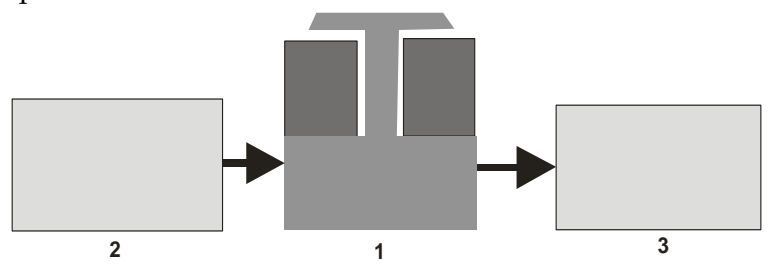

Рис. 1.8. Принципиальная схема дериватографа: 1) измерительная ячейка; 2) управление; 3) устройство обработки и записи информации

Основная рабочая часть дериватографа – измерительная ячейка (1). Измерительными элементами являются: дифференциальная термопара (для ДТА) и весы (для ТГ и ДТГ), часто для измерения температуры в ячейке дополнительно устанавливается отдельная термопара. Образец и эталон помещаются в тигли специальной формы, которые помешаются на спаи дифференциальной термопары (рис. 1.1). В некоторых случаях тигли могут накрываться специальными крышками. Материал тигля определяется максимальной температурой нагрева образца и исследуемым веществом, которое не должно реагировать с тиглем. Наиболее часто для изготовления тиглей используют кварц (до 1000° С), платину (до 1000° С) и корунд (до 1600° С).

Конструкция большинства дериватографов предусматривает подачу в измерительную ячейку газа для создания в ней определенной атмосферы (например, инертной). В некоторых современных дериватографах и синхронных ДСК существуют системы отвода выделяющихся газов для их анализа (например, методами ИК и массспектроскопии). Измерительная ячейка сверху накрывается печью. Режим работы печи задается устройством управления (2), которое позволяет увеличивать температуру с постоянной заданной скоростью (до 50 градусов в минуту), задавать верхний предел температурного диапазона или поддерживать в ячейке заданное значение температуры. Сигналы датчиков измерительной ячейки поступают на устройство обработки и записи информации (3). В первых дериватографах запись кривых температуры, ДТА, ТГ и ДТГ производилась на фотобумагу, в настоящее время,

операции записи, хранения и обработки информации осуществляются при помощи компьютера.

Чувствительность дериватографа зависит от скорости нагрева, массы исследуемого образца, размеров частиц в нем, формы держателя, от атмосферы, в которой находится образец. Дериватографически можно определять тепловые эффекты с точностью до 0,05–0,1 Дж/моль и изменения массы с точностью до 0,2–0,3 %. Объектами исследования могут быть чистые вещества, смеси, находящиеся в твердом и жидком состояниях, минералы, керамика, полимерные и другие материалы. Дериватографию широко используют для изучения фазовых превращений, термического разложения, окисления, горения, и других процессов. При помощи дериватографии можно исследовать кинетику реакций. Как правило, данные дериватографии интерпретируются в комплексе с данными других методов исследования.

#### **1.5. Определение типа процесса**

Как было показано, (рис. 1.2; 1.6; 1.7) существует два вида особенностей на кривых ДТА, и два на кривых ТГ и ДТГ. Сочетание этих особенностей определяет все многообразие эффектов, проявляющихся на дериватограммах. Для интерпретации дериватограмм достаточно определить эти эффекты и соотнести их с вероятными процессами, происходящими в исследуемом веществе. Рассмотрим основные эффекты, наблюдающиеся на дериватограммах.

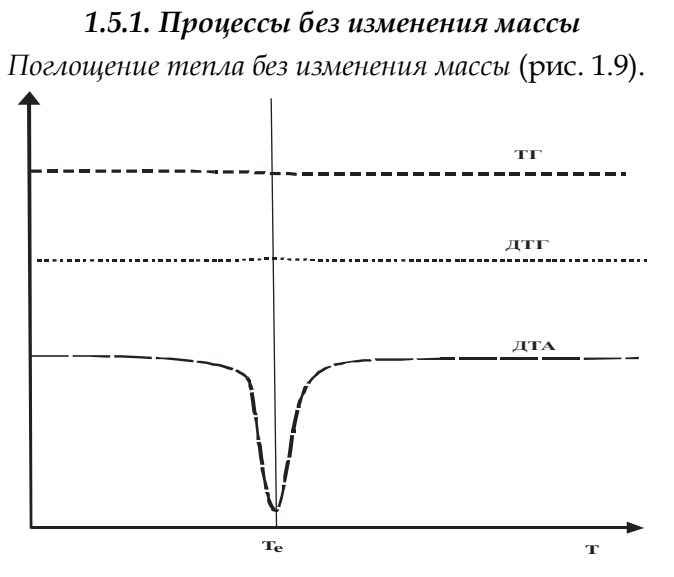

Рис. 1.9. Эндоэффект без изменения массы

Этот тип дериватограмм наблюдается в случаях:

а) плавления;

б) полиморфных превращений с образованием высокотемпературной модификации;

в) реакций перитектического распада, например;

 $2MgSiO<sub>3 (T)</sub> \rightarrow Mg<sub>2</sub>SiO<sub>4 (T)</sub> + SiO<sub>2(x)</sub>;$ 

г) твердофазных реакций с положительной энтальпией, например обменная реакция:

 $2YFeO_{3(r)} + NiO_{(r)} \rightarrow NiFe<sub>2</sub>O<sub>4(r)</sub> + Y<sub>2</sub>O<sub>3(r)</sub>$ .

*Выделение тепла без изменения массы* (рис. 1.10).

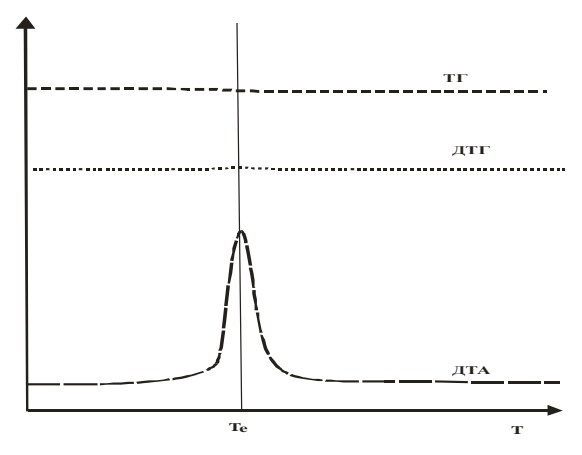

Рис. 1.10. Экзоэффект без изменения массы

Экзоэффект без изменения массы наблюдается при:

а) полиморфных превращениях с образованием низкотемпературной модификации;

б) большинстве твердофазных реакций синтеза:

 $CaO_{(r)}$  + TiO<sub>2(r)</sub>  $\rightarrow CaTiO_{3(r)}$ .

## *1.5.2. Процессы с уменьшением массы*

*Снижение массы с эндоэффектом* (рис. 1.11)

Все процессы с уменьшением массы идут с образованием газов, из них эндотермическими являются следующие:

а) кипение;

б) сублимация (возгонка);

- в) десорбция;
- г) разложение.

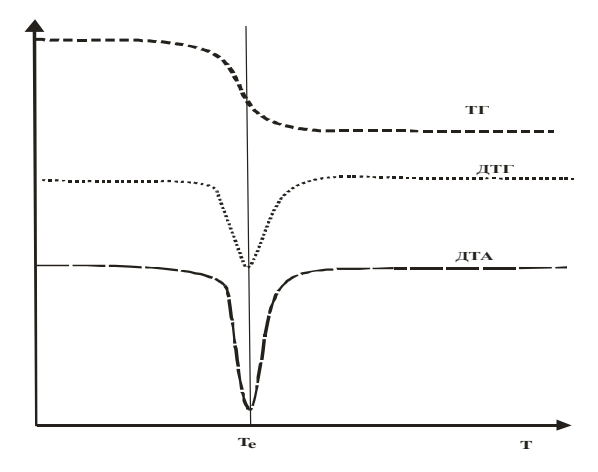

Рис. 1.11. Эндоэффект с уменьшением массы

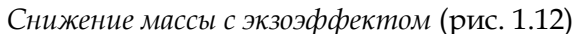

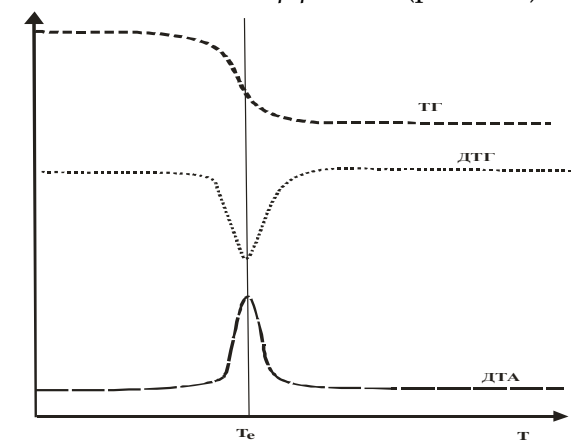

Рис. 1.12. Экзоэффект с уменьшением массы

а) реакции горения на воздухе;

б) окислительно-восстановительные реакции в инертной атмосфере (горение пороха, разложение бихромата аммония, нитрата аммония и т.п.).

в) твердофазные реакции с выделением газа:

 $MgCO<sub>3</sub>+SiO<sub>2</sub> \rightarrow Mg<sub>2</sub>SiO<sub>4</sub>+CO<sub>2</sub>.$ 

## *1.5.3. Процессы с увеличением массы*

*Увеличение массы с экзоэффектом* (рис. 1.13)

Процессы такого типа возможны с участием атмосферы, чаще всего это окисление образца кислородом воздуха с образованием твердых продуктов, например:

### $6PbO+O_2 \rightarrow 2Pb_3O_4$ .

Последний случай – увеличение массы с поглощением тепла на практике не реализуется, т.к. реакции такого типа подразумевают положительное значение энергии Гиббса (*AH>0*, *AS<0*).

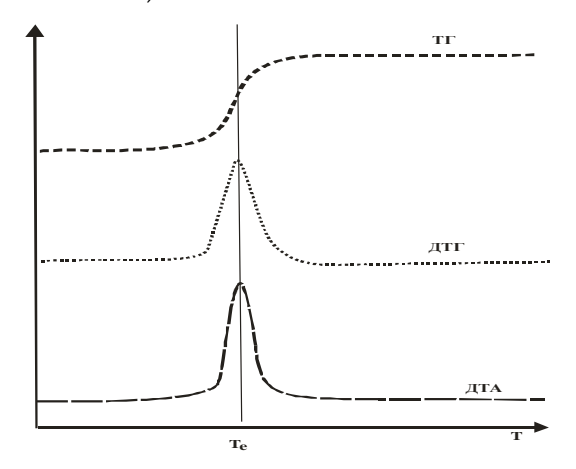

Рис. 1.13. Экзоэффект с увеличением массы

#### 1.6. Использование ДТА для кинетических исследований

Дериватографический метод применяется для исследования кинетики твердофазных процессов. В кинетике твердофазных процессов для выражения полноты протекания реакции используется степень превращения

$$
\alpha = \frac{N}{N_0}
$$

где N - количество вещества реагента, вступившего в реакцию,  $N_0$  - начальное количество вещества реагента. Кинетическое уравнение в этом случае будет выглядеть следующим образом:

$$
-\frac{\partial(1-\alpha)}{\partial \tau} = \frac{\partial \alpha}{\partial \tau} = k(1-\alpha)^n
$$
\n(1.1)

где α - степень превращения;

 $\tau$  – время;

п - порядок реакции.

Степень превращения можно оценивать по изменению массы (если масса реакционной смеси меняется) или по количеству теплоты, выделяющейся (или поглощаемой в ходе реакции). Второй способ более универсален, и поэтому нашел более широкое применение. Этот метод основан на том, что количество теплоты, выделяющейся в процессе химического взаимодействия пропорционально количеству вещества, вступившего в реакцию, т.е. степени превращения. Эту связь можно выразить следующим уравнением:

$$
\alpha_{\tau} = \frac{\Delta H_{\tau}}{\Delta H_{o\delta u_{\tau}}}
$$
\n(1.2)

где  $\Delta H_{o6u}$  - полное количество теплоты, выделившееся в ходе реакции;

 $\Delta H_{\tau}$  - количество теплоты, выделившееся к моменту времени т;

 $\alpha_{\tau}$  – степень превращения к моменту  $\tau$ .

Тогда скорость реакции можно выразить через скорость изменения энтальпии:

$$
\frac{\partial \alpha}{\partial \tau} = \frac{1}{\Delta H_{o\delta u_{i}}} \cdot \frac{\partial H}{\partial \tau}
$$
(1.3)

Подставляя выражение (1.3) в кинетическое уравнение, получаем:

$$
\frac{1}{\Delta H_{o\delta u}} \cdot \frac{\partial H}{\partial \tau} = k(1 - \alpha)^n
$$
\n(1.4)

Для анализа этой зависимости её логарифмируют:

$$
\ln\left(\frac{1}{\Delta H_{o\delta u_{t}}} \cdot \frac{\partial H}{\partial \tau}\right) = \ln k + n \ln(1 - \frac{\Delta H_{\tau}}{\Delta H_{o\delta u_{t}}})
$$
(1.5)

Выражение (1.5) выведено для изотермических условий. Проведение эксперимента при постоянной температуре имеет существенный недостаток, связанный с необходимостью быстрого разогрева образца до заданной температуры. Этого недостатка лишен неизотермический (динамический) метод. Экспериментально этот метод осуществляется получением кривой ДТА в условиях линейного повышения температуры с течением времени. То есть для получения кинетических параметров реакции используют кривую ДТА. При неизотермическом методе необходимо учитывать зависимость константы скорости реакции от  $k = A \exp \left[-\frac{E_a}{RT}\right]$ температуры (уравнение Аррениуса) Выражение (1.5) будет выглядеть следующим образом:

 $\ln\left(\frac{1}{\Delta H_{\text{ofm}}} \cdot \frac{\partial H}{\partial \tau}\right) = \ln A - \frac{E_a}{RT} + n \ln(1 - \frac{\Delta H_{\tau}}{\Delta H_{\text{ofm}}})$  (1.6)

Если ввести переменную  $\Delta H_i = \Delta H_{\text{obu}} - \Delta H_v$  уравнение (1.6) можно записать следующим образом:

$$
\ln\left(\frac{1}{\Delta H_{o\tilde{o}u_i}}\cdot\frac{\partial H}{\partial \tau}\right) = \ln A - \frac{E_a}{RT} + n\ln(\frac{\Delta H_i}{\Delta H_{o\tilde{o}u_i}})
$$
\n
$$
\frac{\partial H}{\partial H}
$$
\n(1.7)

Значения параметров Т,  $\Delta H_{\text{ofm}}$ ,  $\Delta H_i$ , и  $\overline{\partial \tau}$  находят при помощи кривой ДТА (рис. 1.14). Полная теплота реакции -  $\Delta H_{\text{ofm}}$ , определяется по площади под кривой ДТА,  $\Delta H_i$  - количество теплоты, выделившееся за интервал времени от т<sub>і</sub> до конца реакции находят по площади соответствующего участка (заштрихованная область на рис. 1.14).

 $\partial H$ 

Скорость тепловыделения  $\overline{\partial \tau}$  - ордината точки на кривой ДТА, соответствующей моменту времени  $\tau_i$  (рис. 1.14). Для поиска трех кинетических параметров, входящих в уравнение (1.7) энергии активации -  $E_a$ , предэкспоненциального множителя - А и порядка реакции - п, необходимо решить систему не менее чем из трех уравнений (1.7). Для этого выбирают три или более точек на кривой ДТА при различных температурах и определяют необходимые параметры. Условия съемки для кинетических исследований выбирают специально для каждой системы. Как правило, съемка в таких случаях проводится при низких скоростях нагрева.

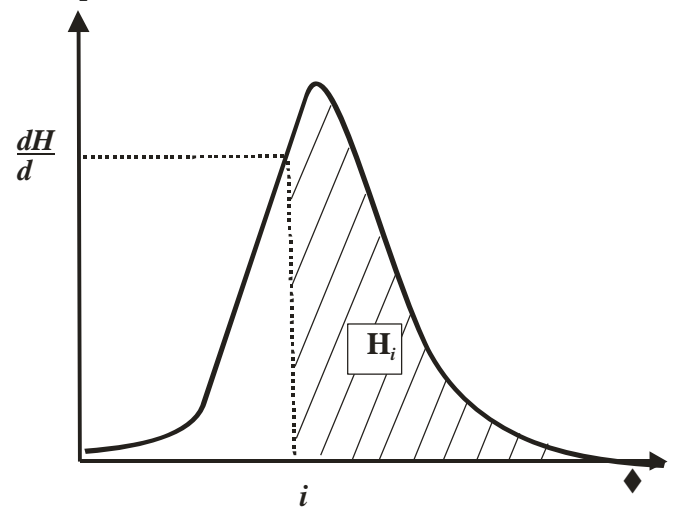

Рис. 1.14. Определение параметров кинетического уравнения по кривой ДТА

Кинетические исследования с использованием неизотермического метода обладают рядом преимуществ: простота метода, возможность получить всю возможную информацию проводя съемку одного образца. Недостатком этого метода является то, что на выходе экспериментатор получает только формально-кинетические параметры. Для получения представления о механизмах реакций этот метод недостаточен.

### **1.7. Подготовка образцов и проведение измерений**

Для исследования используют любые твердые и жидкие вещества, не взаимодействующие с материалом тигля во всем диапазоне температур, при которых проводится эксперимент.

Для получения устойчивых результатов масса исследуемого образца должна быть не менее 50 мг, максимальная масса навески ограничена объемом тигля. Массу образца выбирают в соответствии с задачей исследования. Чем больше масса образца, тем выше интенсивность сигнала, отношение сигнал/шум и меньше погрешность измерения массы. Однако, чем больше количество исследуемого вещества, тем выше в его объеме градиент температур, тем более размыты эффекта на кривых ДТА и ДТГ и меньше точность измерения температуры и теплоты.

Образец должен быть подготовлен особым образом для обеспечения максимального теплового контакта между образцом и дном тигля, а также между частицами образца: чем больше область контакта, тем сильнее и точнее сигнал ДТА. Твердые образцы обычно растирают в порошок, либо изготавливают цилиндрический образец нужного диаметра, из сплошных мягких материалов (полимеры, пленки) вырезают образец диаметром, равным диаметру дна тигля.

Исследуемый образец взвешивают с точностью ± 0,01мг, помещают в тигель.

Во избежание загрязнения тиглей с ними работают в защитных перчатках или с помощью пинцета. Не следует ставить тигли на грязные поверхности.

Процесс проведения измерений на конкретном приборе излагается в руководстве по его эксплуатации. Тем не менее существуют общие принципы получения дериватограмм.

Подготовленный к измерениям тигель с эталоном и тигель с образцом помещают в измерительную камеру.

В соответствии с массой образца и предполагаемым значением изменения его массы выбирают пределы измерения массы. Предел измерения, с одной стороны, не должен быть меньше изменения массы образца, с другой стороны, завышенный предел измерения приводит к падению чувствительности прибора.

Устанавливается температурный режим: верхний предел температурного диапазона и скорость нагрева. Максимальная температура нагрева определяется исходя из возможностей прибора, состава кюветы и целей эксперимента. При исследовании неизвестного вещества обычно выбирают максимально возможную температуру.

Скорость изменения температуры варьируется в широких пределах и выбирается исследователем в зависимости от поставленной задачи. При высоких скоростях измерения время, затрачиваемое на эксперимент, сокращается, кроме того, отклик на кривых ДТА более интенсивный, однако, наблюдаемые эффекты становятся размытыми, таким образом точность определения температуры и изменения массы снижается. Измерения на высоких скоростях целесообразно проводить для предварительных исследований неизвестных веществ.

После выбора и установки необходимых параметров измерений осуществляется запуск программы измерения. В процессе измерения необходимо соблюдать осторожность, т.к. весы прибора являются чувствительным прибором, и удары, и вибрация приводят к помехам на кривой ДТГ.

#### **1.8. Пример анализа дериватограммы**

На рис. 1.15 приведена дериватограмма пентагидрата тиосульфата натрия ( $Na<sub>2</sub>S<sub>2</sub>O<sub>3</sub>$  5H<sub>2</sub>O), снятая на воздухе в диапазоне температур от 20 до 800°С со скоростью нагрева 10 градусов в минуту.

Начальная масса образца –  $m_{\text{Hau}}$ = 263,2 мг;

конечная масса -  $m_{\text{kont}}$ = 151,4 мг.

На кривой ДТА можно выделить четыре особенности: особенности I, II, III соответствуют эндоэффектам, IV и V – экзоэффектам. Последний экзоэффект на кривой выражен в виде перегиба, а не максимума. Это связано с тем, что близкорасположенные пики (IV и V) накладываются друг на друга. Первый и третий процессы идут без изменения массы (нет особенностей на кривой ДТГ), это фазовые переходы. Остальные процессы идут с убылью

массы, т.е. с выделением газов. По началам пиков эффектов на кривой ДТА (рис.1.15) определяют температуры процессов:

I – 65° С, II – 140° С, III – 337° С, IV – 440° С и V ~ 500° С.

Дополнительную информацию о процессах, происходящих при нагреве, получают, анализируя кривые ТГ и ДТГ. Количественное определение изменения массы проводят по кривым ТГ (рис. 1.16).

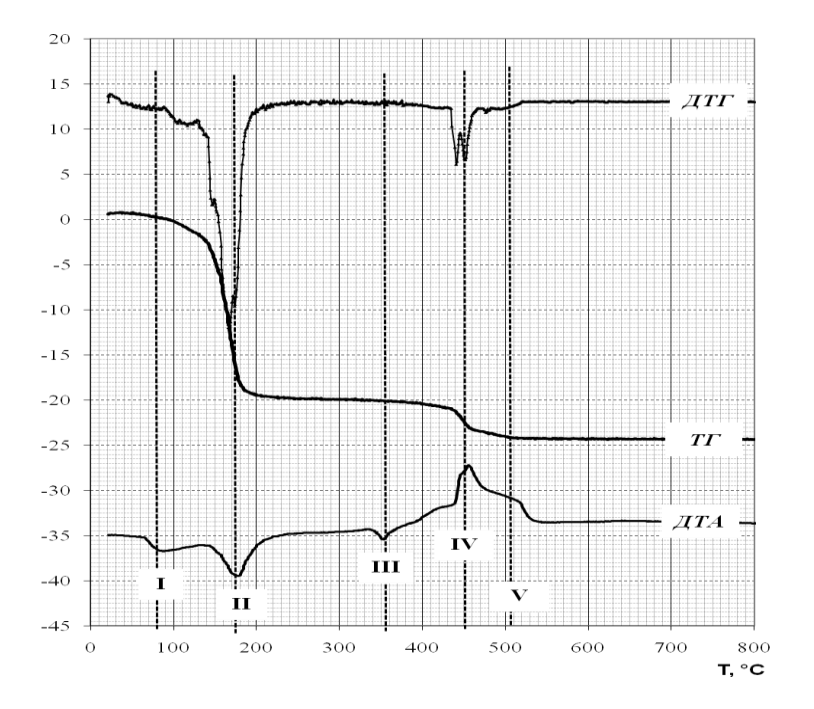

Рис. 1.15. Особенности на дериватограмме пентагидрата тиосульфата натрия

Изменение массы наиболее удобно измерять в долях исходной массы образца (*mнач*). Общее изменение массы соответствует расстоянию  $\Delta Y_0$  по оси ординат между начальным и конечным горизонтальными участками на линии ТГ. На дериватограмме оно составляет 25 относительных единиц. Это соответствует потере массы  $\Delta m_0$  =

$$
m_{\text{Hau}} - m_{\text{kOH}} = 263,2 - 151,4 = 111,8 \text{ r, with B qolarax of had a constant}
$$

$$
\Delta m_0 = \frac{263,2 - 151,4}{263,2} = 0,425
$$

$$
(42.5 \text{ %}).
$$

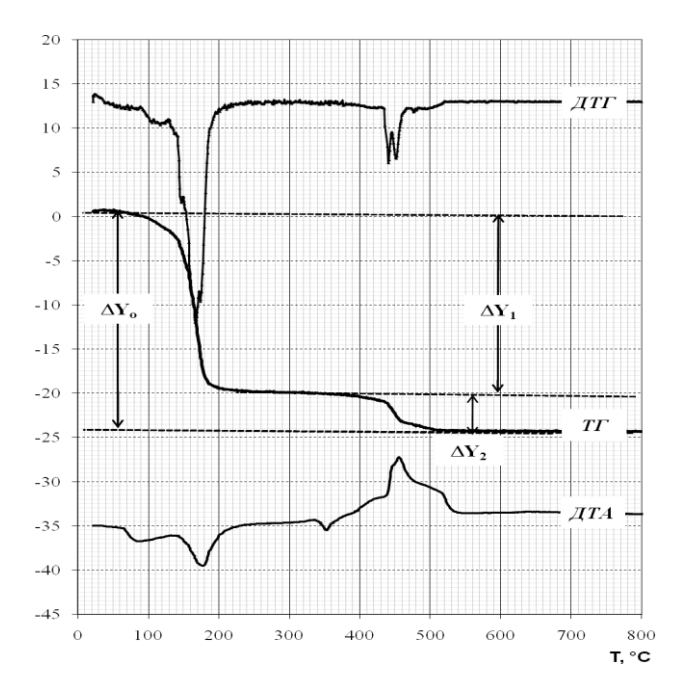

Рис. 1.16. Определение убыли массы образца пентагидрата тиосульфата натрия

массы

Масса оставшегося в тигле вещества *m*кон составляет 57,5 % от начальной массы. Зная молярную массу исходного вещества ( $M_{\text{Na2S2O3 5H2O}} = 248 \text{ r/momb}$ ) можно оценить молярную массу продукта разложения M<sub>продукта</sub>= 248×0,575=142,6 г/моль. Наиболее вероятный продукт - сульфат натрия ( $M_{Na2SO4}$ = 142 г/моль).

Изменение массы на первом этапе разложения *m*<sup>1</sup> происходит в два этапа: первому соответствует небольшой минимум при 110° С (соответствующий минимум на кривой ДТА скрыт эффектом плавления), второму – интенсивный минимум при 165° С. Потеря массы на первом этапе составляет 21 относительную единицу или<br>  $\Delta m_1 = \frac{\Delta Y_1 \times \Delta m_0}{\Delta T} = \frac{21 \times 111.8}{25 \times 0.023} = 0,357$ 

$$
\Delta m_1 = \frac{\Delta Y_1 \times \Delta m_0}{\Delta Y_0 \times m_{\text{max}}} = \frac{21 \times 111.8}{25 \times 263, 2} = 0,357
$$

(35,7%). Оценка молярной массы газов, выделяющихся в первом этапе разложения дает величину  $M(1) = 248 \times 0.357 = 88.5$  г/моль. Это соответствует молярной массе пяти молекул воды (5×18 = 90 г/моль).

Последний этап от 400 до 600° С очень сложен. Здесь на кривой ДТГ наблюдается четыре минимума, соответствующих различным процессам, связанным с потерей массы. Это подтверждается сложным характером кривой ДТА в этом температурном диапазоне. Для разделения эффектов от различных процессов необходимо проводить дополнительные исследования, подбирая условия эксперимента. Можно оценить общую потерю массы на втором этапе разложения, она составляет *m*<sup>2</sup> = 0,0679 (6,79 %). Это соответствует

молярной массе атома кислорода или половине молярной массы серы. Такой потере массы может соответствовать следующий процесс:

 $Na<sub>2</sub>S<sub>2</sub>O<sub>3</sub> + 1/2O<sub>2</sub> \rightarrow Na<sub>2</sub>SO<sub>4</sub> + S$ .

Разность молярных масс составляет  $M(S) - M(1/2O<sub>2</sub>) =$ 16г/моль, что соответствует экспериментальным данным. Образующаяся сера сгорает.

Таким образом, на основании анализа представленной дериватограммы можно выделить следующие основные процессы, которые происходят при нагревании пятиводного тиосульфата натрия на воздухе. На начальном этапе при 65° С происходит плавление образца (точнее – растворение в собственной кристаллизационной воде). Затем идет полная дегидратация соединения, которая начинается при 100° С и заканчивается при 180° С. При 340° С наблюдается фазовый переход (полиморфное превращение  $\alpha \rightarrow \beta$ тиосульфата натрия). При температурах от 400 до 520° С происходит разложение тиосульфата с образованием сульфата натрия, сопровождающееся горением выделившейся серы.

### **Контрольные вопросы**

1. На каком явлении основан метод дифференциального термического анализа?

2. Что можно определить при помощи кривой ДТА?

- 3. В каких координатах записывается кривая ДТА?
- 4. В чем отличие методов ДТА и ДСК?

5. Что можно определить по кривой ТГ?

6. В чем заключается подготовка образца к термическому анализу?

7. Какие основные виды особенностей наблюдаются на дериватограммах, какие процессы им соответствуют?

8. Как выглядит дифференциальная термограмма для вещества, претерпевшего экзотермическое превращение?

9. Как определяется температура фазового или химического превращения?

10. Как режимы измерения влияют на качество дериватограммы?

11. Принцип работы дифференциальной термопары.

12. Какие процессы не дают особенностей на кривой ДТГ?

13. Как влияет скорость нагрева на вид термограмм?

14. Назовите основные узлы дерифатографа.

15. Какая часть кривой ДТА соответствует термическому превращению?

16. Как выглядит дифференциальная термограмма в отсутствии фазовых превращений?

17. Для чего нужен эталон при дифференциальной записи термограмм? Какие требования предъявляются к эталону?

18. Перечислите факторы, влияющие на характер кривых ДТА?

19. Назовите температурные диапазоны использования термоаналитических методов.

20. Опишите основные этапы подготовки вещества к термическому анализу.

#### **Контрольные задания**

1**.** Проведите анализ дериватограммы FeSO4·7H2O, приведенной в приложении 1.1. Начальная масса образца:  $m_{Haq}$  = 258,0 мг, конечная масса:  $m_{KOH}$  = 72,2 мг. Скорость нагрева 10 градусов в минуту.

2. Проведите анализ дериватограммы Al(NO<sub>3</sub>)<sub>3</sub> 9H<sub>2</sub>O, приведенной в приложении 1.2. Начальная масса образца:  $m_{\text{Hau}}$  = 165,0 мг, конечная масса:  $m_{\text{KOH}}$  = 23,0 мг. Скорость нагрева 10 градусов в минуту.

#### **Библиографический список**

- 1. Уэндлан, У. Термические методы анализа / У. Уэндлан. – М.: Мир, 1978. – 526 с.
- 2. Шестак, Я. Теория термического анализа / Я. Шестак. М.: Мир, 1987. – 456 с.
- 3. Вест, А. Химия твердого тела. Теория и приложения / А. Вест. – Т. 1. – М.: Мир, 1988. – 558 с.
- 4. Топор, Н.Д. Термический анализ минералов и неорганических соединений / Н.Д. Топор, Л.П. Огородова, Л.В. Мельчакова. – М.: МГУ, 1987. – 190 с.

#### ГЛАВА 2 РЕНТГЕНОГРАФИЯ

## 2.1. Сущность метода рентгенографии

Ренттенография является одним из наиболее эффективных и широко используемых методов исследования кристаллических твердых тел. В основе метода лежит явление дифракции (точнее интерференции) рентгеновского изучения на кристаллических структурах. Известно, что явление дифракции наблюдается в том случае, когда размер неоднородностей среды, в которой распространяется волна, сравним с длиной волны. Результатом взаимодействия волны и неоднородной среды является изменение распределения интенсивности волны в пространстве (чередование максимумов и минимумов интенсивности) - интерференционная картина. При упорядоченном расположении неоднородностей среды (дифракционная решетка) интерференционная картина также становится упорядоченной. При этом она достаточно просто соотносится со структурой решетки. Рентгеновским считают электромагнитное излучение с длинами волн, находящимися в диапазоне от 10-2 до 102 А. В кристалле наблюдается упорядоченное расположение атомов с расстояниями между ними в несколько ангстрем. Ввиду того, что длины волн рентгеновских лучей соизмеримы с межатомными расстояниями кристалла, при прохождении рентгеновских лучей через вещество возникает интерференционная картина, определяемая структурой кристалла.
Теория рассеяния рентгеновского излучения кристаллическими телами позволяет интерпретировать интерференционные картины и получать информацию о кристаллической структуре. Существует ряд приемов и методов, различающихся аппаратурой, методами получения и обработки интерференционной картины, уровнем исследования структуры. В зависимости от поставленной задачи эти методы делятся на две группы:

1) рентгеноструктурный анализ (РСА);

2) рентгенофазовый анализ (РФА).

Основной задачей рентгеноструктурного анализа является исследование кристаллической структуры разного уровня от индицирования рентгенограмм (определения индексов Миллера) и определения параметров кристаллической ячейки до полной расшифровки структуры с определением координат атомов. В круг кристаллохимических задач, решаемых РСА, входит также: исследование реальной структуры (дефекты, текстура, размер кристаллитов), определение длин связей и валентных углов, изучение распределения электронной плотности, а, следовательно, определение типа химической связи и т.д.

Задача рентгенофазового анализа состоит в идентификации кристаллических веществ, определении фазового состава (качественного и количественного) смесей. При помощи РФА проводят исследования диаграмм состояния многокомпонентных систем, фазовых переходов, химических твердофазных превращений.

### 2.2. Способы получения рентгенограмм

Объектами исследования рентгенофазового анализа являются поликристаллические твердые тела. Наиболее полный рентгеноструктурный анализ проводится на монокристаллах, отдельные задачи РСА решаются при помощи поликристаллов, возможно также исследование ближнего порядка аморфных твердых тел и жидкостей.

Таким образом, основным требованием к исследуемому методом РФА веществу является его кристалличность, т.е. особый вид состояния вещества, характеризующийся регулярностью расположения структурных единиц в пространстве. Подробное изложение теории строения кристаллов изложено в курсе «кристаллохимия» и в соответствующей литературе.

Наиболее простой зависимостью, устанавливающей связь интерференционной картины со структурой кристалла, является уравнение Вульфа-Брэгга. Фактически, это основное уравнение рентгенофазового анализа.

Ниже приведен упрощенный вывод уравнения Вульфа-Брэгта, основанный на ряде допущений, которые кажутся необоснованными, тем не менее результаты такого вывода совпадают с результатами строгого вывода, основанного на кинематической теории дифракции.

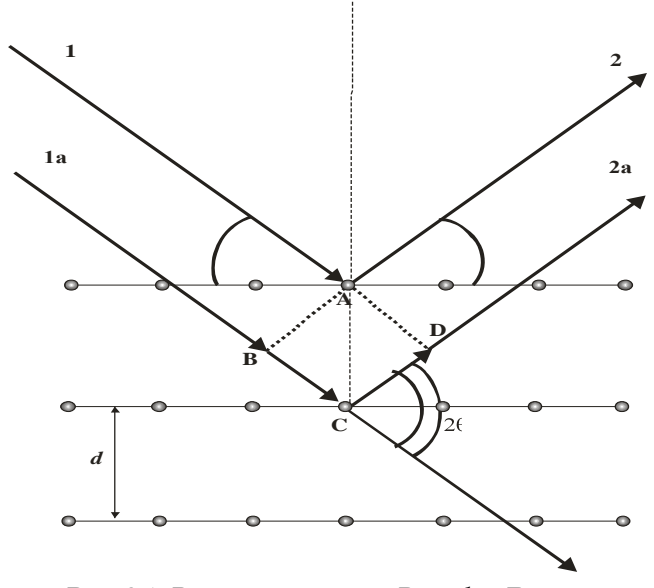

Рис. 2.1. Вывод уравнения Вульфа-Брэгга

Кристаллическую структуру можно представить в виде совокупности семейств атомных плоскостей. Каждое семейство плоскостей представляет собой множество параллельных плоскостей, ориентированных определенным образом и находящихся на фиксированном расстоянии друг от друга, соответственно, характеристиками этих семейств являются индексы Миллера (hkl) и межплоскостное расстояние - d. На семейство плоскостей с межплоскостным расстояние М *d* падает пучок рентгеновского излучения (1) под углом к плоскостям равным  $\theta$  (углом скольжения) (рис. 2.1). Часть пучка (2) зеркально отражается от плоскостей. Между соседними отраженными лучами (волнами)

2 и 2а существует разность хода, равная сумме длин отрезков ВС и СD (рис. 2.1). Согласно законам интерференции максимум интерференционной картины наблюдается при разности хода, равной целому числу длин волн, т.е  $|BC|+|CD| = n\lambda$ , где  $\lambda$  – длина волны излучения,  $n$  – целое число (порядок дифракции). Так как угол ВАС равен 0 и  $|AC| = d$ , следовательно,  $|BC| = d \sin \theta$ . Треугольники АВС и ADC конгруэнтны, следовательно, |BC| = |CD| и разность хода составляет 2 ВС. В итоге получаем уравнение Вульфа-Брэгга:

$$
2d\sin\theta = n\lambda \tag{2.1}
$$

Уравнение связывает межплоскостное расстояние некоторого семейства плоскостей (d) и угол скольжения ( $\theta$ ) рентгеновских лучей, при котором наблюдается максимум интерференции (когерентного рассеяния). На практике измеряется угол между первичным пучком (1), падающим на образец, и пучком, отраженным от плоскостей (2), этот угол называется углом дифракции и равен 20 (рис. 2.1).

Существуют два основных метода исследования дифракции рентгеновских лучей, различающихся типом используемого образца: метод монокристалла и метод порошка (поликристалла). В первом случае используется монокристаллический образец, который поворачивается в падающем рентгеновском пучке в различных направлениях. При этом фиксируемая интерференционная картина зависит от ориентации образца относительно пучка. Получаемые таким образом данные содержат информацию не только о значениях углов дифракции, но и о направлениях интерферировавших лучей. Монокристальный метод позволяет провести наиболее полный структурный анализ объекта, но достаточно трудоемок и дорогостоящ из-за сложного оборудования. Рентгенофазовый анализ использует метод порошка. Сущность этого метода в том, что на поликристаллический образец направляется пучок излучения фиксированной длины волны, поскольку образец состоит из множества маленьких, хаотично ориентированных кристаллов, всегда находится достаточное количество кристаллов, атомные плоскости которых ориентированы относительно пучка в соответствии с условием Вульфа-Брэгга. Измерение углов дифракции, при которых наблюдаются максимумы интерференции, дает возможность рассчитать межплоскостные расстояния в кристалле. Информация о направлениях семейств плоскостей при таком методе теряется.

Метод порошка более прост в аппаратурном оформлении, более быстр и менее требователен к выбору образца (не нужен монокристалл). В современных приборах порошковых дифрактометрах, в основном используется схема фокусировки по Бреггу-Брентано (рис. 2.2), основанная на равенстве вписанных углов, опирающихся на одну и ту же дугу: фокус источника рентгеновского излучения (1), поверхность образца (2) и приемная щель детектора (3) должны находиться на одной окружности - окружности фокусировки (5).

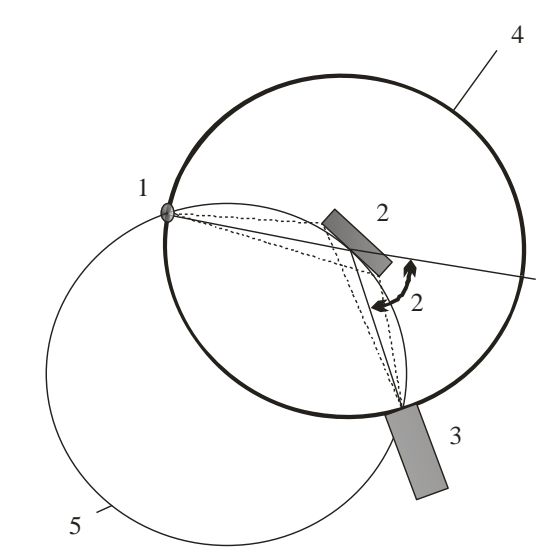

Рис. 2.2. Схема фокусировки по Брэггу–Брентано: 1 – фокус источника излучения; 2 – образец; 3 – детектор излучения; 4 – окружность гониометра; 5 – окружность фокусировки

Такая фокусировка позволяет использовать расходящийся первичный пучок рентгеновских лучей. Фокусировка по Брэггу–Брентано необходима при использовании точечного источника рентгеновских лучей.

Образец и детектор вращаются, при этом образец расположен на оси вращения, а детектор движется вдоль окружности гониометра. Угловая скорость вращения детектора (2ω) вдвое больше скорости вращения образца (ω). Таким образом, обеспечивается одновременный поворот образца на угол θ и поворот детектора на угол 2θ, чтобы всегда сохранялось равенство углов падения и отражения,

необходимое для выполнения условия Вульфа–Брэгга. В настоящее время широко применяется схема, в которой образец остается неподвижным, а вращаются источник и детектор с угловыми скоростями ω и 2ω соответственно.

Устройство, при помощи которого осуществляется вращение образца и детектора, а также отсчет углов, называется гониометром. На гониометре также установлена система щелей, предназначенная для уменьшения вертикальной и горизонтальной расходимости рентгеновского пучка (как падающего, так и рассеянного).

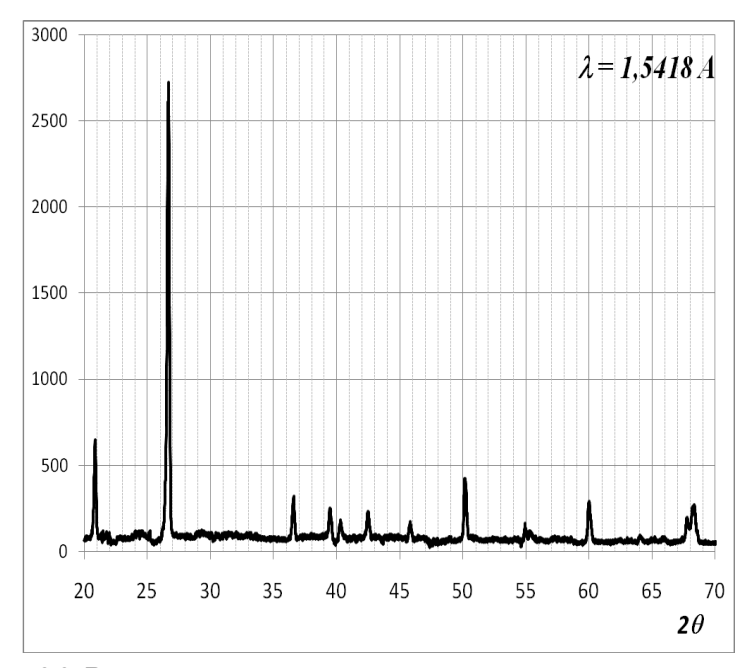

Рис. 2.3. Рентгенограмма кварца, полученная с использованием  $K_{\alpha}$ -излучения меди

Таким образом, дифракционные измерения представляют собой сканирование угла дифракции 2θ с записью интенсивности отраженного под этим углом излучения. Результатом таких измерений является дифрактограмма (рентгенограмма) – кривая, представляющая собой зависимость интенсивности дифрагированного рентгеновского пучка от угла дифракции 2θ (рис. 2.3). При выполнении условия Вульфа–Брэгга (т.е. существовании в кристаллической структуре образца семейства плоскостей с определенным межплоскостным расстоянием) на дифрактограмме при соответствующем угле 2θ наблюдается максимум. При этом каждому дифракционному максимуму на дифрактограмме соответствует свое межплоскостное расстояние, которое вычисляется по уравнению Вульфа–Брэгга. Угловое положение максимумов и их интенсивность полностью определяются симметрией и базисом кристаллической структуры.

## **2.3. Рентгеновские трубки**

Для получения дифрактограмм необходимо иметь источник рентгеновского излучения с фиксированной длиной волны. В рентгеновских аппаратах таким источником служит рентгеновская трубка (рис. 2.4).

Рентгеновская трубка представляет собой стеклянный баллон (1), припаянный к массивному медному основанию,

на котором расположен анод (7), охлаждаемый проточной водой (8). В баллон также впаяна контактная группа катода (2). Катод (3) представляет собой вольфрамовую спираль, разогреваемую подводимым к нему напряжением. Пространство внутри трубки откачано до высокого вакуума (10–3–10–<sup>6</sup> мм рт. ст.). В процессе работы катод нагревается током до высокой температуры, происходит термоэмиссия электронов. Между катодом и анодом создается высокая разность потенциалов (20 – 50кВ), ускоряющая электроны.

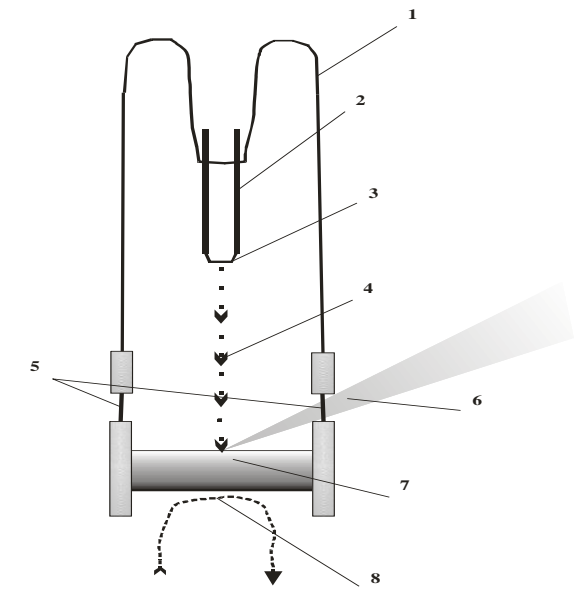

Рис. 2.4. Устройство рентгеновской трубки

Электроны (4) с высокой скоростью движутся в направлении анода. При столкновении электронов с анодом происходят следующие процессы:

1) торможение электронов в веществе;

2) выбивание электронов с внутренних оболочек атомов мишени.

В первом случае возникает тормозное излучение. Для него характерен непрерывный спектр, который имеет резкую границу в коротковолновой области и медленно спадает в сторону более длинных волн (рис. 2.5).

Во втором случае на внутренней оболочке атома образуется электронная вакансия. Атом возвращается в основное состояние путем самопроизвольного заполнения вакансии электроном с другой оболочки. Избыток энергии, равный разности энергий электрона на этих уровнях, выделяется в виде кванта рентгеновского излучения. Например, при выбивании электрона с K – уровня (1s-уровня) возможен переход на этот уровень электрона с L (или 2p) - уровня ( $K_{\alpha}$ -излучение) или с M-уровня (Kβ-излучение). При этом образуется K-серия рентгеновского спектра (рис. 2.5). Это наиболее интенсивная серия характеристического излучения. Длина волны характеристического излучения зависит от порядкового номера элемента, т.е от материала анода. Для рентгенографии наибольший интерес представляет монохроматическое характеристическое излучение с максимальной интенсивностью - это  $K_{\alpha}$ .

В таблице 1 приведены длины волн характеристического излучения Kα-серии для различных элементов. Наибольшее распространение получили медные аноды в силу высокой интенсивности и удобной длины волны, которая соизмерима с большинством межплоскостных расстояний. Кроме того, медную мишень легко охладить по причине ее высокой теплопроводности, и ее производительность ограничивается только отводом тепла.

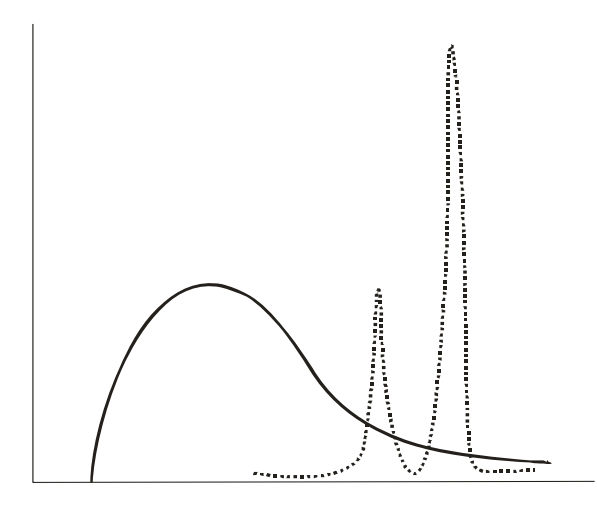

Рис. 2.5. Спектр рентгеновской трубки сплошная линия – спектр тормозного излучения, дискретная линия – спектр характеристического излучения

Для получения излучения с заданной длиной волны используют специальные фильтры (или кристаллы-монохроматоры). В практике РФА наиболее часто используют фильтры рентгеновского излучения. Фильтр представляет собой тонкую фольгу из металла, спектр поглощения которого перекрывает большую часть тормозного и Kβ-излучения, оставляя в спектре излучения К<sub>а</sub>-линию (рис. 2.6).

Как правило, это элемент, имеющий порядковый номер в периодической системе на единицу меньше, чем материал анода (табл. 1).

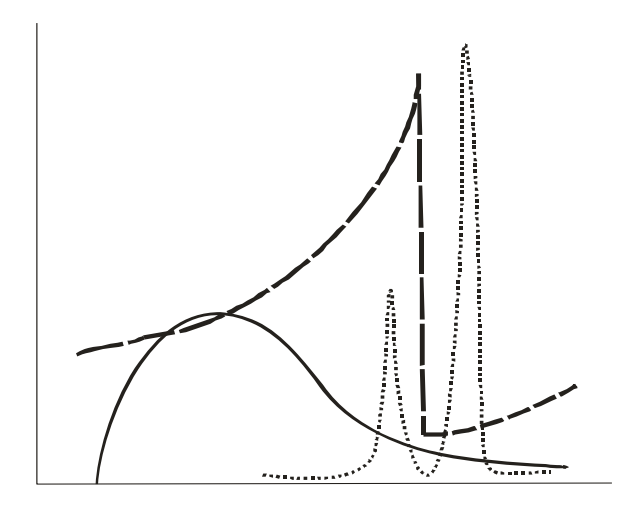

Рис. 2.6. Наложение спектра поглощения материала фильтра на спектр излучения рентгеновской трубки

Таблица 1

| Элемент | $\lambda$ , A         |          |          | Элемент |
|---------|-----------------------|----------|----------|---------|
| анода   |                       |          |          | фильтра |
|         | К <sub>α</sub> средн. | $K_{a1}$ | $K_{q2}$ |         |
| Fe      | 1,9393                | 1,935970 | 1,939910 | Mn      |
| Co.     | 1,7908                | 1,788920 | 1,792780 | Fe      |
| Сu      | 1,5418                | 1,540510 | 1,544330 | Ni      |
| Mo      | 0,7107                | 0,709260 | 0,713543 | Nb      |

Длины волн Kα-излучения для некоторых элементов

# **2.4. Рентгеновские дифрактрометры**

Для получения дифрактограмм используют специальные приборы, называемые рентгеновскими дифрактометрами. Основными составляющими частями дифрактометра являются:

1) генератор высокого напряжения, который служит для питания рентгеновской трубки;

2) источник рентгеновского излучения – рентгеновская трубка;

3) гониометр;

4) устройство управления гониометром – комплекс, задающий режимы вращения гониометра;

5) детектор, регистрирующий рассеиваемое излучение;

6) устройство записи и обработки информации.

В современных приборах функции управления дифрактометром и записи информации производятся через компьютер. Для получения дифрактограммы хорошего качества необходимо соблюдение следующих условий:

1) хорошая юстировка прибора. Юстировка дифрактометра требует определенных навыков и осуществляется сотрудником, обслуживающим прибор;

2) небольшая эффективная ширина фокуса и малая вертикальная расходимость пучка. Это условие достигается правильным подбором вертикальных щелей, а также щелей Соллера;

3) правильный выбор условий съемки. Выбор параметров съемки включает выбор параметров питания рентгеновской трубки, углового диапазона сканирования, скорости съемки, предела измерений и времени усреднения счета импульсов. Качество дифрактограммы тем выше, чем выше соотношение сигнал/фон (чем интенсивнее максимумы когерентного рассеяния). Иногда, при малом содержании кристаллической фазы в образце, интенсивность максимумов становится очень низкой, они сливаются с фоном и их идентификация и обработка становятся затруднительными. Для решения этой проблемы существует два основных метода.

Во-первых, увеличить интенсивность излучения, падающего на образец. Для этого увеличивают параметры питания трубки (напряжение и силу тока), этот метод имеет свои ограничения, т.к. нельзя устанавливать эти параметры выше предельных, а работа на критических режимах приводит к быстрому износу трубки.

Во-вторых, увеличить количество квантов, попадающих на счетчик за время счета (т.е. время, за которое аппаратура суммирует и усредняет количество квантов). Качество съемки тем выше, чем медленнее идет съемка, (ниже скорость, выше постоянная времени). Этот способ ограничен временем эксперимента;

4) правильная подготовка образца для съемки.

## **2.5. Подготовка образцов**

В рентгенофазовом анализе с применением дифрактометра используют плоский образец. Это может быть:

– порошок, помещенный в специальную кювету или спрессованный в таблетку;

- срез массивного поликристаллического агрегата, например, шлиф сплава или минерала.

Идеальный образец для съемки должен удовлетворять следующим требованиям:

а) образец должен быть мелкозернистым;

б) образец должен быть однородным по всему объему;

в) образец должен иметь гладкую поверхность, особенно при больших значениях коэффициента поглощения;

г) в образце должна отсутствовать текстура.

В случае порошков первые три условия, как правило, достигаются при тщательном растирании вещества, и помещении его в специальную кювету таким образом, чтобы поверхность образца была ровной и совпадала с краями кюветы.

Очень часто, в случае неравноосной формы кристаллов, при запрессовке вещества в кювету возникает текстура образца (преимущественное расположение атомных плоскостей в определенных направлениях). Вид дифрактограммы (относительная интенсивность различных линий) очень чувствителен к наличию текстуры, поэтому часто приходится принимать специальные меры для ее устранения. На рис. 2.6 приведены рентгенограммы образцов сульфата аммония с равновероятным распределением кристаллов (1) и текстурированного (2). На рентгенограмме текстурированного образца наблюдается перераспределение интенсивностей рефлексов, что существенно осложняет качественный анализ и делает почти невозможным количественный фазовый анализ.

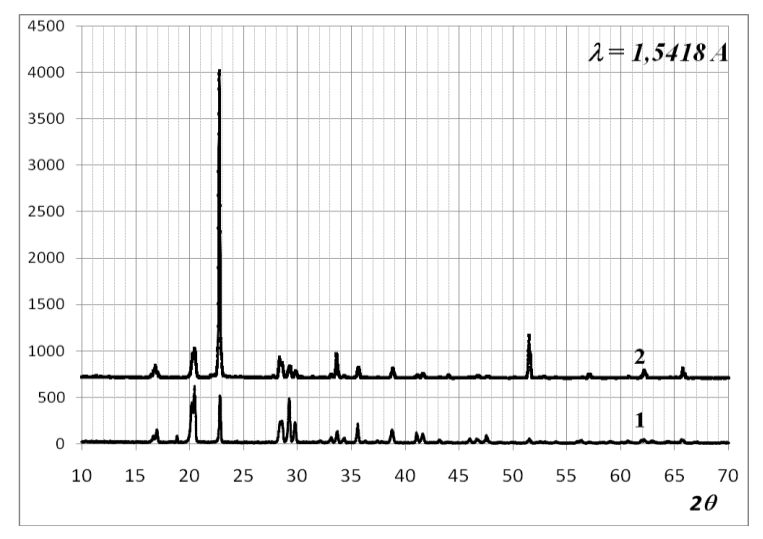

Рис. 2.6. Влияние текстуры образца на вид рентгенограммы

При работе со шлифом на однородность и мелкозернистость образца повлиять нельзя. Здесь особое внимание уделяется состоянию поверхности образца. Поверхность такого образца должна быть ровной и гладкой, на ней должны отсутствовать артефакты, связанные с обработкой.

### **2.6. Принципы качественного фазового анализа**

Определение качественного фазового состава образца является наиболее распространенной задачей рентгенофазового анализа. Поскольку каждая кристаллическая фаза имеет свою индивидуальную структуру и, соответственно, свой набор межплоскостных расстояний и соответствующих

им интенсивностей, ее (кристаллическую фазу) можно однозначно идентифицировать по дифрактограмме. Вопрос о присутствии фазы в пробе может быть решен количественным сравнением расчетных межплоскостных расстояний с табличными данными известных фаз. Поэтому залогом успешного качественного фазового анализа является наличие пополняемой базы данных рентгенограмм известных кристаллических фаз. Но даже существование подобной базы не может гарантировать определение фазового состава образца, поскольку при работе с новыми материалами вероятность столкнуться с новым, ранее неизвестным, соединением весьма велика.

Наиболее полный и пополняемый банк фаз, который длительное время использовался исследователями - ASTM (the American Society for Testing and Materials), в 1969 году был образован Объединенный комитет по стандартам порошковой дифракции JCPDS (the Joint Committee on Powder Diffraction Standards). В 1978 году название организации было изменено, и она стала называться Международный центр дифракционных данных ICDD (The International Centre for Diffraction Data). Картотека ICDD состоит из карт данных для фазового анализа PDF (the Powder Diffraction File).

Данные могут незначительно отличаться для рентгенограмм, полученных в разных условиях: на разных образцах, на разных приборах, при различиях в источниках излучения и методах пробоподготовки. Как правило, для одного и того же соединения в базах данных присутствует несколько учетных записей (карточек). В каждой карточке (рис. 2.7) присутствуют следующие данные:

**PDF Number:**  $46-1045$ **Names:** Silicon Oxide; Quartz, syn **Formula:** SiO2<br> **Subfiles:** SiO2<br> **Subfiles:** Subfiles: SiO2 **Cell and Symmetry Information System:** hexagonal **Space Group:** P3221 (no. 154) **a:** 4.91344 **c:** 5.40524 **Density (Dm):** 2.660 **Density (Dx):** 2.650 **Instrument Information Wavelength:** 1.540598 **Filter:** Ge **I/Icor:** 3.41 **Comments and Additional Information Colour:** White **Temperature:** Pattern taken at 23(1) C. **General:** Low temperature quartz. **General:** 2 theta determination based on **Optical:** B=1.544, Q=1.553, Sign=+ Pattern: To replace 33-1161. **Literature References General:** Kern, A., Eysel, W., Mineralogisch-

**Subfiles:** inorganic mineral alloy CP FOR CEM

profile fit method.

 PetrographInst., Univ. Heidelberg, Germany. *ICDD Grant-in-Aid* (1993)

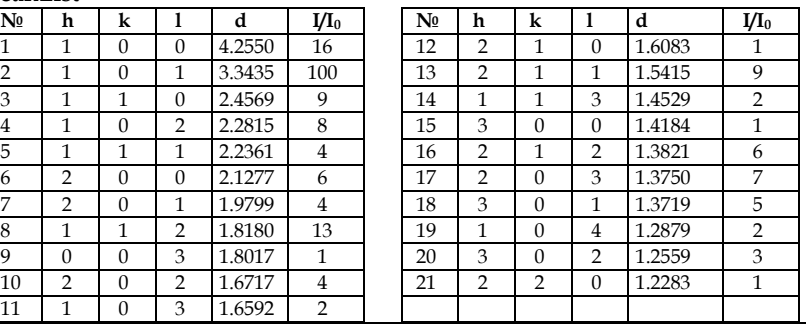

## Рисунок 2.7. PDF-карточка кварца

**PeakList**

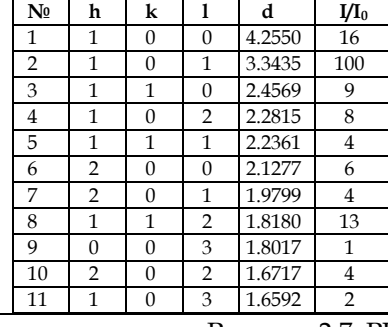

1) номер карточки;

2) формула соединения и систематическое название;

3) авторы карточки (или ссылка на статью);

4) межплоскостные расстояния  $d$ , относительная интенсивность I/I<sub>0</sub>, индексы Миллера h, k, l (если дифрактограмма проиндицирована);

5) название минерала;

6) кристаллографическая информация - пространственная группа, параметры элементарной ячейки, Z число формульных единиц в ячейке, кристаллографическая плотность  $D_{x}$ ;

7) экспериментальная плотность;

8) цвет соединения;

9) корундовое число  $I/I_{cor}$  (используется для количественного фазового анализа);

10) комментарий авторов (метод синтеза, пробоподготовка, температура и давление в момент регистрации дифрактограммы, результаты химического анализа и т.п.).

Составители РDF, основываясь на полноте данных, источнике и т.п., присваивают каждой карточке «параметр качества»:

\* или S - Star - наилучшее качество;

I - Indexed - среднее качество;

O - Obsolete - сомнительные данные;

B - Blank (пустое поле качества) - данные скорее неверны;

D - Deleted - удаленные карточки;

C - Calculated - дифрактограмма «рассчитана» по данным о кристаллической структуре соединения.

Современные базы данных компьютеризированы и дают возможность как просматривать карточку любой фазы из банка, так и находить карточки тех фаз, которые могут присутствовать в образце.

Задача поиска карточек фаз решается в каждой программе по-своему, но общие принципы во всех видах картотек сходны. Во-первых, каждая карточка имеет свой индивидуальный номер, по которому легко найти заданную карточку в картотеке любого вида. Это прямой и самый быстрый способ доступа к информации. Поэтому обычно исследователи, работающие с определенным кругом веществ, сохраняют номера их карточек. Существует также метод поиска по названию вещества или минерала. Эти методы поиска предполагают, что исследователь обладает некоторой информацией о примерном фазовом составе исследуемого вещества.

В том случае, когда информация о фазовом составе образца отсутствует, задача усложняется. Для поиска карточек в этих условиях существуют другие методы, например, поиск по элементному составу. Если валовой химический состав образца известен, то задача поиска сводится к сопоставлению рентгенографических данных, полученных для исследуемого образца с аналогичными данными для сравнительно небольшого количества возможных химических соединений с этим составом. Наиболее сложная задача - определение фазового состава при неизвестном химическом составе. Во многих случаях эта задача однозначно не решается. Поэтому желательно иметь хотя бы минимальные данные о химическом составе. Неоднозначность определения объясняется тем, что изоструктурные вещества могут давать близкие рентгенограммы, мало различающиеся по величинам межплоскостных расстояний и относительным интенсивностям. С такой неоднозначностью часто приходится сталкиваться при идентификации веществ, кристаллизующихся в средней или высшей сингониях. Однако точное определение параметров решетки значительно уменьшает эту неоднозначность. Поиск карточек фаз с неизвестным химическим составом производится по наиболее интенсивным линиям рентгенограммы. Для поиска отбираются три наиболее характерных межплоскостных расстояния с высокой интенсивностью соответствующих им линий.

Предварительный поиск по трем линиям позволяет выбрать группу из 5-10 веществ. Дальнейшая идентификация проводится путем сравнения экспериментальной рентгенограммы с карточками конкретных веществ.

Считается, что присутствие фазы в исследуемом образце установлено достаточно надежно, если все интенсивные и большинство слабых линий, приводимые в карточке для данного вещества, присутствуют на полученной рентгенограмме. Если же часть интенсивных линий отсутствует, то совпадение остальных линий является случайным. При идентификации следует иметь в виду, что часть

интенсивных линий на рентгенограмме образца может относиться к одной фазе, а часть – к другой. Поэтому следует рассматривать различные комбинации наиболее интенсивной линии с другими.

Как уже отмечалось, при идентификации, кроме положения линий, учитывается также их интенсивность. Однако точность значений интенсивностей не следует преувеличивать. Наиболее существенно меняет интенсивность линий преимущественная ориентация кристаллитов (текстура) в образце, причем искажение интенсивности зависит от индексов отражающих плоскостей.

РФА многофазных образцов представляет собой наиболее сложную задачу, иногда не решаемую однозначно. Рентгенограмма многофазного образца представляет собой суперпозицию рентгенограмм отдельных фаз, причем относительные интенсивности системы линий одной фазы не меняются (если нет текстуры), а соотношение интенсивности линий разных фаз пропорциональны их объемным долям. Качественный фазовый анализ заключается в идентификации всех фаз, при этом суперпозиция рентгенограмм отдельных фаз должна давать экспериментальную дифрактограмму. В сложных случаях эта задача имеет не единственное решение, поэтому для обеспечения однозначности результата анализа необходимо добиться полного описания экспериментальной картины минимальным числом фаз.

### *2.6.1. Пример. Качественный анализ смеси*

На рисунке 2.8 приведена рентгенограмма многофазной системы, полученной в результате прокаливания технологического осадка, состоящего из гидроксидов алюминия, магния, железа и кремниевой кислоты. Информация об элементном составе существенно облегчает анализ сложных систем. В данном случае поиск фаз ведется среди возможных соединений, состоящих из элементов, присутствующих в исходной смеси, исключая водород.

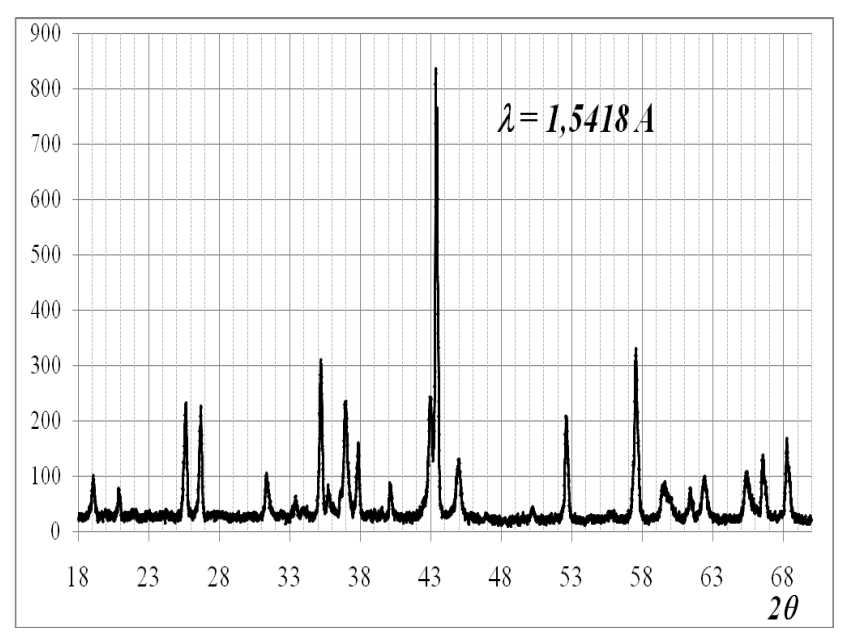

Рис. 2.8. Рентгенограмма многокомпонентной системы

Расшифровка рентгенограммы подразумевает сопоставление каждому пику рентгенограммы определенной фазы. Для расшифровки удобно составить таблицу, аналогичную 1. В ней указывается порядковый номер рефлекса, угол дифракции, при котором он проявляется, межплоскостное расстояние, вычисленное по уравнению Вульфа-Брэгга, относительная интенсивность рефлекса (I/I<sub>max</sub>), выраженная в процентах. В последние два столбца заносятся результаты расшифровки рентгенограммы: наименование фазы и ее код PDF в картотеке ICDD.

Расшифровка ведется в соответствии с методикой, приведенной выше. Поиск начинается с наиболее интенсивных линий, в данном случае - это линии корунда. По мере расшифровки число неизвестных фаз быстро сокращается. Наибольшие трудности при идентификации вызывают фазы, присутствующие в небольших количествах, поскольку из-за малой интенсивности на общей рентгенограмме проявляется только небольшое число линий им соответствующее. Ренттенограмма считается расшифрованной полностью, если каждой линии найдена соответствующая ей фаза.

В данной системе присутствуют: корунд (Al2O3), шпинель (MgAl<sub>2</sub>O<sub>4</sub>), кварц (SiO<sub>2</sub>), периклаз (MgO), гематит  $(Fe<sub>2</sub>O<sub>3</sub>)$ .

# Таблица 2

# Расшифровка рентгенограммы, приведенной на рис 2.8

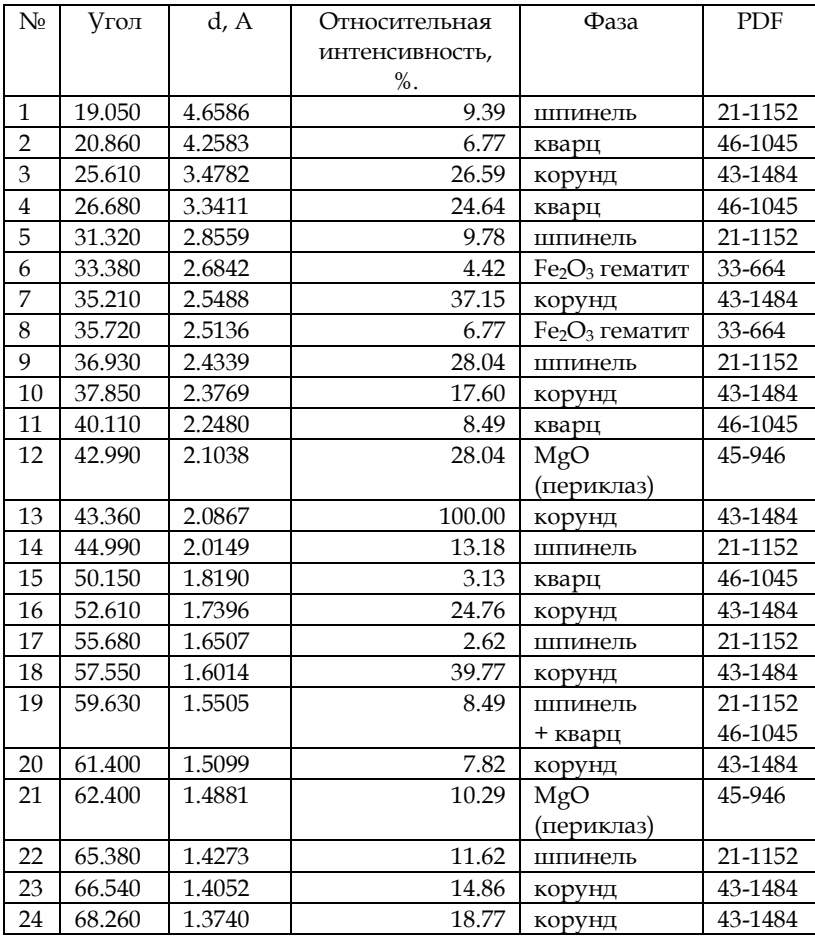

### 2.7. Основы количественного фазового анализа

Методы количественного фазового анализа получили заметное развитие благодаря относительной простоте использования рентгеновских дифрактометров и высокой точности определения концентрации фаз. Каждое вещество идентифицируется собственным набором интерференционных линий (дифракционных максимумов), который не зависит от наличия других веществ или фаз, присутствующих в образце. Вообще, интенсивность линии рентгеновской дифракции поликристаллического образца зависит от многих факторов и может быть рассчитана при помощи уравнения:

$$
I_{hkl} = I_0 f(T, \theta, \lambda) p_{hkl} A(\mu) |F_{hkl}|^2 n^2 V
$$

гле:

 $I_0$  - интенсивность первичного пучка;

 $f(T,\theta,\lambda)$  - функция, определяемая условиями съемки, зависящая от температуры, угла, длины волны используемого излучения;

 $F_{hkl}$  - структурный фактор - характеристика, определяемая только кристаллической структурой образца;

 $n$  - число ячеек Бравэ в единице объема кристалла;

V - облучаемая часть объема образца;

 $A(\mu)$  - функция коэффициента поглощения рентгеновского излучения образцом;

 $p$  - фактор повторяемости, определяемый числом эквивалентных плоскостей (hkl) приходящихся на ячейку Бравэ.

Соотношение интенсивностей линий для конкретной фазы в системе не меняется, хотя интенсивность каждой линии пропорциональна содержанию фазы в смеси. Это делает возможным количественное определение содержания фаз в системе.

Все функции, входящие в уравнение (2.2), имеют аналитическое представление, поэтому возможен теоретический расчет рентгенограмм, как индивидуальных фаз, так и смесей. Подгонкой параметров расчетной рентгенограммы можно добиться достаточной степени ее совпадения с экспериментальной. Такой подход, называемый полнопрофильным анализом или методом Ритвельда, в последнее время, в связи с развитием вычислительной техники, находит все большее применение в различных областях рентгенографии. Однако наиболее простыми и надежными пока являются методы, основанные на сравнении интенсивностей линий различных фаз, входящих в систему. Выделяют два основных метода, основанных на таком подходе.

В первом случае производится сравнение между собой интенсивностей линий разных фаз, рефлексы которых обнаружены на рентгенограмме. При этом необходимо заранее получить зависимость отношения интенсивностей рефлексов от содержания этих фаз (метод калибровочного графика). Во втором случае интенсивности линий исследуемых фаз сравниваются с интенсивностями линий эталонного вещества (метод стандарта).

Интенсивность I<sub>i</sub> некоторого рефлекса *i-*й фазы рентгенограммы смеси, исходя из уравнения (2.2), можно записать следующим образом:

$$
I_i = K_i \frac{v_i}{\mu}
$$

где:

 $K_i$  - коэффициент зависящий от природы данной фазы и условий съемки и не зависящий от содержания фазы в системе;  $v_i$  – объемная доля *i*-й фазы в смеси;

 $\mu = \sum_{k} v_{k} \mu_{k}$  $\mu$  - коэффициент поглощения смеси,

Интенсивность, выраженная через массовые доли, задается выражением:

$$
I_i = K_i \frac{w_i}{\rho_i \sum_k w_k \mu_k^*}
$$

где:

 $w_i$  - массовая доля *i*-й фазы;

 $\rho_i$  - плотность *i*-й фазы;

 $\mu_i^* = \frac{\mu_i}{\rho_i}$  $\mu_i^*$  – массовый коэффициент поглощения *i*-той фазы,

В общем случае зависимость интенсивности рефлекса от массовой доли каждой кристаллической фазы, входящей в образец, не является линейной, так как помимо содержания данной фазы на интенсивность рефлекса оказывает влияние коэффициент поглощения смеси, зависящий от содержания всех фаз, но при близких значениях коэффициентов поглошения эта зависимость близка к линейной.

### 2.7.1. Метод калибровочного графика

Метод калибровочного графика наиболее удобен для двухфазной системы. Согласно этому методу на рентгенограмму выбирают линии различных фаз и определяют отношение их интенсивностей. При выборе линий руководствуются следующими принципами: линии должны быть достаточно интенсивными, они не должны накладываться на другие линии. Отношение интенсивностей двух линий пропорционально отношению массовых долей двух фаз:

$$
\frac{I_A}{I_B} = \frac{K_A \rho_B}{K_B \rho_A} \frac{w_A}{w_3} = k_{AB} \frac{w_A}{w_B}
$$

или

$$
\frac{I_A}{I_B} = k_{AB} \frac{1 - w_B}{w_B} = k_{AB} \left( \frac{1}{w_B} - 1 \right)
$$

Таким образом, отношение интенсивностей линий пропорционально отношению массовых долей двух фаз. Значение коэффициента к определяют экспериментально, для этого снимают рентгенограммы смесей с известными соотношениями исследуемых фаз. При достаточном количестве таких смесей возможно построение калибровочного графика.

Данный метод применим также к системам с количеством фаз больше двух, при условии, что все фазы кристаллические. Для этого определяют соотношения интенсивностей аналитических линий для всех фаз попарно и решают систему:

$$
\begin{cases}\n\frac{I_1}{I_2} = k_{12} \frac{w_1}{w_2} \\
\frac{I_2}{I_3} = k_{23} \frac{w_2}{w_3} \\
\cdots \\
\frac{I_{n-1}}{I_n} = k_{n-1,n} \frac{w_{n-1}}{w_n} \\
\sum_{i=1}^n w_i = 1\n\end{cases}
$$

Применение этого метода к многофазным системам сложнее и дает большую погрешность, чем для двухфазной.

## 2.7.2. Метод стандарта

Для многофазных систем более приемлем метод внутреннего стандарта, заключающийся в том, что к исследуемому порошкообразному образцу добавляют определенное количество (10-20%) эталонного вещества, с дифракционными линиями которого сравнивают линии исследуемой фазы.

Необходимо, чтобы эталонное вещество удовлетворяло следующим условиям:

а) линии эталона не должны совпадать с сильными линиями исследуемой фазы;

б) массовый коэффициент поглощения эталонного вещества должен быть близок к коэффициенту поглощения анализируемого образца;

в) размеры кристаллитов в образце должны находиться в пределах от 5 до 25 мкм.

Эталонное вещество тщательно перемешивают с порошком образца. В лабораториях с соответствующим оборудованием перемешивание осуществляют с помощью механической мешалки под слоем жидкости, не взаимодействующей с фазами смеси. По окончании перемешивания, которое может длиться несколько часов, жидкость удаляется испарением. В ряде случаев вместо эталонного вещества к образцу подмешивают известное количество исследуемой фазы, поэтому метод внутреннего стандарта разделяют на два варианта - метод подмешивания эталонного вещества и метод подмешивания анализируемой фазы.

При анализе методом эталона определяют отношение интенсивности искомой фазы по отношению к интенсивности линии эталона, согласно (2.5):

$$
\frac{I_x}{I_3} = \frac{k_{x3}}{w_3} w_x = const \cdot w_x
$$

Уравнение означает, что при добавлении в смесь внутреннего эталона с постоянным содержанием отношение интенсивностей линий определяемой фазы и эталона пропорционально мольной доле определяемой фазы. Для приемлемой точности необходимо получить зависимость, как минимум, по трем искусственным смесям с различным соотношением компонентов, но с одинаковым содержанием эталона.

При анализе смесей с малым содержанием определяемых фаз снижение значений массовых долей нежелательно.

Увеличение содержания определяемой фазы достигается путем добавки ее в смесь.

В исходной пробе отношение интенсивностей линий определяемой фазы А к фазе В определяется уравнением (2.5). После введения в систему добавки фазы А в количестве  $\Delta w_A$  величина отношения интенсивностей тех же рефлексов станет равной:

$$
\frac{I_{A+}}{I_B} = k_{AB} \frac{w_A + \Delta w_A}{w_B}
$$

Обозначим отношение интенсивностей до добавки  $\frac{I_A}{I_B}$  = X<sub>0</sub>, после добавки –  $\frac{I_{A+}}{I_B}$  = X<sub>1</sub>, тогда:  $\frac{X_1}{X_0} = \frac{w_A + \Delta w_A}{w_A} = 1 + \frac{\Delta w_A}{w_A}$ 

отсюда:

$$
w_A = \Delta w_A \frac{X_0}{X_1 - X_0}
$$

Достоинства этого метода:

1) увеличивается концентрация фазы, содержание которой мало, и тем самым создаются более благоприятные условия для измерения и оценки;

2) не возникает новых рефлексов на дифракционной картине, следовательно, и новых перекрытий рефлексов;

3) метод проще добавки эталона. Для определения содержания фазы достаточно сделать одну добавку и два измерения отношений интенсивностей (до и после добавки).

### 2.7.3. Метод использования корундового числа

Использование корундового числа является развитием метода внутреннего стандарта. Корундовое число (Reference Intensity Ratio) обозначается RIR или I/I<sub>cor</sub>, равно отношению интенсивностей наиболее сильных рефлексов фазы и корунда в их смеси с массовыми долями 50 %:

$$
RIR_{A} = \left(\frac{I_{\text{max}}(A)}{I_{\text{max}}(Al_2O_3)}\right)_{A=50\%}
$$

В этом случае массовые доли кристаллических фаз в смеси могут быть рассчитаны из уравнения:

$$
w_{X} = \frac{\left(\frac{\mathbf{I}_{\max}(X)}{RIR_{X}}\right)}{\left(\sum_{i} \frac{\mathbf{I}_{\max}(i)}{RIR_{i}}\right)}
$$

Как правило, значения RIR являются справочными данными, например, приводятся в базе данных ICDD. Если значение RIR найдено в справочнике, во введении стандарта нет необходимости, все расчеты проводятся на основании измерений интенсивностей наиболее сильных рефлексов каждой фазы системы. Значения интенсивностей необходимо определять с максимально возможной точностью, поэтому обычно используются интегральные интенсивности рефлексов. Проведение расчётов для нескольких рефлексов позволяет использовать статистические методы обработки и повысить точность количественного определения компонентов смеси. Присутствие неидентифицированных или аморфных фаз делает использование данного метода невозможным.

Иногда анализируемый образец нельзя перевести в порошкообразное состояние, например шлиф, металлического сплава. В этом случае используют метод внешнего стандарта. При этом, в одних и тех же условиях, по очереди снимают образец и эталон. По отношению интенсивностей аналитических линий исследуемой фазы и стандарта находят содержание исследуемой фазы так же как и в методе внутреннего стандарта. Точность этого метода внешнего стандарта ниже, чем точность метода внутреннего стандарта и сильно зависит от стабильности работы дифрактометра.

## *2.7.4. Погрешности количественного РФА*

Погрешности количественного фазового анализа можно разделить на три группы:

- погрешности метода;
- погрешности, связанные с подготовкой образца;
- аппаратные погрешности.

Погрешности метода включают в себя:

– погрешности учета коэффициента поглощения образца;

– погрешности учета наложения дифракционных линий;

– кристаллохимическое различие анализируемых фаз в исследуемых пробах и эталонных смесях, использованных для построения градуировочных графиков;

– неточное построение градуировочного графика.

\* Погрешности, связанные с подготовкой образца:

- отбор непредставительной пробы;

- невоспроизводимость состояния образца (влияние микроискажений, текстуры, микропоглощения);

- флуктуация числа кристаллитов, принимающих участие в отражении;

- неравномерное распределение введенного стандарта в образце.

\* Аппаратные погрешности, обусловленные работой приборов:

- случайные погрешности счета;

- случайные погрешности, вносимые нестабильностью интенсивности излучения и работы схемы (дрейфом);

- систематические погрешности потерь счета вследствие недостаточного временного разрешения детектора и измерительной схемы.

## 2.8. Элементы рентгеноструктурного анализа

Кроме информации о качественном и количественном фазовом составе образца, метод дифрактометрии порошка позволяет получить ряд сведений о структуре объекта: индексы Миллера, тип ячейки Бравэ, параметры кристаллической решетки, размер кристаллов, степень искажения кристаллической структуры. Кроме того, применение полнопрофильного анализа позволяет вдобавок уточнять координаты атомов кристаллической структуры. Все это, согласно нашей классификации, относится к рентгеноструктурному анализу. Наиболее полный и качественный структурный анализ проводится с использованием монокристаллов. Однако получение монокристаллов, пригодных для исследования, связано с определенными трудностями. Кроме того, для химии твердого тела важна информация о тех объектах, которые сформировались в конкретных условиях, а не получены специально, а в большинстве случаев это мелкодисперсные порошки. Структурные свойства таких поликристаллических веществ могут существенно различаться в зависимости от способов их получения и обработки. Поэтому достаточно простые и надежные методы получения структурной информации по данным порошковой рентгенографии в химии твердого тела весьма актуальны и постоянно развиваются.

## 2.8.1. Индицирование рентгенограмм

После получения рентгенограммы ее можно проиндицировать, т.е. определить и присвоить каждому индексы Миллера.

Индицирование необходимо для определения параметров элементарной ячейки кристаллов, сингонии, типа ячейки Бравэ. Индицирование осуществляют при помощи квадратичных форм, связывающих индексы Миллера (hkl), межплоскостные расстояния и параметры элементарной ячейки. В общем случае, элементарный параллелепипед
(рис. 2.8) можно описать шестью параметрами: значения длин ребер  $(a, b, c)$  и углов между ними  $(\alpha, \beta, \gamma)$ .

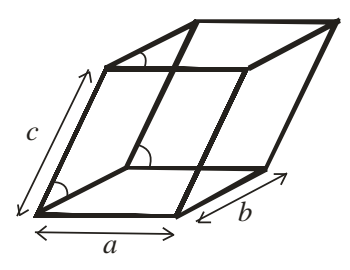

Рис. 2.8. Параметры элементарной ячейки

Количество независимых параметров зависит от сингонии и может быть меньше шести. Соответственно различаются квадратичные формы. В соответствии с числом сингоний существует семь квадратичных форм.

1. Кубическая сингония (1 параметр – *a*)

$$
\frac{1}{d_{hkl}^2} = \frac{h^2 + k^2 + l^2}{a^2}
$$

2. Тетрагональная сингония (2 параметра – *a, c*)

 $\overline{1}$ 

 $\overline{1}$ 

$$
\frac{1}{d_{hkl}^2} = \frac{h^2 + k^2}{a^2} + \frac{l^2}{c^2}
$$

3. Гексагональная сингония (2 параметра – *a, c*)

$$
\frac{1}{d_{hkl}^2} = \frac{4}{3} \frac{(h^2 + hk + k^2)}{a^2} + \frac{l^2}{c^2}
$$

4. Тригональная сингония (2 параметра –  $a, \alpha$ ) ональная сингония (2 параметра $^2+k^2+l^2\sin^2\alpha+2(hk+kl+lh)\!\cos^2\beta$ E. Тригональная сингония (2 параметра – *a*,  $\alpha$ )<br>  $\frac{1}{a^2} = \frac{(h^2 + k^2 + l^2)\sin^2 \alpha + 2(hk + kl + lh)(\cos^2 \alpha - \cos \alpha)}{a^2(1 - 3\cos^2 \alpha + 2\cos^3 \alpha)}$  $\frac{1}{a^{2}} = \frac{(h^{2} + k^{2} + l^{2})\sin^{2} \alpha + 2(hk + kl + lh)(\cos^{2} \alpha)}{a^{2}(1 - 3\cos^{2} \alpha + 2\cos^{3} \alpha)}$ гональная сингония (2 пара1<br>  $h^2 + k^2 + l^2$ ) sin<sup>2</sup> α + 2(hk + kl + lh  $rac{1}{d_{\textit{hkl}}^2} = \frac{(h^2 + k^2 + l^2)\sin^2(\theta)}{a}$ 

5. Орторомбическая сингония (3 параметра – *a*, *b*, *c*)

$$
\frac{1}{d_{hkl}^2} = \frac{h^2}{a^2} + \frac{k^2}{b^2} + \frac{l^2}{c^2}
$$

6. Моноклинная сингония (4 параметра –  $a, b, c, \beta$ )

$$
\frac{1}{d_{bbl}^2} = \frac{h^2}{a^2} + \frac{k^2}{b^2} + \frac{l^2}{c^2}
$$

7. Триклинная сингония (6 параметров - а, b, c,  $\alpha$ ,  $\beta$ ,  $\gamma$ ).

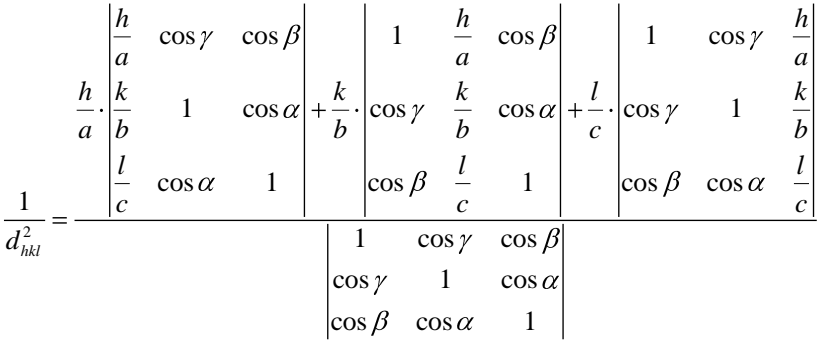

Собственно процедура индицирования заключается в решении системы из  $N$  уравнений  $(N -$  количество рефлексов, взятых для индицирования). Неизвестными в этих уравнениях являются значения параметров решетки (общие для всей рентгенограммы) и целочисленные значения h, k, l индивидуальные для каждого значения межплоскостного расстояния. Для решения задач в зависимости от сингонии кристалла индицирования разработан ряд численных методов, которые в настоящее время реализованы в виде специальных программ. В простейших случаях (например, для кубической сингонии) можно провести индицирование аналитически без использования программных средств.

Для кубической сингонии взаимосвязь межплоскостных расстояний с параметром элементарной ячейки выражается уравнением 2.14. Это выражение можно запи-

сать как  $Q_{hkl} = AN$ , где  $Q_{hkl} = \frac{10000}{d^2}$ ,  $A = \frac{10000}{a^2}$  (определяемый параметр индицирования), N - сумма квадратов трёх небольших целых чисел (h<sup>2+k2+l2</sup>). Поэтому для индицирования достаточно найти величину А и умножить её на все возможные значения N, которые образуют ряд, соответствующий  $(h^2+k^2+l^2)$ : 1, 2, 3, 4, 5, 6, 8, 9 и т.д. Некоторые члены ряда могут отсутствовать вследствие систематических погасаний, либо случайным образом. Систематические погасания являются следствием симметрии расположения атомов в структуре и проявляются, например, в непримитивных ячейках Бравэ. Так, в случае объемноцентрированной решетки на рентгенограммах будут проявляться только рефлексы, которым соответствуют четные значения суммы h+k+l. Для гранецентрированной решетки проявляются отражения, индексы которых или все четные, или все нечетные (ноль считается четным числом). Некоторые линии могут отсутствовать из-за их малой интенсивности. После того, как проиндицировано 10-15 линий рентгенограммы, тип погасаний может быть достаточно легко установлен.

В начале индицирования первое значение индексов Миллера предполагают равным (001) (т.е.  $N = 1$ ) и вычисляют А. После этого можно рассчитать другие возможные значения Q расч и сравнить их с экспериментальными величинами. Если другие значения  $Q_{\text{pace}}$  не совпадают с  $Q_{\text{score}}$  то в качестве первого значения (hkl) берут (110)  $N = 2$  (затем (111)  $N = 3$ и т.д.) и повторяют расчёт. Значение А, при котором всем (или почти всем) линиям на рентгенограмме могут быть приписаны индексы, можно принять за исходное значение. В процессе индицирования значение А должно периодически корректироваться по наиболее ярким линиям. Причём, чем меньше  $Q_{hkl}$ , тем точнее определяется А. Поэтому первые линии на ренттенограмме важны для правильного индицирования, тогда как параметр ячейки более точно определяется по дальним рефлексам. После того как для всех линий на рентгенограмме найдены индексы hkl, значение параметра решетки уточняют методом наименьших квадратов и определяют стандартное отклонение.

Индицирование рентгенограммы можно считать однозначным, если с достаточной точностью определены параметры решетки и межплоскостные расстояния. Критерием правильности нахождения индексов Миллера и параметров решетки является хорошее совпадение вычисленных и экспериментальных значений  $d_{hkl}$ . Считается, что рефлекс на рентгенограмме проиндицирован правильно, если отклонение расчетного значения (2 $\theta_{\text{pacu}}$ ) от экспериментального не превышает 0,05° для излучения меди, а отношение числа найденных на рентгенограмме рефлексов к числу теоретически возможных значений близко к единице.

В качестве критерия правильности индицирования рентгенограммы наиболее часто используют критерии Де-Вольфа -  $M_{20}$  и Смита-Снайдера -  $F_N$ . Критерий  $M_{20}$  рассчитывается для значений  $1/d^2$ :

$$
M_{20} = \frac{Q_{20}}{2\varepsilon N_{\text{eous}}} \tag{2.21}
$$

где:

 $Q = \frac{10000}{d^2}$  для 20-й ли- $Q_{20}$  - экспериментальное значение нии рентгенограммы;

 $N_{\text{Bo3M}}$  - теоретически возможное количество линий для данного типа излучения, включая полученную 20-ю;  $\varepsilon$  – среднее отклонение между  $Q_{\text{vacu}}$ , от  $Q_{\text{acu}}$ , для первых двадцати линий. Индицирование считается проведенным корректно, если М<sub>20</sub>>10. Если число линий на рентгенограмме меньше 20, то рассчитывается значение  $M_N$  для всех  $N$  линий.

Критерий Смита-Снайдера F<sub>N</sub> используется в настоящее время наиболее часто:

$$
F_N = \frac{1}{|\Delta 2\theta|} \frac{N}{N_{\text{eous}}} \tag{2.22}
$$

где N - количество наблюдаемых линий;

- средняя абсолютная разница между  $2\theta_{\text{pacu}}$ и $2\theta_{\text{skcn}}$ В общем случае, индицирование может считаться корректным при  $F_N$ >15.

Если число экспериментально промеренных отражений превышает 30, то в качестве критерия используют величину  $F_{30}$ .

При определении числа теоретически возможных линий необходимо учитывать все погасания, найденные на рентгенограмме, и не включать их в значение  $N_{\text{boson}}$ . Систематические наложения рефлексов учитываются следующим образом:

а) только один набор индексов для плоскости (без учёта фактора повторяемости) принимается во внимание: например, (100) для кубической сингонии, а не все шесть ВОЗМОЖНЫХ:

б) некоторым различным наборам hkl могут соответствовать одинаковые межплоскостные расстояния (например, (333) и (511) для кубической сингонии). Такой рефлекс в значении N<sub>603M</sub> также учитывается как один возможный. Для случайно налагающихся рефлексов, имеющих примерно одинаковые значения  $d$  (которые не могут быть экспериментально разделены), все различные индексы считаются в  $N$  и  $N_{\theta_{03M}}$  как отдельные линии.

В любом случае, для однозначного решения задачи индицирования требуется определение с хорошей точностью значений брегговских углов и определение пределов ошибок измеренных значений углов.

# *2.8.2. Определение размеров кристаллитов и микронапряжений решетки*

Несовершенство строения кристалла вызывает увеличение ширины дифракционных линий, поэтому измерение соответствующих величин позволяет определить такие характеристики поликристалла, как размеры кристаллитов и величину микронапряжений. На рис. 2.9 приведены рентгенограммы образцов феррита никеля с различным размером частиц: 20 нм (1) и 100 нм (2). Рефлексы на рентгенограмме первого образца заметно шире по сравнению с рефлексами второго.

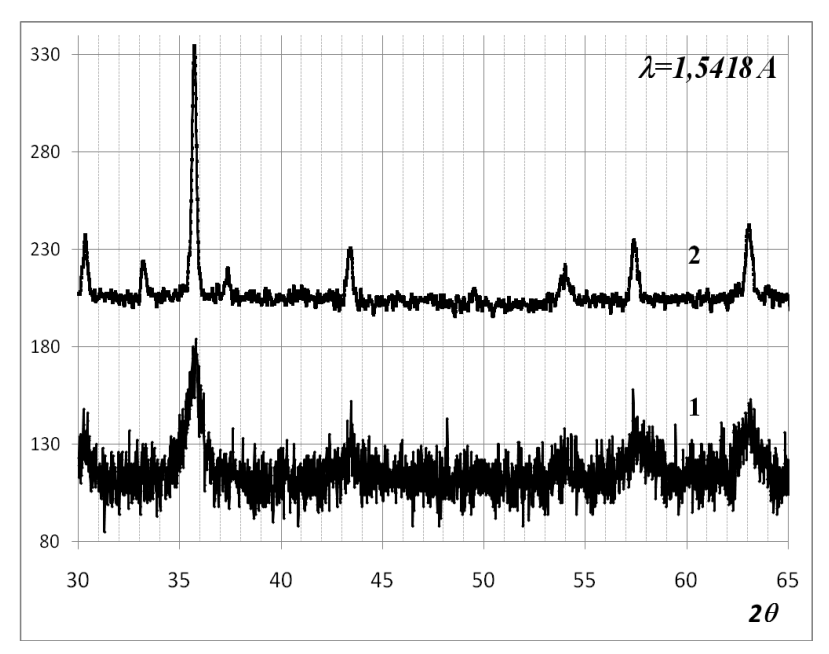

Рис. 2.9. Уширение линий на рентгенограмме феррита никеля

Интегральная ширина линии  $\beta$  - это отношение площади под кривой интенсивности к ее максимальному

значению max  $I(\theta)$ *I* , как правило, выражается в радианах. На практике вместо интегральной ширины часто используют ширину линии на половине высоты.

На ширину линии оказывают влияние несколько факторов, которые можно разбить на две основные группы: инструментальное уширение и физическое уширение. В итоге форма результирующей линии рентгеновского отражения *I(* $\theta$ *)* представляет собой свертку функций инструментального и физического уширения:

$$
I(\theta) = \int_{-\infty}^{+\infty} f_{uucm}(x - \theta) f_{\phi u s}(x) dx
$$
\n(2.23)

Инструментальное уширение включает все параметры, не зависящие от образца: естественная ширина характеристических линий излучения, размер фокуса рентгеновской трубки, ширина и расходимость пучка, глубина проникновения излучения в образец и т.п. Физическое уширение определяется свойствами образца, точнее, всеми отклонениями от совершенной кристаллической структуры, т.е. дефектами. Наиболее заметный вклад в физическую ширину линии вносят дисперсность и искажения (микронапряжения) кристаллической решетки.

Ограниченность размера кристалла делает вклад в ширину, равный:

$$
\beta_{\text{paxu}} = \eta \frac{\lambda}{D \cos \theta} \tag{2.24}
$$

где:  $\eta$  - фактор формы - безразмерный коэффициент, учитывающий форму частиц. Для сферических и близких к ним по форме  $\eta$  принимают равным единице; D - искомый средний размер кристаллитов.

Некоторые виды дефектов, такие как дислокации или примесные атомы, вызывают локальные изменения межплоскостного расстояния. В результате в кристалле значения  $d_{hkl}$  могут меняться в диапазоне  $d_0 \pm \Delta d$ . Величина

 $\varepsilon=\frac{\Delta d}{d_0}$ характеризует усредненное по кристаллу значение деформации и называется микродеформацией решетки. Микродеформация также влияет на физическую ширину пинии:

$$
\beta_{oep} = 4 \varepsilon t g \theta \tag{2.25}
$$

Функция физического уширения является сверткой функций факторов размера и искажений. Наиболее точное решение системы интегральных уравнений типа 2.21 возможно методом гармонического анализа. На практике часто используют метод аппроксимаций, в котором вид функций, входящих под интеграл, моделируется, например, функцией Лоренца, в этом случае физическая ширина линии будет представлена простой суммой:

$$
\beta_{\phi u3} = \beta_{\text{paxu}} + \beta_{\text{o}e\phi} \tag{2.26}
$$

Так как величины уширения линий, вызванных разными причинами, имеют различную угловую зависимость, а поиск значений D и  $\varepsilon$  сводится к решению системы уравнений для линий, снятых при различных углах дифракции. Учет вклада инструментального уширения в ширину экспериментальной линии проводят, снимая образец с минимальным возможным количеством дефектов. Ширина линий такого образца принимается за значение инструментальной ширины. В простейшем случае, физическое уширение считают равным разности экспериментальной и инструментальной ширины.

# 2.9. Понятие о полнопрофильном анализе

Как следует из предыдущих параграфов, форма (профиль) рентгеновского рефлекса наряду с его положением содержит достаточное количество важной структурной информации, и тщательный анализ этого профиля расширяет возможности метода порошковой дифрактометрии, приближая его к РСА монокристалла.

В последние десятилетия наметился значительный прогресс в развитии и применении полнопрофильного анализа. Во-первых, большое применение в экспериментальной практике нашли автоматические дифрактометры, позволяющие получать профили линий в цифровом виде. Во-вторых, быстрое развитие вычислительной техники

позволило осуществлять достаточно громоздкие расчеты с приемлемой скоростью и точностью.

В настоящее время для полнопрофильного анализа наиболее популярен метод Ритвельда, основы которого заложены в 1969 году.

Принцип метода состоит в сравнении экспериментальной дифрактограммы с модельной, полученной на основе уравнения (2.2).

 $I_{hkl}(2\theta) = I_0 f(T, \theta, \lambda) p_{hkl} A(\mu) |F_{hkl}|^2 F_{pr}(2\theta) n^2 V + I_{\phi}(2\theta)$ 

где  $F_{pr}(2\theta)$  – функция профиля рефлекса,  $I_{\phi}(2\theta)$  – функция фона.

Остальные параметры те же, что в уравнении (2.2)

Параметры функций, включающие структурные, приборные и другие характеристики, подбираются и уточняются при помощи метода наименьших квадратов. Фактически часть этих параметров, относящихся к структуре объекта, и являются искомыми величинами. Для осуществления этих сложных вычислительных операций существуют специальные программы, например, FULLPROF и TOPAS.

Не существует универсального подхода, приемлемого для любых задач, поэтому не существует полностью автоматических программ для уточнения методом Ритвельда. Для успешного уточнения методом Ритвельда необходим хорошо продуманный план действий, подразумевающий:

- осознанный и правильный выбор модели и начальных значений для всех уточняемых параметров;

- правильная последовательность уточнения;

- разумное использование графического контроля, корреляционной матрицы для оценки успешности уточнения.

Вполне понятно, что для получения правильного результата, прежде всего, необходима качественная экспериментальная рентгенограмма. Рентгенограмма не должна содержать систематических погрешностей, иметь хорошо разрешенные относительно фона линии, иметь достаточное для анализа число линий.

Стартовая модель, необходимая для проведения первого цикла уточнения, состоит из структурной модели и ряда моделей для описания свойств образца и параметров эксперимента.

Правильность структурной модели - это основополагающее требование к уточнению. Если структурная модель неверна, все остальные действия бессмысленны. Для описания характеристик пробы и прибора, напротив, существует множество альтернативных вариантов (например, существует достаточное количество функций для описания фона, профиля пика и т.д.). Пригодность какой-либо модели для начала уточнения, определяется, с одной стороны, стабильностью уточнения ее параметров, с другой - близостью заданных величин к реальным. Фактически процесс уточнения методом Ритвельда состоит из циклов подгонки модельной кривой к экспериментальной с целью получения наилучшего совпадения при корректных конечных параметрах. Уточнение можно считать законченным, когда изменение

уточняемых параметров от цикла к циклу становится незначительным, и критериями качества проведенного анализа служат как статистические параметры, например, фактор расходимости (R-фактор), так и кристаллохимическая корректность результата (значения вычисленных длин связей, координат атомов, валентных углов и т.п. должны находиться в разумных пределах).

### Контрольные вопросы

1. Что такое рентгенофазовый анализ.

2. Чем различаются рентгенофазовый и рентгеноструктурный анализы?

3. Чем отличается фазовый состав от элементного состава? Можно ли определить элементный состав образца, если он представляет собой индивидуальную фазу, и как это сделать?

4. Каким образом можно определить фазовый состав поликристаллического образца, если он представляет собой механическую смесь трех известных веществ? Приведите алгоритм решения такой задачи.

5. От каких факторов зависит интенсивность пика в рентгенограмме?

6. Какая формула положена в основу качественного рентгеновского фазового анализа?

7. Как готовят образец для съемки рентгенограмм?

8. Что такое текстура?

9. Устройство рентгеновской трубки.

10. Зачем необходимо водяное охлаждение рентгеновской трубки?

11. Опишите сплошной и характеристический спектр рентгеновского излучения.

12. Что такое  $K_\alpha$ -излучение?

13. Зачем нужен рентгеновский фильтр?

14. От чего зависит число линий на рентгенограмме?

15. Каковы погрешности в определении количественного фазового состава веществ?

16. Объясните содержание карточек из картотеки **ICDD** 

17. Непрерывный рентгеновский спектр излучения, связь интенсивности рентгеновского излучения с параметрами рентгеновской трубки.

18. Какие методы применяются для количественного фазового анализа?

19. Что такое корундовое число?

20. Какую информацию можно получить, исследуя ширину дифракционных линий?

21. Основные способы монохроматизации рентгеновского излучения.

22. Блок-схема рентгеновского дифрактометра, назначение основных блоков.

### Контрольные задания

1. Рентгенограммы двух поликристаллических веществ кубической сингонии содержат разное количество пиков, поскольку вещество А имеет элементарную ячейку типа Р, а вещество В ячейку типа І. Объясните для какого из веществ в рентгенограмме меньше пиков?

2. Рассчитайте разницу в углах 20 для  $\alpha_1$ - и  $\alpha_2$ -отраженией от одной системы плоскостей, полученных на Си-излучении ( $\lambda_{\alpha 1}$  = 1,54051 Å,  $\lambda_{\alpha 2}$  = 1,54433 Å), если для  $\alpha_1$ рефлекса угол  $2\theta = 80^\circ$ .

3. Рассчитайте величины межплоскостных расстояний  $d$  и углов 2 $\theta$  для (111) и (200) отражений, полученных на порошковой рентгенограмме кубического кристалла с параметром  $a = 6.0$ Å при съемке на Си $K_{\alpha}$ -излучении ( $\lambda = 1.5418$  Å).

4. Используя данные Приложения 2.2, проведите качественный и количественный анализы рентгенограммы смеси оксидов.

5. Используя данные Приложения 2.3, определите межплоскостные расстояния, проведите индицирование рентгенограмм хлорида натрия и хлорида цезия и рассчитайте параметры (а) и объемы (V), определите тип центровки элементарных ячеек этих соединений. Для индицирования составьте таблицу:

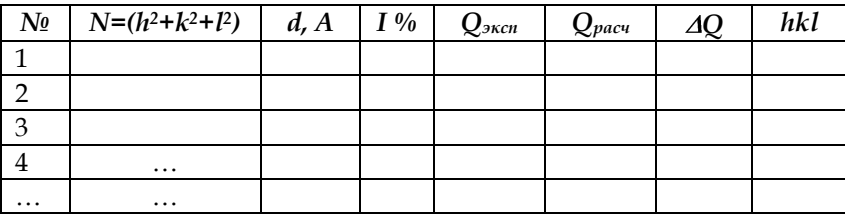

Объясните различие в наборах индексов Миллера в исследованных структурах.

### **Библиографический список**

- 1. Гинье, А. Рентгенография кристаллов / А. Гинье. М.: Изд-во физ.-мат. литературы, 1961. – 604 с.
- 2. Кристаллография, рентгенография и электронная микроскопия / Я.С. Уманский, Ю.А. Скаков, А.Н. Иванов, Л.Н. Расторгуев. – М.: Металлургия, 1982. – 631 с.
- 3. Ковба, Л.М. Рентгенофазовый анализ / Л.М. Ковба, В.К. Трунов. – М.: Изд-во МГУ, 1976. – 232 с.
- 4. Нахмансон, М.С. Диагностика состава материалов рентгенодифракционными и спектральными методами / М.С. Нахмансон, В.Г. Фекличев. – Л.: Машиностроение, 1990. – 355 с.
- 5. Васильев, Е.К. Качественный рентгенофазовый анализ / Е.К. Васильев, М.С. Нахмансон. – Новосибирск: Наука, 1986. – 195 с.

# ГЛАВА 3. МАГНЕТОХИМИЧЕСКИЙ АНАЛИЗ

#### 3.1. Основные понятия магнетохимии

Магнетизм является универсальным свойством вещества, это означает, что любое вещество взаимодействует с магнитным полем. Результатом такого взаимодействия является изменение величины магнитного поля в веществе по сравнению с вакуумом. Магнитное поле в веществе характеризуется магнитной индукцией - В. Магнитная индукция пропорциональна напряженности магнитного поля – Н и магнитной проницаемости вещества –  $\mu$ .

$$
B = \mu_0 \mu H \tag{3.1}
$$

где  $\mu_0$  – магнитная постоянная (в системе СИ  $\mu_0$  =  $4\pi$  10<sup>-7</sup> Г/м)

Вещество в магнитном поле намагничивается, то есть приобретает магнитный момент. Намагниченность М это магнитный момент единицы объема вещества. Намагниченность пропорциональна напряженности магнитного поля и магнитной восприимчивости вещества -  $\chi$ .

$$
M = \chi H \tag{3.2}
$$

Магнитную восприимчивость можно рассматривать как количественную меру отклика единицы объема вещества на внешнее магнитное поле. Таким образом, для описания магнитных свойств вещества используются две безразмерные величины: магнитная проницаемость и магнитная восприимчивость. Они связаны между собой простым соотношением:

$$
\mu = 1 + \chi \tag{3.3}
$$

В магнетохимии, как правило, используют магнитную восприимчивость. Кроме магнитной восприимчивости, являющейся характеристикой единицы объема, используют удельную и молярную магнитную восприимчивость, т.е. величину, отнесенную к единице массы или единице количества вещества. Если магнитная восприимчивость - безразмерная величина, то удельная магнитная восприимчивость имеет размерность см<sup>3</sup>/г, а молярная см<sup>3</sup>/моль. Следует отметить, что несмотря на то, что магнитная проницаемость во всех системах измерения одинакова, магнитная восприимчивость имеет различные значения в разных системах измерений. В магнетохимии предпочитают использовать систему СГСМ. Соотношение значений магнитной восприимчивости в СИ и в СГСМ следующее:

$$
\chi_{CH} = 4\pi \chi_{CTCM} \tag{3.4}
$$

Магнитные свойства вещества, в основном, обусловлены движением электронов, находящихся на атомных, либо молекулярных орбиталях и их собственными магнитными моментами. Поэтому, исследуя магнитные свойства вещества, можно получить информацию о его электронном строении. Магнетохимия - раздел химии, изучающий связь между магнитными свойствами вещества и его строением. Магнетохимический метод является эффективным методом исследования структуры и электронного строения вещества.

Методы магнетохимии широко используются в химии координационных соединений, органической, аналитической химии, а также в химии твердого тела. Применительно к химии твердого тела магнетохимия помогает решать следующие задачи:

1. Определение степеней окисления ионов переходных металлов.

2. Изучение дефектов, областей гомогенности соединений и твердых растворов.

3. Определение координационного окружения парамагнитных ионов.

4. Задачи, связанные с изучением обменных взаимодействий между парамагнитными частицами в кластерах, доменах и т.п.

# **3.2. Виды магнетизма**

Различные вещества по-разному взаимодействуют с магнитным полем, на этих различиях взаимодействий основана классификация магнетиков, приведенная в табл. 3.

Диамагнетизм – вид магнетизма, который проявляется в намагничивании вещества навстречу направлению действующего на него внешнего магнитного поля (векторы намагниченности и напряженности направлены в противоположные стороны). Диамагнетики выталкиваются из неоднородного магнитного поля, диамагнитная восприимчивость является отрицательной величиной. Диамагнетизм обусловлен тем, что под действием магнитного поля на движение электронов, заполненных электронных оболочек, накладывается прецессия. Электронную прецессию можно рассматривать как круговой ток, индуцирующий, магнитный момент, который, в соответствии с правилом Ленца, будет иметь направление, противоположное внешнему полю. Это приводит к возникновению силы, выталкивающей систему из магнитного поля. Диамагнетизм определяется формой и радиусом орбиталей, его величина не зависит ни от температуры, ни от внешнего магнитного поля. Он описывается уравнением Ланжевена (в системе СГСМ):

$$
\chi_{\text{dual}} = -\frac{e^2 Z n}{6mc^2} \sum_i r_i^2
$$
\n(3.5)

где Z - число электронов в атоме;

 $n$  - число атомов в единице объема;

 $r$  – средний радиус орбитали *i*-го электрона.

Диамагнетизм присущ всем без исключения веществам, однако это самый слабый вид магнетизма, и он часто незаметен на фоне других магнитных вкладов.

Парамагнетизм обусловлен неспаренными электронами, то есть наблюдается в веществах с ненулевым электронным спином. В магнитном поле магнитные моменты, обусловленные спинами, стремятся выстроиться по направлению поля, усиливая его. Таким образом, парамагнетик втягивается магнитным полем, его магнитная восприимчивость положительна.

## Таблица 3

### Классификация магнетиков

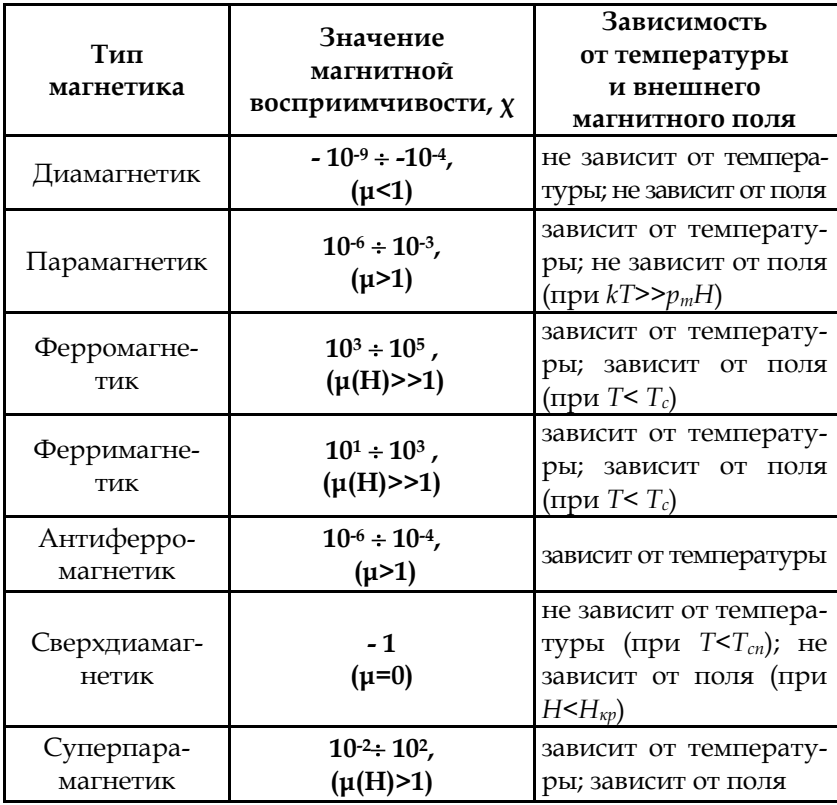

За парамагнетизм отвечают: атомы, молекулы, ионы и дефекты решетки, у которых число электронов нечетное, и, следовательно, полный спин системы не может быть равен нулю. Примерами таких систем служат ионы d- и f-переходных металлов, органические свободные радикалы, F-центры в кристаллах, свободные атомы и ионы с незаполненной внутренней электронной оболочкой. На фоне диамагнетизма парамагнетизм выглядит более сильным эффектом, поэтому, при наличии парамагнетизма, диамагнитным вкладом часто пренебрегают.

В отсутствии поля суммарный момент парамагнетика равен нулю, поскольку моменты разнонаправлены. В магнитном поле магнитные моменты стремятся выстроиться по направлению поля. Упорядочению магнитных моментов препятствует тепловое движение частиц. Поэтому понятно, что парамагнитная восприимчивость зависит от температуры – чем ниже температура, тем выше значение. Эта зависимость выражается законом Кюри.

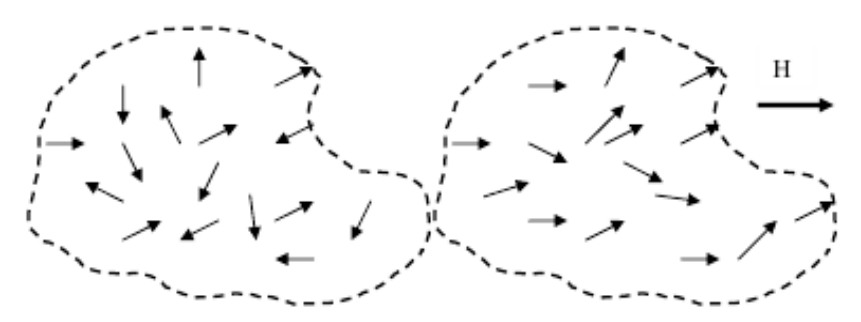

Рис. 3.1. Ориентация магнитных моментов парамагнетика: а) в отсутствии поля; б) при наличии поля

При описании магнитного момента неспаренного электрона необходимо учитывать две его составляющие: спиновую и орбитальную. В первом приближении можно считать, что собственный (спиновый) магнитный и орбитальный момент электрона не оказывают взаимного влияния. Это приближение хорошо работает для 3d-ионов, где спинорбитальное взаимодействие мало, и магнитные свойства можно с достаточной точностью описывать двумя квантовыми числами L (орбитальное) и S (спиновое). Для более тяжелых атомов такое приближение становится неприемлемым и необходимо учитывать полный момент импульса электрона. Соответствующее квантовое число J может принимать значения от  $|L + S|$  до  $|L - S|$ . В общем случае парамагнитная составляющая магнитной восприимчивости выражается следующим образом (в системе СГСМ):

$$
\chi = \frac{N \cdot g^2 \cdot \mu_B^2 \cdot J \cdot (J+1)}{3kT} = \frac{C}{T},\tag{3.6}
$$

где  $g$  - фактор Ланде (или  $g$  - фактор), обычно принимается равным двум для большинства соединений;

 $\mu$ в – магнетон Бора, равный 9,27  $\cdot$ 10<sup>-19</sup> эрг/Э;

N - число парамагнитных центров в единице объема вещества;

С - постоянная Кюри (последнее равенство выражает закон Кюри -температурную зависимость магнитной восприимчивости).

Магнитный момент неспаренного электрона определяется выражением:

$$
p_M = g\,\mu_B \sqrt{J(J+1)}\tag{3.7}
$$

Тогда константу Кюри можно записать следующим образом:

$$
C = \frac{N_{mol}p_M^2}{3k} \tag{3.8}
$$

Экспериментально определив константу Кюри, можно рассчитать магнитные моменты парамагнитных центров и некоторые характеристики, связанные с ними, например, значение спинового числа и, соответственно, количество неспаренных электронов.

Диамагнетики и парамагнетики характеризуются тем, что, во-первых, это слабомагнитные вещества, а, во-вторых, диа- и парамагнетизм могут проявлять вещества, находящиеся в любом агрегатном состоянии. Прочие виды магнетиков, приведенные в таблице 4.1, относятся к сильномагнитным веществам и являются твердыми телами.

Ферромагнетизм, одно из магнитных состояний кристаллических веществ, характеризуемое параллельной ориентацией магнитных моментов атомных носителей магнетизма в отсутствии магнитного поля. То есть для ферромагнетиков характерно состояние спонтанной намагниченности. В ферромагнетиках при температурах ниже температуры Кюри за счет обменных взаимодействий между атомами (ионами) устанавливается ферромагнитный порядок, состояние при котором магнитные моменты атомов (ионов) в определенной области пространства выстраиваются параллельно друг другу в (рис. 3.2.а). При температурах выше точки Кюри вещество ведет себя как парамагнетик. Температурная зависимость магнитной восприимчивости выше точки Кюри описывается законом Кюри-Вейсса:

$$
\chi = \frac{C}{T - T_K} \tag{3.9}
$$

где *T<sup>K</sup>* – температура Кюри.

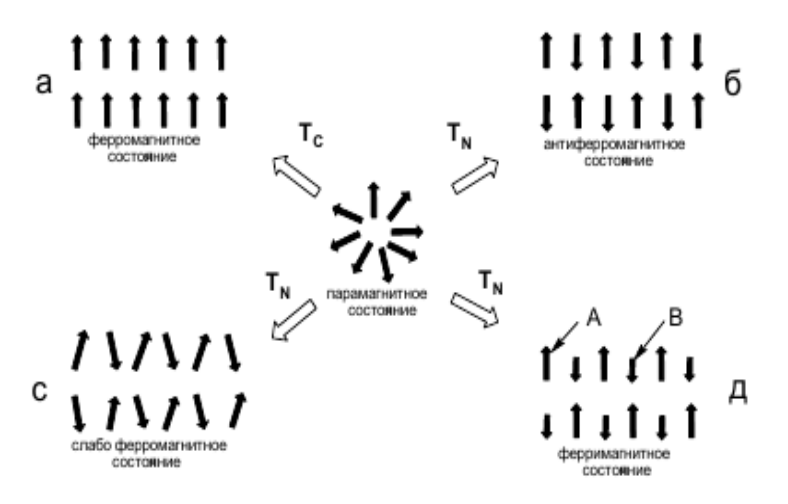

Рис. 3.2. Некоторые виды магнитных переходов

Область пространства, в которой магнитные моменты упорядочены, называется домен. Взаимная ориентация доменов такова, что суммарная намагниченность образца равна нулю. При наложении внешнего магнитного поля ферромагнетик начинает намагничиваться. Это сложный процесс, включающий несколько стадий: рост доменов, их переориентацию, дальнейшее упорядочение магнитных моментов внутри доменов. Существование доменной структуры обуславливает ряд свойств ферромагнетиков, например, гистерезис на кривых намагничивания ферромагнетиков.

Антиферромагнетизм – одно из магнитных состояний вещества, характеризующееся антипараллельной ориентацией магнитных моментов соседних частиц (рис. 3.2.б).

Температура, при которой происходит упорядочение, называется температурой Нееля. Температурная зависимость магнитной восприимчивости при температурах выше температуры Нееля описывается законом Кюри-Вейсса (рис. 3.3). В простейшем случае антиферромагнитное состояние можно изобразить в виде двух эквивалентных ферромагнитных подрешеток, ориентированных антипараллельно. В общем случае число подрешеток может быть больше, а их взаимное расположение сложнее. Единственное условие – равенство нулю суммарного магнитного момента.

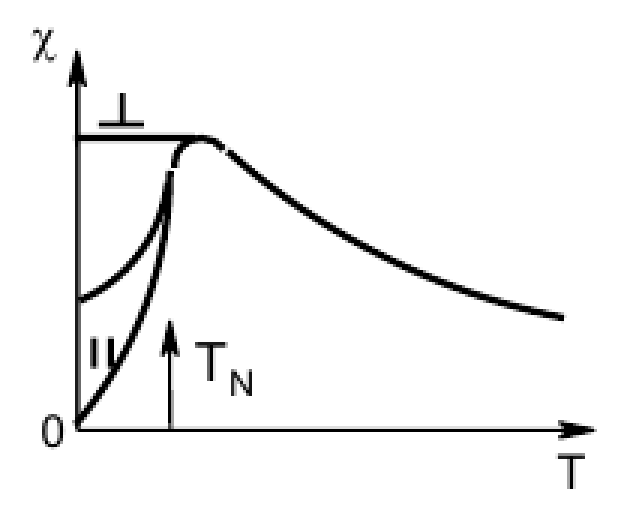

Рис. 3.3. Температурная зависимость магнитной восприимчивости антиферромагнетика

Параметры процесса упорядочения во многом определяются особенностями кристаллического строения и дефектностью объекта, поэтому информация, полученная при исследовании антиферромагнетиков, представляет интерес для химии твердого тела.

Явление слабого ферромагнетизма присуще веществам с антиферромагнитным упорядочением. Для ряда кристаллических структур, благодаря наличию определенного специфического взаимодействия между магнитными моментами (антисимметричный обмен), ниже температуры Нееля возможно нарушение коллинеарности между векторами магнитных моментов различных подрешеток. Угол между направлениями магнитных моментов подрешеток может составлять несколько градусов. В результате в поперечном направлении возникает небольшая спонтанная намагниченность (рис. 3.2.с).

Если компенсация магнитных моментов в разных подрешетках неполная, то такие вещества называются ферримагнетиками. Ферримагнетизм рассматривают как частный случай антиферромагнетизма (нескомпенсированный антиферромагнетизм). Отличие ферримагнетизма в том, что в его создании участвуют носители магнитного момента двух (или более) видов, различающихся по химическим свойствам (рис. 5.д). Это могут быть ионы одного и того же вещества, но разного заряда, либо ионы двух разных элементов.

Магнитные ионы в кристаллической решетке занимают два типа позиций (подрешеток) А и В (рис. 3.2.д) с различным кристаллографическим окружением. Причем магнитные моменты ионов внутри подрешеток имеют ферромагнитный тип упорядочения, а между подрешетками – антиферромагнитный. Поскольку количество позиций А и В, в принципе, может быть различным и, кроме того, могут различаться величины магнитных моментов ионов А и В, то в кристалле возникает результирующая спонтанная намагниченность. Классический случай ферримагнетика – магнетит (Fe3O4). По своим свойствам ферримагнетики близки ферромагнетикам. Температурная зависимость магнитной восприимчивости описывается законом Кюри-Вейсса.

Идеальный диамагнетизм (сверхдиамагнетизм) возникает в сверхпроводниках. Механизм его возникновения такой же, как у диамагнетизма. Внешнее магнитное поле индуцирует в проводнике токи, магнитное поле которых противоположно внешнему. Но в случае простых диамагнетиков контур индуцированного тока ограничен размерами атомов или молекул. В сверхпроводниках же эти токи охватывают поверхность всего тела, и поэтому диаметр кольцевых токов на много порядков больше. Идеальный диамагнетик имеет магнитную восприимчивость по абсолютной величине практически в миллион раз большую, чем обычный диамагнетик. Идеальные диамагнетики в магнитном поле левитируют (эффект Мейснера).

Суперпарамагнетизм проявляется в системах, состоящих из малых ферромагнитных (ферримагнитных) частиц, находящихся в слабомагнитной матрице. Эти малые частицы ведут себя в магнитном поле как изолированные магнитные домены. Критический размер такой частицы составляет приблизительно 15 нм. Поведение суперпарамагнитной системы описывается теми же зависимостями, что и поведение обычного парамагнетика. Однако парамагнитными центрами являются не отдельные атомы (ионы), а ферромагнитные однодоменные частицы, которые могут содержать до 10<sup>5</sup> атомов, поэтому достигаемые значения магнитной восприимчивости для суперпарамагнетика весьма велики.

## **3.3. Методы измерения магнитной восприимчивости**

Широкий спектр существующих магнитных свойств различных веществ предъявляют определенные требования к методам измерения. Основные методы измерения магнитных свойств, которые в настоящее время используются, можно разделить на два класса. Первая группа методов, основанных на измерении сил, действующих на образец в неоднородном магнитном поле (метод Фарадея, метод Гуи). Вторая – индукционные методы (вибрационные магнетометры, SQUID-магнетометры) – основана на явлении электромагнитной индукции.

Согласно методу Гуи измеряется сила, действующая на длинный цилиндрический образец в магнитном поле. Образец находится в зазоре электромагнита таким образом, что один его конец расположен в области сильного однородного поля, другой - вне полюсных наконечников с малой напряженностью магнитного поля близкой к нулю (рис. 3.4). Сила, действующая на образец, определяется по формуле:

$$
F = \frac{1}{2}S(\chi - \chi_0) \cdot (H_{\text{max}}^2 - H_0^2) \tag{3.10}
$$

где F - сила, воздействующая на вещество в градиенте магнитного поля:

x - измеряемая магнитная восприимчивость вещества;

 $\chi_0$  – магнитная восприимчивость среды (воздуха);

S - площадь поперечного сечения образца;

 $H_{\text{max}}$  и  $H_0$  - максимальная и минимальная напряженность внешнего магнитного поля.

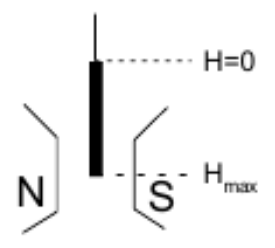

Рис. 3.4. Схема метода Гуи

Метод Гуи не требует высокой чувствительности весов, однако основным его недостатком является необходимость равномерного заполнения всей длины ампулы, что сказывается на точности измерений. Поэтому этот метод удобен для измерений магнитных восприимчивостей жидкостей.

В методе Фарадея измеряется сила, действующая на малый образец, помещенный в неоднородное магнитное поле (рис. 3.5)

$$
F = \chi m H_0 \frac{\partial H}{\partial z}, \qquad (3.11)
$$

где:

 $\chi$  – удельная магнитная восприимчивость образца

*m* – масса образца;

*H<sup>0</sup>* – величина напряженности магнитного поля в точке размещения образца;

 $\partial H$ 

*z* – значение градиента магнитного поля.

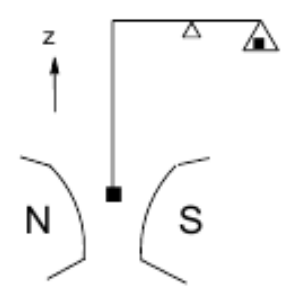

Рис. 3.5. Схема метода Фарадея

Образец выбирается малым, чтобы градиент поля в его пределах оставался постоянным, при этом образец помещается в область с максимальным значением градиента неоднородного магнитного поля, создаваемого полюсными наконечниками специальной формы (рис. 3.5).

В таком магнитном поле существует область постоянства произведения напряженности магнитного поля на ее градиент (изодинамическая область). В эту область помещается небольшой однородный образец. При включении электромагнита на кварцевую ампулу с исследуемым веществом действует сила F. Сила не зависит от формы образца, а определяется только его массой и магнитными свойствами. В зависимости от знака восприимчивости вещества и направления поля весы под действием силы F отклоняются в ту или иную сторону.

Важным элементом прибора являются микровесы с чувствительностью не хуже 10-6-10-7 г. В настоящее время в большинстве случаев используются микровесы с фотоэлектронной компенсацией, позволяющей автоматически поддерживать образец в одном положении в рабочей точке между полюсами электромагнита. Температурные измерения образцов проводят, помещая образец и микровесы в вакуумируемый криостат, внутрь которого при небольшом давлении напускается газообразный гелий для теплообмена. Вокруг образца имеется регулируемая печь специальной конструкции с термопарой. Охлаждение образца осуществляется при помощи жидкого азота или гелия.

Отклонение весов из положения равновесия компенсируется электромагнитными катушками путем задания соответствующего тока компенсации. Таким образом, образец всегда остается в одном положении. Восприимчивость исследуемого вещества определяется методом сравнения по формуле:

$$
\chi_u = \frac{I_{\kappa} - I_0}{Km}
$$

где  $I_0$  и  $K$  – градуировочные коэффициенты, определяемые из результатов измерения восприимчивости как минимум двух веществ с известной восприимчивостью (эталонов). Для этого решают систему:

$$
\begin{cases}\n\chi_{31} = \frac{I_{\kappa 1} - I_0}{K m_{31}} \\
\chi_{32} = \frac{I_{\kappa 2} - I_0}{K m_{32}}\n\end{cases}
$$

где  $\chi_u$ ,  $\chi$ э - удельная магнитная восприимчивость исследуемого и эталонного вещества;

 $I_K$  – ток компенсации в соленоидах вещества;

т и т<sub>э</sub> - масса исследуемого и эталонного вещества.

В качестве эталонов для градуировки весов используются чистые металлы (ниобий, цирконий) и некоторые соли (например, соль Мора, красная кровяная соль). Общая ошибка измерений не превышает ±(2-3) %. Чувствительность метода составляет около 10<sup>-9</sup> см<sup>3</sup>/г для образцов массой 100 мг.

Небольшой размер используемых образцов представляет собой серьезное преимущество метода Фарадея перед другими методами. Именно это обстоятельство делает его пригодным для измерений не только диа- и парамагнетиков, но и ферромагнетиков, ферримагнетиков, так как при достаточно малых размерах образец будет находиться в почти однородном поле. Небольшие образцы гораздо легче термостатировать при измерениях в широком интервале температур. Наконец, для метода Фарадея требуется всего лишь несколько миллиграммов вещества.

Метод Фарадея особенно удобен для исследования твердых веществ, которые можно измельчить. Такая подготовка образца позволяет упростить его подвешивание и избавиться от эффектов, связанных с анизотропией.

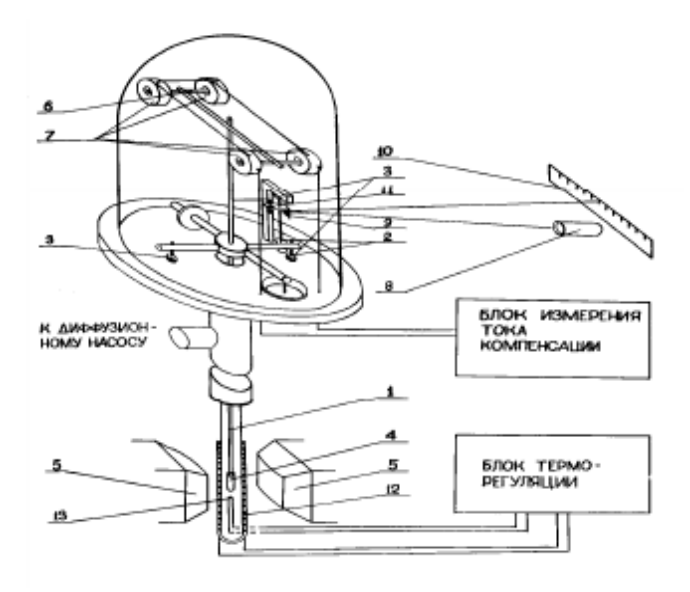

Рис. 3.6. Схема установки для измерения магнитной восприимчивости по методу Фарадея 1) кварцевая подвеска; 2) корундовые иглы; 3) агатовые подпятники; 4) ампула с исследуемым веществом; 5) наконечники электромагнита; 6) постоянные магниты; 7) соленоиды; 8) осветитель; 9) зеркальце; 10) шкала; 11) вилочный поводок; 12) печь; 13) термопара

106 Индукционный метод заключается в измерении электродвижущей силы, индуцированной образцом, вибрирующим со звуковой частотой в регистрирующей приемной катушке (рис. 3.7). Принцип метода реализован в магнитометре Фонера и заключается в следующем: генератор звуковой частоты создает колебания штока, на конце которого закреплен образец. Образец движущийся в магнитном поле индуцируют в приемных катушках ЭДС индукции, которая пропорциональна магнитной восприимчивости образца. Магнитометры Фонера имеют высокую стабильность, очень удобны для измерений в широком интервале температур, а чувствительность наиболее удачных конструкций приближается к чувствительности систем Фарадея.

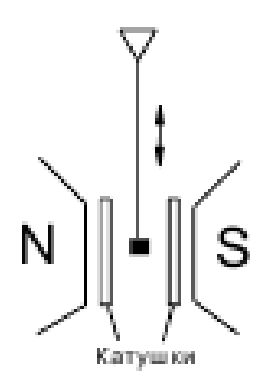

Рис. 3.7. Схема индукционного метода

Развитием индукционного метода являются SQUID-магнетометры (superconducting quantum interference device; сверхпроводящий квантовый интерференционный датчик). Cверхпроводящие квантовые интерференционные устройства основаны на эффекте Джозефсона. В 1962 г. Брайан Джозефсон показал, что через тонкую пленку изолятора, разделяющую два сверхпроводника, может протекать туннельный ток, определяемый коррелированными парами электронов (Куперовскими электронными парами). Область контакта двух сверхпроводников, разделенную изолятором, называют джозефсоновским переходом. Схема СКВИД (рис. 3.8) представляет собой замкнутый контур из сверхпроводника с четырьмя выводами, служащими для подачи тока I и снятия напряжения U, в который включены два джозефсоновских перехода (А и В). В СКВИД электронная волна разделяется на две, каждая из которых проходит свой джозефсоновский (туннельный) контакт, а затем обе волны сводятся вместе. В случае отсутствия внешнего поля обе волны придут без разности фаз. При наличии магнитного поля в сверхпроводящем контуре будет наводиться циркулирующий ток. Этот ток в одном из контактов будет вычитаться из постоянного внешнего тока, а во втором – складываться с ним. Тогда две ветви будут иметь разные токи, и между туннельными контактами возникнет разность фаз. Волны электронов, пройдя через контакты и соединившись, будут интерферировать, интерференция проявится как зависимость критического тока СКВИД от приложенного внешнего магнитного поля. Характерная особенность СКВИД состоит в том, что при изменении магнитного потока, пронизывающего контур, напряжение на выходе этого устройства периодически изменяется, причем период равен кванту магнитного потока. Ступенчатый вид зависимости возникает из-за наличия условия изменения фазы электронной волны на джозефсоновском
контакте. Эта зависимость позволяет создать на основе СКВИД высокочувствительные измерители вариаций маг-НИТНОГО ПОЛЯ.

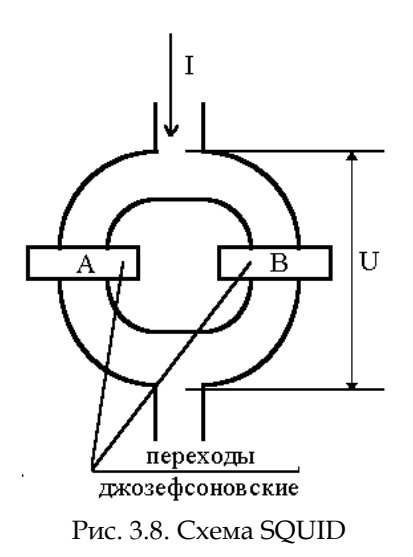

Характерной особенностью сверхпроводящих магнитометров является независимость их чувствительности от величины полной намагниченности, что дает возможность с одинаковой точностью измерять изменения намагниченности как сильномагнитных, так и диамагнитных веществ.

### Контрольные вопросы

1. Перечислите известные Вам типы магнетиков.

2. Магнитная проницаемость и магнитная восприимчивость?

3. Магнитная восприимчивость, удельная магнитная восприимчивость, их соотношение и единицы измерения.

4. Почему магнитная восприимчивость особенно велика вблизи точки Кюри?

#### Контрольные задания

1. Используя данные измерений значений магнитной восприимчивости оксида хрома (Приложение 3.1),

1) нарисовать график температурной зависимости магнитной восприимчивости оксида хрома;

2) определить тип магнетика;

3) определить значение температуры фазового перехода магнетика;

4) определить постоянную Кюри;

5) рассчитать степень окисления парамагнитных ионов хрома.

2. Определить магнитную восприимчивость у и молярную восприимчивость  $\gamma_m$  висмута, если удельная магнитная восприимчивость  $\gamma_{w0} = -1.3 \cdot 10^{-9} \text{ m}^3/\text{kr}.$ 

3. Определить степень неоднородности (градиент) магнитного поля ( $dB/dx$ ), если максимальная сила  $F_{max}$ , действующая на точечный магнитный диполь, равна 1 мН. Магнитный момент  $p_m$  точечного диполя равен 2 мА $\cdot$ м<sup>2</sup>.

4. Определить намагниченность тела при насыщении, если магнитный момент каждого атома равен магнетону Бора  $\mu_B$  и концентрация атомов 6.10<sup>28</sup> м<sup>-3</sup>.

5. Магнитная восприимчивость *χ* марганца равна 1,21 10–4. Вычислить намагниченность, удельную намагниченность и молярную намагниченность марганца в магнитном поле напряженностью H=100 кА/м. Плотность марганца считать известной.

6. Магнитная восприимчивость *χ* алюминия равна 2,1 10–5. Определить его удельную магнитную *χуд* и молярную *χ<sup>m</sup>* восприимчивости.

7. Висмутовый шарик радиусом *R* = 1 см помещен в однородное магнитное поле ( $B_0 = 0.5$  Тл). Определить магнитный момент *pm*, приобретенный шариком, если магнитная восприимчивость χ висмута равна –1,5 10–<sup>4</sup>

### **Библиографический список**

- 1. Сальников, Ю.И. Магнетохимия и радиоспектроскопия координационных соединений / Ю.И. Сальников, А.Н. Глебов, Ф.В. Девятов. – Казань: Изд-во Казан. унта, 1989 – С. 4–33.
- 2. Каганов, М.И. Природа магнетизма / М.И. Каганов, В.М. Цукерник. – М.: Наука, 1982. – 192 с. (Библиотека «Квант»; Вып. 16).
- 3. Ракитин, Ю.В. Современная магнетохимия / Ю.В. Ракитин, В.Т. Калинников. – СПб.: Наука, 1994.
- 4. Вульфсон, С.Г. Молекулярная магнетохимия / С.Г. Вульфсон. – М.: Наука, 1991 – 262 с.
- 5. Свирский, М.С. Электронная теория вещества / М.С. Свирский. – Челябинск, 1972. – 292 с.

#### ГЛАВА 4. ЭЛЕКТРОННАЯ МИКРОСКОПИЯ

Микроскопия - метод исследования, способный дать исследователю увеличенное изображение мелких объектов с необходимым разрешением, используя различия тех или иных физических характеристик деталей объекта. Основной принцип классификации микроскопических методов основан на физической природе зонда, используемого для исследования объекта (видимый свет, электронный или ионный луч, сверхтонкая игла).

Электронная микроскопия - это совокупность электроннозондовых методов исследования микроструктуры твердых тел, их локального состава и микрополей (электрических, магнитных и др.) с помощью электронных микроскопов электронного луча. Электронная микроскопия включает также методики подготовки изучаемых объектов, обработки и анализа результирующей информации. Различают два основных направления электронной микроскопии: просвечивающую (трансмиссионную) и растровую (сканирующую), основанных на использовании соответствующих типов электронных микроскопов. Они дают качественно различную информацию об объекте исследования и часто применяются совместно.

#### 4.1. Просвечивающая электронная микроскопия

Основной характеристикой оптической системы является разрешающая способность (разрешение) - наименьшее расстояние между двумя элементами исследуемого объекта, видимыми на изображении раздельно. Максимально возможное разрешение оптического микроскопа ограничено длиной волны видимого электромагнитного излучения ( $\lambda$  = 400 - 700 нанометров), используемого для облучения образца. Таким образом, размер объектов, различаемых при помощи оптического микроскопа должен быть не менее 0,1 мкм. Использование коротковолновой части электромагнитного спектра - рентгеновского излучения связана с рядом серьёзных трудностей. Главная сложность в том, что рентгеновские лучи практически невозможно фокусировать обычными линзами, т.к. показатель преломления рентгеновских лучей в различных прозрачных для них средах очень мало отличается от единицы.

Ограничение, накладываемое длиной волны излучения, преодолевается использованием пучка электронов в качестве зонда. Известно, что электроны проявляют волновые свойства, то есть поток свободных электронов можно рассматривать как волну, длина которой -  $\lambda$  связана с импульсом электрона -  $p$  и определяется соотношением де

 $\lambda = \frac{h}{p} \,,$ Бройля $\qquad \qquad \rho$ , где $h$  – постоянная Планка. Импульс электрона связан с его кинетической энергией Т соотношением

2  $T = \frac{p}{q}$ *m* , где *m* – масса электрона. Электроны в электроном микроскопе генерируются посредством термоэлектронной эмиссии, затем ускоряются электрическим полем. Энергия, приобретенная электроном в электрическом поле, определяется ускоряющим напряжением *U*, и равна *T eU* (*e* – заряд электрона). Таким образом, длина волны электронного излучения определяется ускоряющей разностью потенциа-

2

лов и равна  $\overline{2}$ *h meU* . В современных трансмиссионных (просвечивающих) электронных микроскопах используется ускоряющее напряжение 100 – 400 кВ, а в микроскопах высокого разрешения (рис. 4.1) достигает значений нескольких мегавольт, соответственно разрешающая способность таких микроскопах может достигать одного ангстрема, т.е атомных размеров. Кроме того, высокие энергии электронного пучка повышают его проницаемость, что позволяет использовать объекты, имеющие б*о*льшую толщину (до 1 мкм).

Фокусировка пучка и получение изображения осуществляется при помощи электромагнитных линз – катушек специальной формы, создающих электромагнитные поля, искривляющие нужным образом траекторию движения электрона. Управление электронным пучком основано на двух физических эффектах. Электроны, взаимодействуя с магнитным полем под действием силы Лоренца, отклоняются от прямолинейной траектории движения. Этот эффект позволяет управлять электронным пучком при помощи системы электромагнитов. Использование магнитных полей позволяет создать магнитные линзы переменной фокусировки, а также объективы, способные придавать электронному пучку определенную форму при помощи перераспределения интенсивности магнитного потока. Кроме того, электростатические поля, действуя перпендикулярно направлению движения электронов, могут давать постоянный угол преломления электронного луча. Комбинирование этих двух эффектов позволяет сдвигать пучок электронов, что дает возможность производить управляемое сканирование.

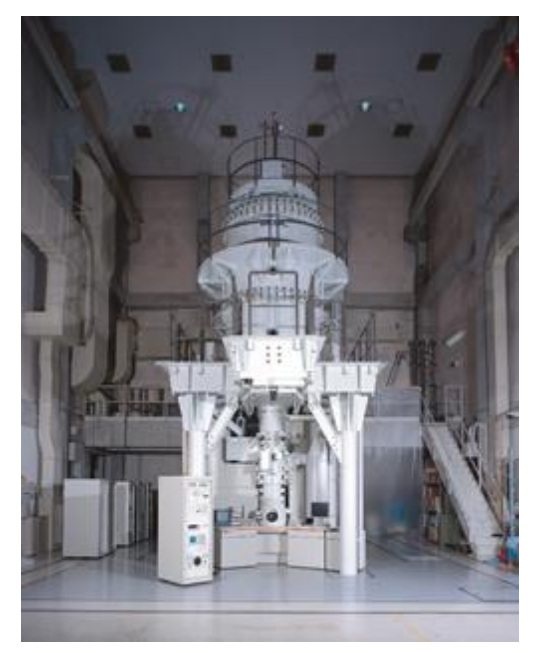

Рис. 4.1. Просвечивающий электронный микроскоп высокого разрешения JEOL JEM-ARM 1300

Электронное излучение, проходя через образец, взаимодействует с ним, поглощаясь, преломляясь и дифрагируя. При этом формируется картина, содержащая ценную информацию о структуре этого образца.

### *4.1.1. Устройство просвечивающего электронного микроскопа*

Просвечивающий электронный микроскоп работает по схеме электронных лучей, проходящих сквозь образец. Основные части электронного микроскопа – электронная пушка – устройство для получения пучка быстрых электронов и система электромагнитных линз. Обычно в просечивающей электронной микроскопии используют три этапа линзирования. Первая ступень – коллимирующие линзы, вторая – объективные линзы, третья – проекционные линзы. Электронная пушка и электромагнитные линзы размещены в колонне микроскопа, в которой поддерживается высокий вакуум 10–3 – 10–<sup>5</sup> Па. Вакуум создается системой вакуумных насосов (предварительный вакуума – с помощью форвакуумного насоса и окончательный – с помощью диффузионного насоса).

Принципиальная схема ПЭМ приведена на рис. 4.2. В электронной пушке катод *1* – раскаленная вольфрамовая нить испускает электроны, которые ускоряются на пути к аноду электрическим полем. Полученный узкий интенсивный пучок электронов высокой энергии проходит через систему конденсорных линз *2*. Конденсорные линзы отвечают за коллимирование и формирование первичного пучка электронов.

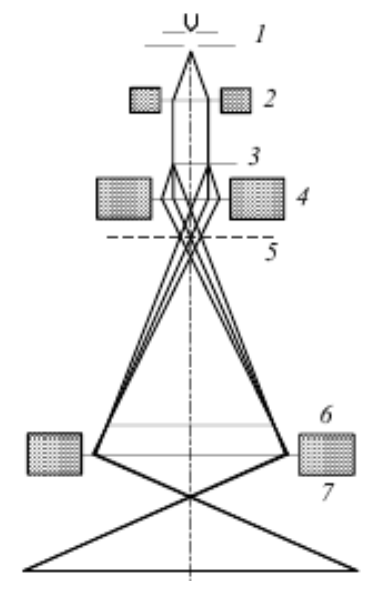

Рис. 4.2. Принципиальная схема просвечивающего электронного микроскопа: *1)* катод; *2)* двухступенчатая электромагнитная линза (конденсор); 3) образец; *4)* объективная линза; *5)* первичное изображение; *6)* промежуточное изображение; *7)* проекционная линза

После фокусирования электронный луч, проходя через образец *3*, рассеивается и далее фокусируется объективной линзой *4*, формирующей первичное изображение *5* просвечиваемой электронами части образца.

Объективная линза дает увеличение примерно в 100 раз. Следующая за объективной, промежуточная, линза образует промежуточное изображение *6* с небольшим увеличением (обычно до 10 раз), а проекционная линза формирует окончательное сильно увеличенное изображение (она дает увеличение до 1000 раз). Таким образом, общее увеличение электронного микроскопа может достигать ×1000 000, что позволяет получить изображения атомных рядов и дефектов кристаллической структуры (рис. 4.3). Проекционные линзы – *7* используются для вывода изображения на флюоресцирующий экран или сторонние мультимедийные устройства.

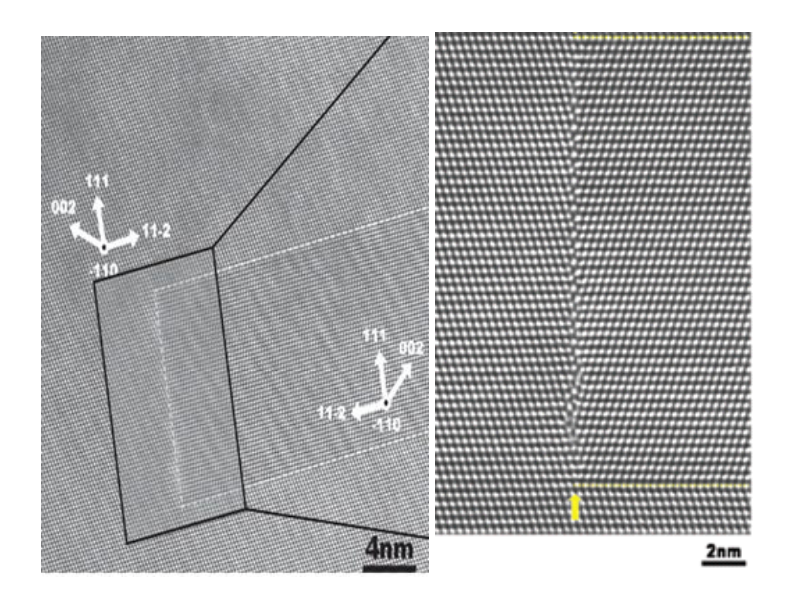

Рис. 4.3. Изображение дислокации, полученное при помощи электронного микроскопа высокого разрешения

# *4.1.2. Формирование изображения в просвечивающем электронном микроскопе*

Несмотря на сходство [оптической схемы](http://chem21.info/info/196341), [условия](http://chem21.info/info/1012170)  [формирования](http://chem21.info/info/1012170) изображения в световом и [электронном](http://chem21.info/info/12327)  [микроскопах](http://chem21.info/info/12327) различны. В [световом микроскопе](http://chem21.info/info/510624) изображение получается, [главным образом](http://chem21.info/info/460974), [вследствие различной](http://chem21.info/info/1725213) поглощающей способности видимого излучения [разными](http://chem21.info/info/857172) частями объекта. Многие препараты, [особенно биологи](http://chem21.info/info/1019170)[ческие,](http://chem21.info/info/1019170) во всех своих частях одинаково прозрачны для [ви](http://chem21.info/info/190955)[димого света,](http://chem21.info/info/190955) поэтому их наблюдение в микроскопе затруднено. В этом случае применяют специальные приемы, например, окрашивание. В просвечивающей [электронной](http://chem21.info/info/129222)  [микроскопии](http://chem21.info/info/129222) [взаимодействие электронов](http://chem21.info/info/360275) с объектом должно носить характер [упругих столкновений,](http://chem21.info/info/4965) т.е. [энергия элек](http://chem21.info/info/3620)[тронов](http://chem21.info/info/3620) при [прохождении через](http://chem21.info/info/566722) объект не должна существенно изменяться. Формирование [контраста изображе](http://chem21.info/info/279807)[ния](http://chem21.info/info/279807) связано с [разной степенью](http://chem21.info/info/1554332) [рассеивания электронов](http://chem21.info/info/1184852) различными участками объекта.

Если образец достаточно тонок, то доля рассеянных электронов невелика. При прохождении электронов через образец одни из них рассеиваются на электронных оболочках атомов, а другие проходят, не претерпевая рассеяния. Степень рассеяния в какой-либо области образца зависит от толщины образца в этой области, его плотности и порядкового числа элемента атомов в данной точке. Важную роль в формировании контраста кристаллических объектов играет Брэгговское рассеяние. Электроны, вследствие

рассеяния, отклоняющиеся от начальной траектории на величину, превышающую некоторый предел, отсекаются специальной диафрагмой и не участвуют в формировании изображения. Поэтому сильнорассеивающие участки повышенной плотности, увеличенной толщины, места расположения тяжелых атомов выглядят на изображении как темные области на светлом фоне. Такое изображение называется светлопольным.

При изучении сильнорассеивающих объектов более информативны темнопольные изображения. В этом случае диафрагма отсекает ту часть пучка, которая рассеивается слабо (или не рассеивается). В этом случае сильнорассеивающие участки объекта выглядят более светлыми по сравнению с участками, рассевающими слабо (рис. 4.4).

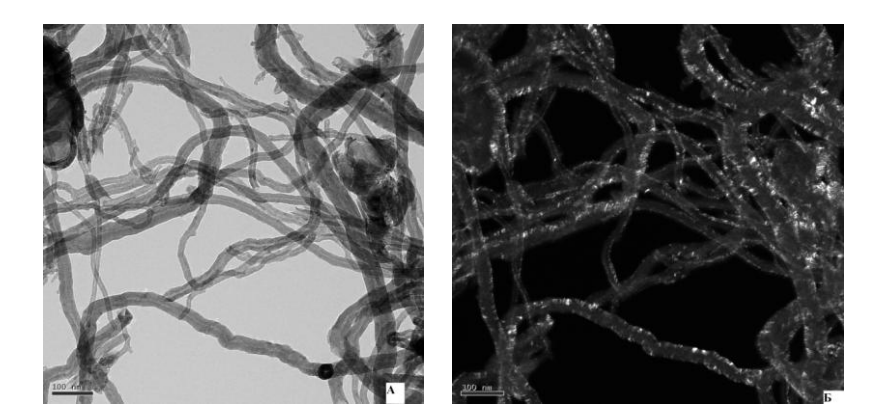

Рис. 4.4. Светлопольное (А) и темнопольное (Б) изображение углеродных нанотрубок

При исследовании тонких пленок и срезов слаборассеивающих материалов (полимеров, биологических тканей и т.п.) контраст возрастает пропорционально их толщине, но одновременно снижается разрешение. Поэтому применяют очень тонкие (не более 0,01 мкм) пленки и срезы, повышая их контраст обработкой соединений тяжелых металлов (Os, U, Pb и др.), которые избирательно сорбируются на элементах микроструктуры (химическое контрастирование).

# 4.1.3. Подготовка образцов для исследования в просвечивающем электронном микроскопе

Разрешение и информативность электронномикроскопических изображений во многом определяются характеристиками объекта и способом его подготовки. В связи с тем, что поток заряженных частиц интенсивно поглощается веществом, глубина проникновения электронного луча в вещество очень невелика и зависит от плотности объекта и от энергии электронов. Для исследования необходимо приготовить специальные очень тонкие (около 100 нм), прозрачные для электронов объекты. Поэтому подготовка образа по важности и трудозатратам часто имеет решающее значение.

В просвечивающей электронной микроскопии существует несколько методик исследования, отличающихся способом подготовки объектов и характером получаемой информации.

Наиболее информативным является прямой метод, который заключается в непосредственном изучении структуры исследуемого материала в виде тонкой пленки или фольги толщиной, прозрачной для пучка электронов. В этом случае исследуемый объект и просвечиваемый препарат идентичны с точки зрения химического состава и кристаллической структуры.

При исследовании массивных материалов применяют различные методы утонения (например, получение тонких срезов, утонение механическим, электрохимическим методом, ионной бомбардировкой и т.д.). Часто эти методы применяют в комплексе, последовательно уменьшая толщину объекта до приемлемой величины. Для утонения образцов созданы специальные устройства, например, ультрамикротом - прибор для получения ультратонких (0,01-0,1 мкм) срезов объектов с помощью стеклянных или алмазных ножей.

Применение больших увеличений при прямом электронно-микроскопическом исследовании позволяет изучать структуру на субмикроуровне - выявлять дефекты кристаллического строения, например, дислокации, дефекты упаковки. Приготовление объектов для прямого исследования является достаточно трудоемкой, не всегда осуществимой и целесообразной операцией. Например, при исследовании неровностей поверхности исследуемые особенности объекта в процессе препарирования могут подвергнуться изменению или разрушению.

Поэтому в ряде случаев более оправдано применение менее трудоемкого и более простого метода – косвенного (метода реплик). Реплика – это прозрачная для электронов пленка вещества, отличного от материала объекта, которая является отпечатком поверхности, и сама служит объектом исследования в электронном микроскопе.

Исследуемый объект перед получением реплики должен быть подготовлен таким образом, чтобы по рельефу его поверхности (а, следовательно, по рельефу реплики) можно было судить об исследуемом свойстве объекта, например, о структуре металлического сплава. Для этого применяют разнообразные методы травления шлифов или получение свежих поверхностей излома. Затем на поверхность образца наносят слой вещества толщиной порядка 0,01 мкм. Реплика должна полностью воспроизводить рельеф поверхности исследуемого объекта. Реплики могут быть одноступенчатыми (слепки непосредственно с исследуемой поверхности) или двухступенчатыми (сначала получают отпечаток поверхности, на который наносят реплику, копирующую рельеф поверхности первого отпечатка). Одноступенчатые реплики приготовляют путем распыления вещества (углерода, платины, титана и т.п.) в вакуумированной испарительной камере и осаждения его на поверхность шлифа. Для изготовления углеродных реплик на поверхность шлифа в испарительной камере напыляют углерод с угольного стержня, нагретого дуговым разрядом. Пар*ы* углерода конденсируются на поверхности

шлифа, и образуется тонкая углеродная пленка (реплика). Полученные путем распыления вещества реплики позволяют воспроизводить даже самые мелкие детали рельефа поверхности исследуемого образца.

В качестве реплики для ряда материалов (алюминия и его сплавов, меди и др.) можно использовать оксидную пленку, которая создается на подготовленной поверхности образца путем анодного окисления в соответствующем растворе. Применяют также лаковые реплики, которые получают нанесением на поверхность шлифа тонкого слоя.

При изготовлении двухступенчатой реплики в качестве материала для первой ступени используют специальный густой лак, из которого формируют толстый отпечаток-матрицу. После высыхания такой отпечаток осторожно механически снимают с поверхности, а на полученный оттиск напыляют в вакууме определенное вещество, например, углерод. Затем подложку растворяют в ацетоне, а реплику промывают и подвергают исследованию.

Субмикроскопический рельеф поверхности объекта вызывает локальные изменения толщины просвечиваемой реплики, что, в свою очередь, влияет на количество электронов, прошедших сквозь объект, и, следовательно, на контраст изображения. На основе анализа контраста могут быть сделаны выводы о геометрии поверхности, а по ней соответствующие выводы о структуре объекта.

124

#### **4.2. Сканирующая электронная микроскопия**

В последние десятилетия сканирующая электронная микроскопия вошла во многие области науки и промышленности. Сканирующие электронные микроскопы используют для анализа материалов в машиностроении, в электронной и полупроводниковой промышленности, в биологии, химии и медицине. Причина этого, безусловно, заключается в высокой информативности метода, а также простом и удобном управлении современным оборудованием.

Основная особенность сканирующего (растрового) микроскопа состоит в способе формирования изображения объекта. В сканирующем микроскопе изображение формируется последовательно от точки к точке. Каждая точка образца последовательно облучается сфокусированным электронным пучком, который перемещается по исследуемой поверхности, охватывая всю ее площадь. При взаимодействии электронного пучка с веществом происходят процессы различной природы, в результате которых возникают: отраженные и вторичные электроны, Ожеэлектроны, рентгеновское излучение, свет, поглощенный ток и пр.), которые могут использоваться в качестве сигнала для синхронного построения изображения (рис. 4.5). Особенности получаемых сигналов напрямую зависят от свойств исследуемых веществ (шероховатость поверхности, однородность состава, проводимость и др.), что позволяет изучать их локальные характеристики.

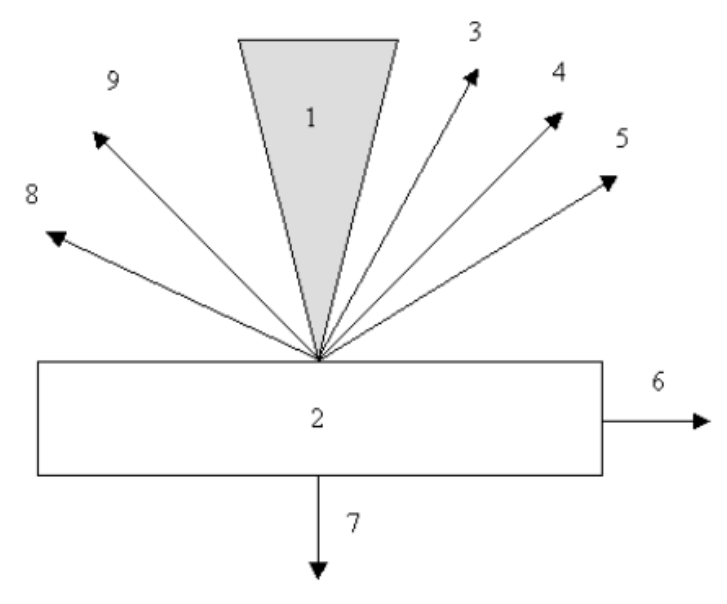

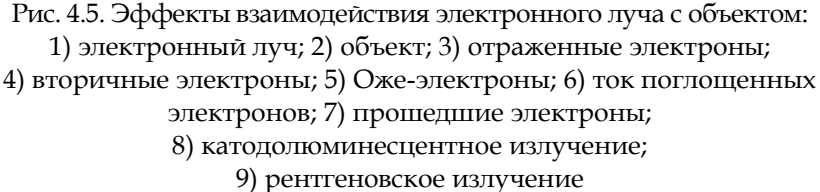

Таким образом, принцип сканирующей электронной микроскопии заключается в сканировании участка исследуемого образца узкосфокусированным электронным зондом и детектировании возникающих при этом сигналов. Изображение строится синхронно с разверткой зонда на образце таким образом, что каждому положению пучка на поверхности образца соответствует точка (пиксел) на мониторе микроскопа.

## *4.2.1. Устройство сканирующего электронного микроскопа*

Колонна сканирующего электронного микроскопа состоит из электронной пушки, системы электромагнитных линз, отклоняющей системы и набора диафрагм (рис. 4.6). Вся система помещена в колонну, в которой поддерживается высокий вакуум. Электронная пушка, как и в просвечивающем микроскопе, является источником электронного излучения, а система линз – *2, 4, 6* и используется для формирования узкосфокусированного электронного пучка, направляемого на образец.

Формирование растрового изображения происходит с помощью управляющих электромагнитов – 7, которые перемещают пучок по поверхности образца – 9. Перемещение луча по поверхности должно происходить с очень высокой точностью, т.к. от него зависит величина разрешения прибора. В результате взаимодействия пучка электронов с поверхностью образца возникает комплекс различных сигналов, которые регистрируется соответствующими датчиками – *8*.

## *4.2.2. Формирование изображения в сканирующем электронном микроскопе*

Как уже отмечалось, принцип формирования изображения в сканирующем микроскопе отличается от такового в просвечивающем микроскопе. Если в просвечивающем электронном микроскопе используются волновые свойства электронов, то формирование изображения в сканирующем микроскопе основано большей частью на квантовых свойствах электрона. На образец направляется тонкий пучок электронов, высвечивающий на его поверхности пятно размером от одного до десятка нанометров. Это пятно непрерывно обегает некоторый участок образца аналогично лучу, обегающему экран телевизионной трубки. Сигналы, возникающие при бомбардировке объекта электронами пучка, улавливаются детекторами различного типа и используются для формирования изображения на экране монитора, развертка которого синхронизирована с системой отклонения электронного пучка. Увеличение в данном случае понимается как отношение линейного размера изображения объекта на экране к линейному размеру объекта.

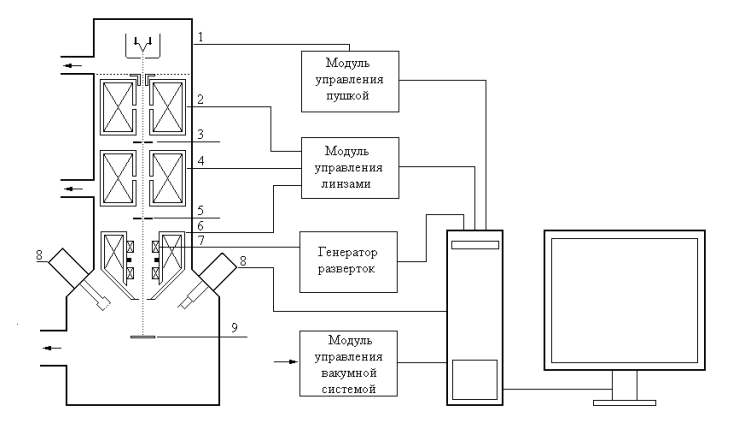

Рис. 4.6. Схема сканирующего электронного микроскопа: 1) катод; 2, 4) конденсорные линзы; 3, 5) диафрагмы, 6) объективная линза; 7) управляющие электромагниты; 8) детекторы; 9) образец

Величина вторичного сигнала будет зависеть от физических свойств поверхности образца и может меняться от точки к точке. В результате на экране монитора образуется изображение поверхности образца, отображающее топографию соответствующего физического свойства исследуемого образца. В зависимости от типа вторичного излучения (рис. 4.5), возможно одновременно исследовать различные характеристики объекта.

Для исследования состояния поверхности и топографии дефектов (границы зерен, поры, трещины, неоднородности состава и др.) используют изображения, полученные в отраженных и вторичных электронах.

При этом получают картины с различными типами контраста: во вторичных электронах – топографический контраст (контраст от рельефа поверхности); в обратно рассеянных электронах – композиционный (существенно зависящий от порядкового номера химического элемента) контраст. Например, снимок поверхности излома чугуна, полученный с помощью композиционного контраста (рис. 4.7.а), позволяет выявить наличие двух фаз – собственно твердый раствор углерода в железе (светлые области) и прослойку темного цвета, состоящие из выделений графита. Формирование контраста здесь происходит за счет различной рассеивающей способности атомов различных элементов. Чем больше порядковый номер элемента, тем он сильнее рассеивает электроны, тем более ярким получается изображение соответствующего фрагмента. Топографический контраст

подчеркивает рельеф поверхности образца: слоистую форму графитовых выделений (рис. 4.7.6).

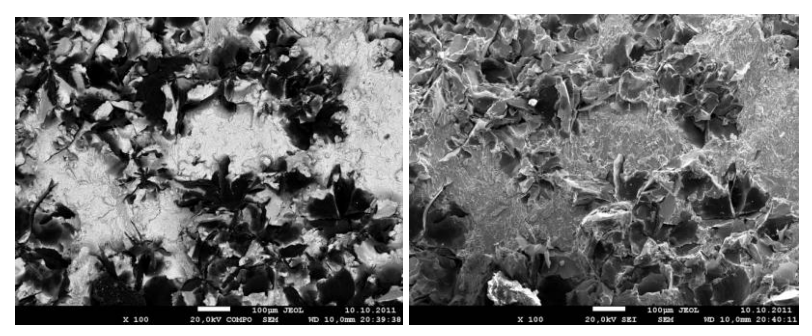

Рис. 4.7. СЭМ изображение поверхности излома чугуна, с различными типами констраста: а - композиционный; б - топографический

Исследование микроструктуры образцов часто сопровождается микроренттеноспектральным анализом, использующим характеристическое рентгеновское излучение атомов, характерной особенностью которого является локальность (максимальная область возбуждения составляет 1 мкм). Данные микроренттеноспектрального анализа можно оформить в виде протоколов, состоящих из снимка микроструктуры исследуемой области образца, таблицы данных в весовом или атомарном соотношении. Энергодисперсионный датчик позволяет выполнять количественный рентгеновский микроанализ с выбором анализируемой области: в точке, по площади, получать карты распределения элементов по площади и профили вдоль заданной линии.

# *4.2.3. Подготовка объектов для исследования на сканирующем электронном микроскопе*

На сканирующем электронном микроскопе могут исследоваться как шлифы, так и поверхности объектов без предварительной подготовки (порошки, сколы, пленки). Подготовка шлифов к исследованию, в общем, осуществляется так же, как и для металлографического исследования на световом микроскопе. Однако есть и некоторые особенности. Большая глубина резкости изображения в электронном микроскопе позволяет получать дополнительную информацию, проводя глубокое травление шлифов. В то же время, при получении изображений в отраженных электронах шлифы травлению не подвергаются. Размеры образцов для РЭМ определяются габаритами камеры микроскопа. Образцы должны быть электропроводящими. Для обеспечения их хорошего электрического контакта с предметным столиком и для фиксации образцов при наклоне стола используют специальные токопроводящие клеи. При исследовании диэлектриков на их поверхность наносится напылением тонкая пленка из проводящего материала золота, графита и т.д. Возможность работать на низких ускоряющих напряжениях (от 500 В) позволяет в некоторых случаях исследовать микроструктуру непроводящих образцов без нанесения токопроводящего покрытия.

При работе с органическими материалами нужно учитывать, что при длительном контакте зонда с образцом возможно его термическое разрушение.

Перед испытанием образцы должны быть тщательно очищены, чтобы не образовывались газообразные продукты, затрудняющие получение требуемого вакуума при откачке микроскопа и загрязняющие его колонну.

## 4.3. Сравнение методов просвечивающей и сканирующей электронной микроскопии

Просвечивающая электронная микроскопия на сегодняшний день является одним из самых мощных прямых методов исследования строения твердых тел. Метод просвечивающей электронной микроскопии позволяет изучать структуру исследуемых материалов, в частности:

- исследовать структуру наноматериалов;

- изучать строение границ зерен в сплавах, керамических материалах, минералах и т.п.;

- изучать плотность и распределение дефектов кристаллического строения (дислокаций, дефектов упаковки);

- исследовать структуру функциональных покрытий, тонких пленок и т.д.

Однако трансмиссионные электронные микроскопы, особенно микроскопы с атомным разрешением, являются уникальными дорогостоящими приборами, требующими высококвалифицированного обслуживания и специальных условий эксплуатации. Они нуждаются в постоянно поддерживаемом высоком вакууме, тщательной виброзащите

прибора от колебаний и шумов в здании, трудоемкой подготовке образцов и т.д. Кроме того, в высоковольтных электронных микроскопах может происходить повреждение объекта электронами высокой энергии. Поэтому просвечивающая электронная микроскопия часто заменяется альтернативными методами, возможно, не обеспечивающими полной картины, но более простыми и доступными, например, сканирующей электронной микроскопией. Строго говоря, просвечивающая и сканирующая электронная микроскопия неэквивалентны, и изображения, полученные с их применением, различаются и несут несколько отличающуюся информацию. Иллюстрацией этого служит пример, приведенный на рис. 4.8. В идеале эти два метода должны применяться комплексно.

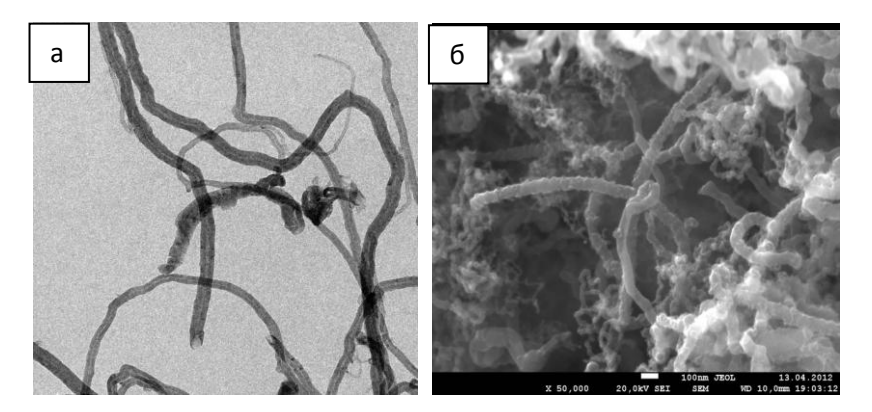

Рис. 4.8. Изображения нанотрубок, полученные с использованием просвечивающей (а) и сканирующей электронной микроскопии

Основные преимущества РЭМ: неразрушающая методика, простота подготовки образцов, по сравнению с просвечивающей микроскопией, экспрессность (малое время, необходимое от момента загрузки образца в камеру до получения изображения), а также широкий спектр анализируемых твердых тел.

Сканирующая электронная микроскопия позволяет одновременно исследовать размеры и форму зерен, распределение зерен и фаз по размерам, определить состав фазы и распределение химических элементов по площади фазы и по площади исследуемого образца, а также получить изображение объекта в широком диапазоне увеличений во вторичных и отраженных электронах.

#### **Контрольные вопросы**

1. Устройство просвечивающего электронного микроскопа.

2. Как формируется изображение в просвечивающем электронном микроскопе?

3. Основные требования к образцу для просвечивающей электронной микроскопии.

4. Какими должны быть величины давления остаточных газов в колонне электронного микроскопа?

С чем связаны подобные требования к вакууму?

5. Какие виды излучения могут возникать при взаимодействии электронного пучка с веществом?

6. Почему накопление электрического заряда на поверхности образца негативно сказывается на получении изображения в сканирующем электронном микроскопе?

7. Какие методы наблюдения диэлектрических образцов в СЭМ вам известны?

8. Как определяется величина увеличения СЭМ?

9. Устройство сканирующего электронного микроскопа.

10. Какие электроны называются обратно рассеянными?

### **Контрольные задания**

1. Проанализируйте изображение, приведенное в Приложении 4.1. Определите тип изображения, увеличение, средний размер частиц сажи.

2. В приложении 4.2 приведено изображение поверхности шлифа шлака, образовавшегося при получении ферровольфрама. Определите тип изображения, количество фаз в образце, примерный качественный элементный состав этих фаз.

3. Проанализируйте изображения на рис. 4.8. Определите основные различия изображений, полученных при помощи разных видов электронной микроскопии.

### **Библиографический список**

- 1. Практическая электронная растровая микроскопия / под ред. Дж. Гоулдстейна и Х. Яковица. – М., 1978.
- 2. Сканирующая электронная микроскопия и рентгеноспектральный микроанализ в примерах практического применения / М.М. Криштал, И.С. Ясников, В.И. Полунин, А.М. Филатов, А.Г. Ульяненков (Серия «Мир физики и техники» II-15). – М.: Изд-во Техносфера, 2009. – 208 с.
- 3. Кристаллография, рентгенография и электронная микроскопия / Я.С. Уманский, Ю.А. Скаков, А.Н. Иванов, Л.Н. Расторгуев. – М.: Металлургия, 1982. – 631 с.
- 4. Томас, Г. Просвечивающая электронная микроскопия / Г. Томас, М.Дж. Гориндж. – М.: Наука, 1983. – 316 с.

### ПРИЛОЖЕНИЯ

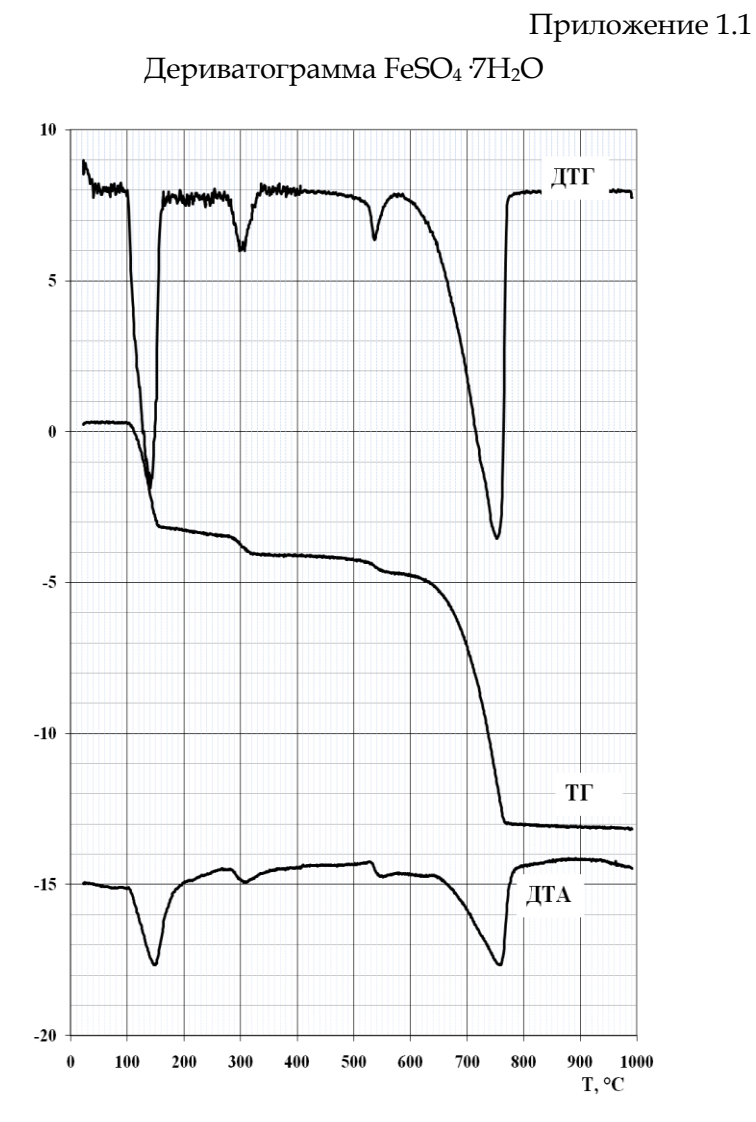

137

Приложение 1.2

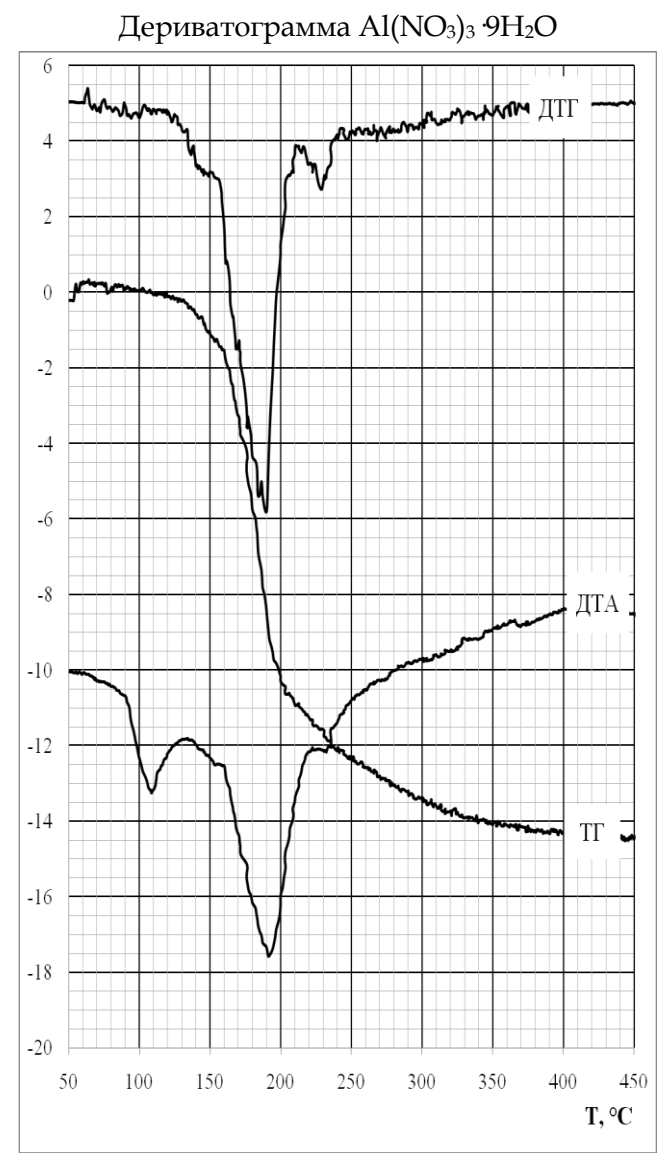

138

Приложение 2.1

|                |             | тентенограмма смеси оксидов |         |      |                             |
|----------------|-------------|-----------------------------|---------|------|-----------------------------|
| 350            |             |                             |         |      |                             |
| 300            |             |                             |         |      | $\lambda = 1,5418A$         |
|                |             |                             |         |      |                             |
| 250            |             |                             |         |      |                             |
| 200            |             |                             |         |      |                             |
|                |             |                             |         |      |                             |
| 150            |             |                             |         |      |                             |
| 100            |             |                             |         |      |                             |
| 50             |             |                             |         |      |                             |
|                |             |                             |         |      |                             |
| $\overline{0}$ |             |                             |         |      |                             |
| 20             | 25          | 30<br>35                    | 40      | 45   | 50<br>55<br>60<br>$2\theta$ |
|                |             |                             |         |      |                             |
|                |             |                             |         |      |                             |
| $N_{\rm 0}$    | <b>Угол</b> | d, A                        | $I, \%$ | Фаза | <b>PDF</b>                  |
| $\mathbf{1}$   | 24.610      | 3,617                       | 59.47   |      |                             |
| $\overline{2}$ | 25.660      | 3,472                       | 24.86   |      |                             |
| 3              | 33.730      |                             | 100.00  |      |                             |
| $\overline{4}$ | 35.220      |                             | 41.95   |      |                             |
| $\overline{5}$ | 36.320      |                             | 87.95   |      |                             |
| $\overline{6}$ | 37.830      |                             | 17.85   |      |                             |
| $\overline{7}$ | 39.900      |                             | 8.43    |      |                             |
| $\,8\,$        | 41.610      |                             | 37.57   |      |                             |
| 9              | 43.440      |                             | 45.67   |      |                             |
| 10             | 44.350      |                             | 9.86    |      |                             |
| 11             | 50.360      |                             | 39.10   |      |                             |
| 12             | 52.640      |                             | 20.48   |      |                             |
| 13             | 54.990      |                             | 89.49   |      |                             |
| 14             | 57.580      |                             | 41.29   |      |                             |

Рентгенограмма смеси оксидов

# Приложение 2.2

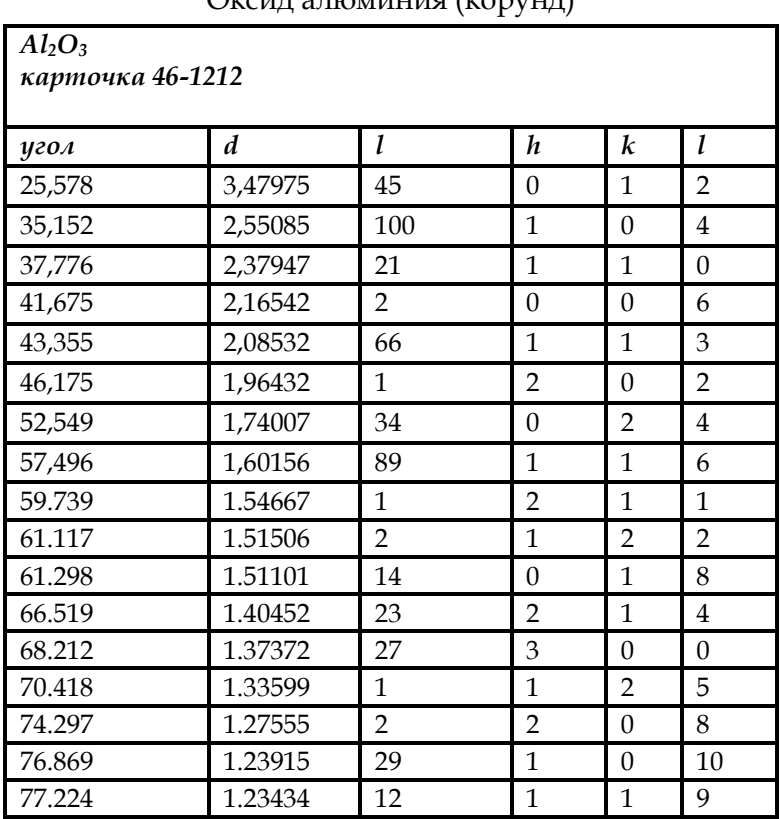

# Фрагменты PDF карточек некоторых оксидов

Оксид алюминия (корунд)

| $V_2O_3$<br>карточка 34-187<br>$1/I_{cor}$ =1,5 |         |              |                |                  |                |
|-------------------------------------------------|---------|--------------|----------------|------------------|----------------|
| угол                                            | d       | $\mathbf{I}$ | h              | k                | 1              |
| 24,314                                          | 3,65779 | 71           | $\theta$       | 1                | 2              |
| 32,987                                          | 2,71321 | 100          | 1              | $\theta$         | 4              |
| 36,231                                          | 2,47738 | 80           | 1              | $\mathbf{1}$     | $\overline{0}$ |
| 38,514                                          | 2,33561 | 6            | 0              | $\mathbf{0}$     | 6              |
| 41,216                                          | 2,18852 | 36           | 1              | $\mathbf{1}$     | 3              |
| 44,099                                          | 2,0519  | 7            | $\overline{2}$ | $\boldsymbol{0}$ | $\overline{2}$ |
| 49,811                                          | 1,82916 | 34           | 0              | $\overline{2}$   | 4              |
| 53,923                                          | 1,69897 | 85           | 1              | 1                | 6              |
| 56,745                                          | 1,62099 | 1            | $\theta$       | 1                | 8              |
| 58,366                                          | 1,57977 | 7            | 1              | $\overline{2}$   | $\overline{2}$ |
| 63,115                                          | 1,47185 | 24           | $\overline{2}$ | $\mathbf{1}$     | 4              |
| 65,195                                          | 1,42983 | 31           | 3              | $\mathbf{0}$     | $\overline{0}$ |
| 70,688                                          | 1,33158 | 14           | 1              | $\overline{0}$   | 10             |
| 71,527                                          | 1,31801 | 3            | 1              | 1                | 9              |
| 76,916                                          | 1,23854 | 6            | $\overline{2}$ | $\overline{2}$   | $\overline{0}$ |

Оксид ванадия

| $Cr_2O_3$<br>PDF 38-1479<br>$VIcor=1,8$ |                  |              |                  |                  |                  |
|-----------------------------------------|------------------|--------------|------------------|------------------|------------------|
| угол                                    | $\boldsymbol{d}$ | l            | h                | k                | l                |
| 24,494                                  | 3,63132          | 73           | $\boldsymbol{0}$ | $\mathbf{1}$     | $\overline{2}$   |
| 33,597                                  | 2,66533          | 100          | 1                | $\boldsymbol{0}$ | $\overline{4}$   |
| 36.196                                  | 2.47969          | 93           | $\mathbf{1}$     | $\mathbf{1}$     | $\boldsymbol{0}$ |
| 39.749                                  | 2.26585          | 7            | $\boldsymbol{0}$ | $\boldsymbol{0}$ | 6                |
| 41.48                                   | 2.1752           | 35           | 1                | $\mathbf{1}$     | 3                |
| 44.194                                  | 2.04771          | 6            | $\overline{2}$   | $\boldsymbol{0}$ | $\overline{2}$   |
| 50.22                                   | 1.81521          | 38           | $\theta$         | $\overline{2}$   | $\overline{4}$   |
| 54.852                                  | 1.67237          | 87           | $\mathbf{1}$     | $\mathbf{1}$     | 6                |
| 57.111                                  | 1.61147          | $\mathbf{1}$ | $\overline{2}$   | $\mathbf{1}$     | 1                |
| 58.397                                  | 1.57901          | 7            | $\mathbf{1}$     | $\overline{2}$   | $\overline{2}$   |
| 63.449                                  | 1.46491          | 28           | $\overline{2}$   | $\mathbf{1}$     | $\overline{4}$   |
| 65.106                                  | 1.43157          | 39           | 3                | $\boldsymbol{0}$ | $\boldsymbol{0}$ |
| 72.944                                  | 1.29586          | 14           | $\mathbf{1}$     | $\boldsymbol{0}$ | 10               |
| 73.329                                  | 1.29001          | 6            | $\mathbf{1}$     | $\mathbf{1}$     | 9                |
| 76.857                                  | 1.23943          | 9            | $\overline{2}$   | $\overline{2}$   | $\boldsymbol{0}$ |
| 79.056                                  | 1.2103           | 6            | 3                | $\boldsymbol{0}$ | 6                |

Оксид хрома

| Fe <sub>2</sub> O <sub>3</sub> |        |                  |                  |                  |                  |  |
|--------------------------------|--------|------------------|------------------|------------------|------------------|--|
| карточка 33-664                |        |                  |                  |                  |                  |  |
| $1/I_{cor}=2,4$                |        |                  |                  |                  |                  |  |
| угол                           | d      | $\mathcal{U}I_0$ | h                | k                | l                |  |
| 24,138                         | 3,684  | 30               | $\theta$         | $\mathbf{1}$     | $\overline{2}$   |  |
| 33,153                         | 2,7    | 100              | 1                | $\boldsymbol{0}$ | 4                |  |
| 35,612                         | 2,519  | 70               | $\mathbf{1}$     | $\mathbf{1}$     | $\boldsymbol{0}$ |  |
| 39,277                         | 2,292  | 3                | $\boldsymbol{0}$ | $\boldsymbol{0}$ | 6                |  |
| 40,855                         | 2,207  | 20               | 1                | 1                | 3                |  |
| 43,519                         | 2,0779 | 3                | $\overline{2}$   | $\boldsymbol{0}$ | $\overline{2}$   |  |
| 49,48                          | 1,8406 | 40               | $\boldsymbol{0}$ | $\overline{2}$   | $\overline{4}$   |  |
| 54,091                         | 1,6941 | 45               | 1                | $\mathbf{1}$     | 6                |  |
| 56,152                         | 1,6367 | 1                | $\overline{2}$   | 1                | $\mathbf{1}$     |  |
| 57,429                         | 1,6033 | 5                | 1                | $\overline{2}$   | $\overline{2}$   |  |
| 57,59                          | 1,5992 | 10               | $\theta$         | $\mathbf{1}$     | 8                |  |
| 62,451                         | 1,4859 | 30               | $\overline{2}$   | $\mathbf{1}$     | $\overline{4}$   |  |
| 63,991                         | 1,4538 | 30               | 3                | $\boldsymbol{0}$ | $\overline{0}$   |  |
| 66,028                         | 1,4138 | $\mathbf{1}$     | $\mathbf{1}$     | $\overline{2}$   | 5                |  |
| 69,601                         | 1,3497 | 3                | $\overline{2}$   | $\boldsymbol{0}$ | 8                |  |

Оксид железа (гематит)

### Приложение 2.3

Рентгенограммы галогенидов щелочных металлов

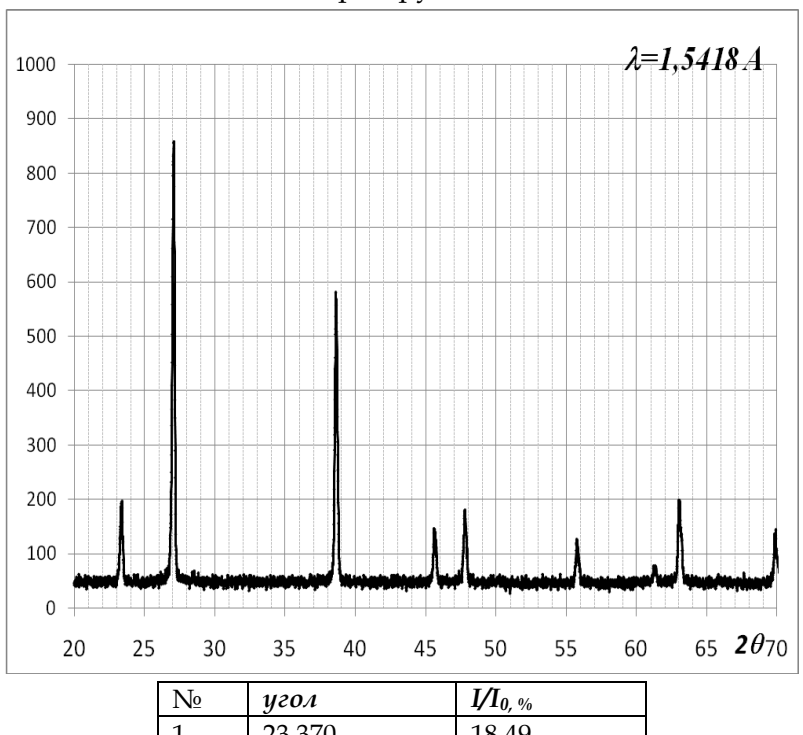

Хлорид рубидия

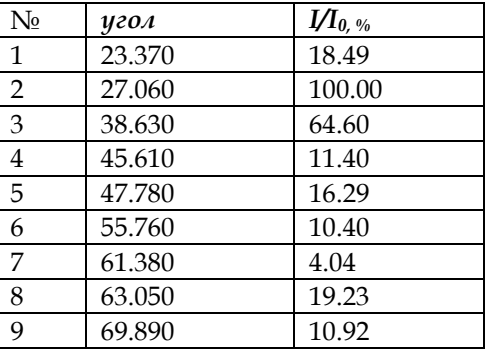
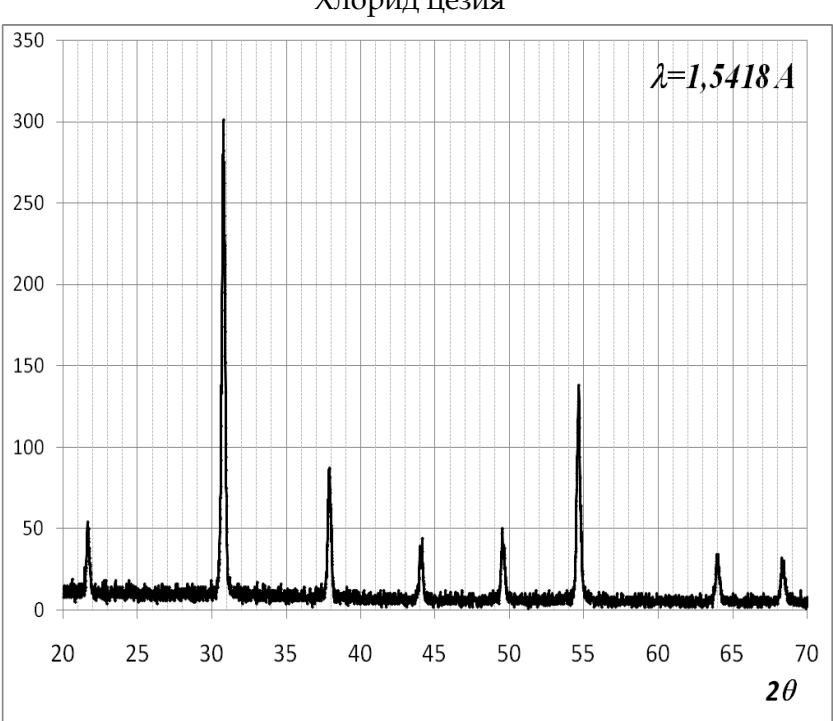

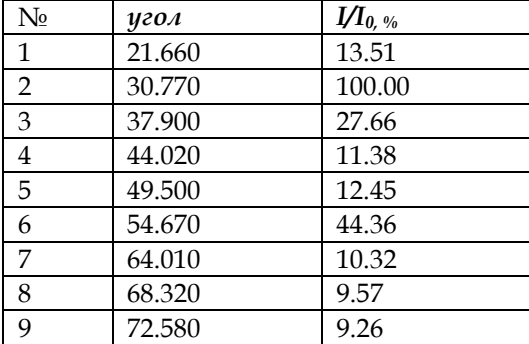

Хлорид цезия

### Приложение 3.1

### Температурная зависимость

удельной магнитной восприимчивости оксида хрома (III)

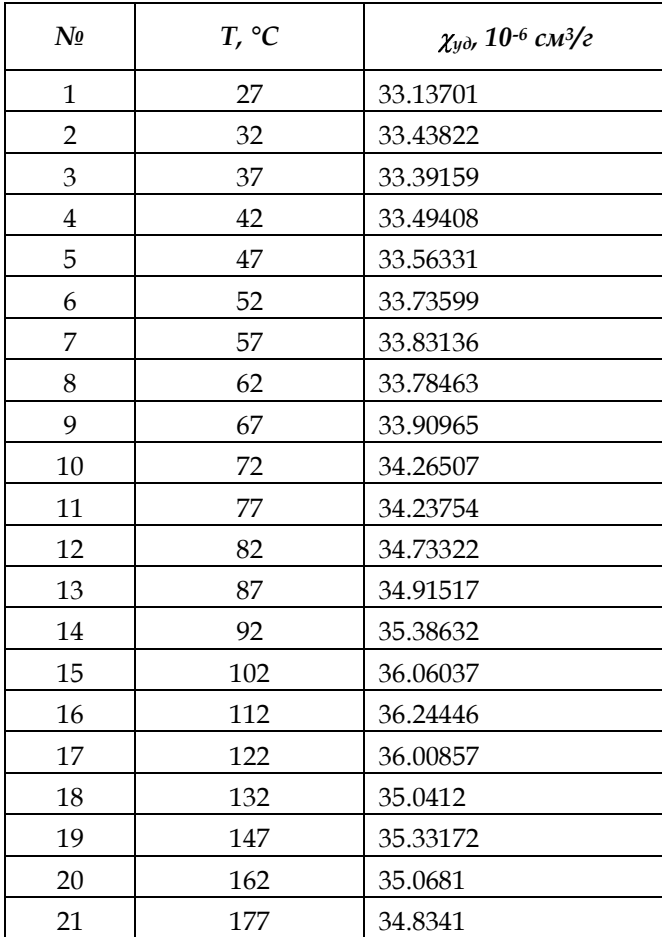

## Приложение 4.1

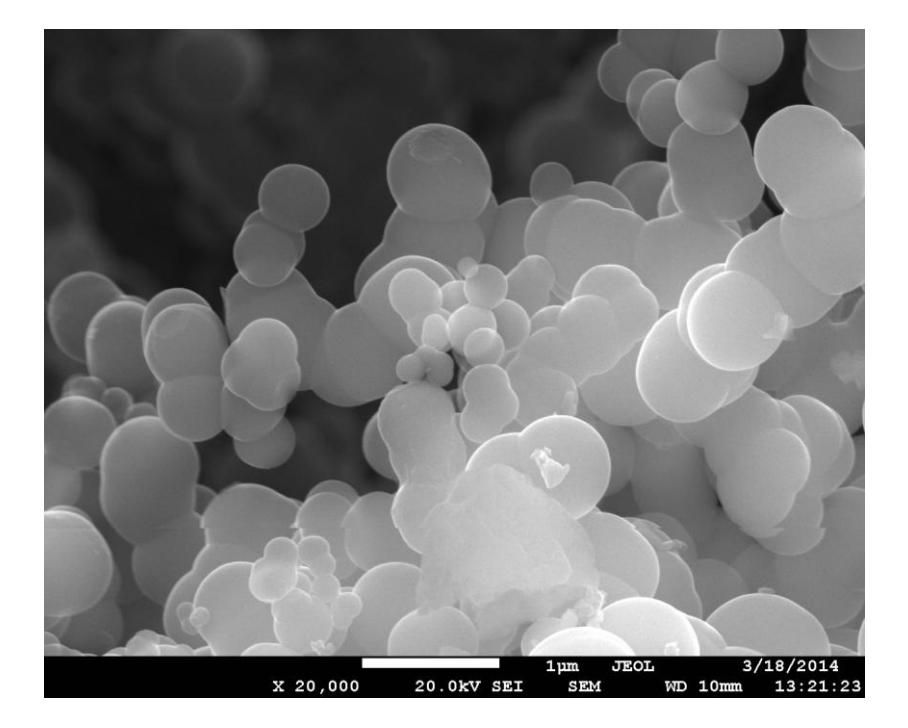

## СЭМ - изображение частиц сажи

## Приложение 4.2

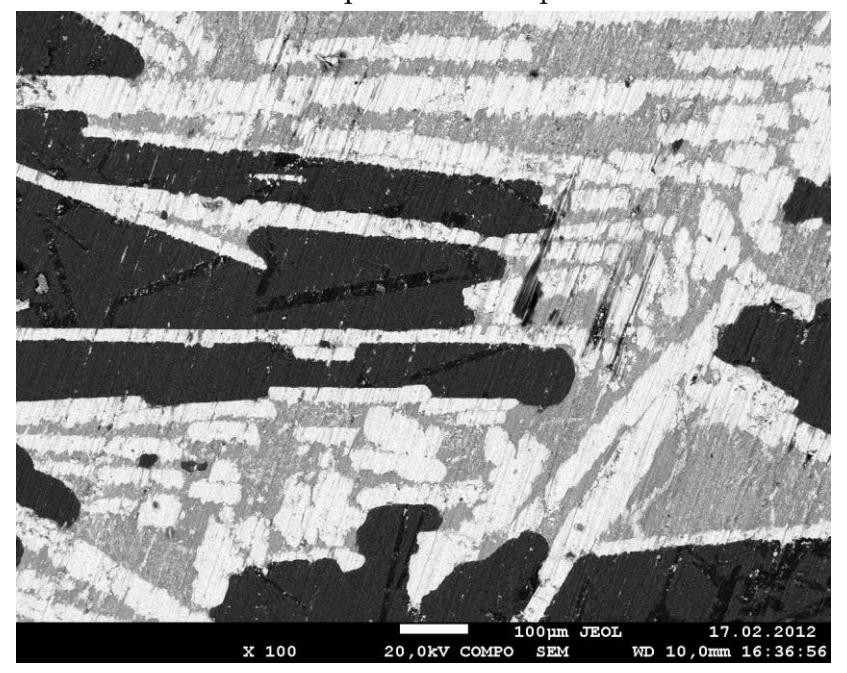

# СЭМ - изображение шлифа шлака

*Учебное издание*

Игорь Николаевич Ковалев Елена Александровна Белая Валерий Викторович Викторов

### **ФИЗИЧЕСКИЕ МЕТОДЫ ИССЛЕДОВАНИЯ В ХИМИИ ТВЕРДОГО ТЕЛА Учебно-методическое пособие**

ISBN 978-5-906908-59-9

Работа рекомендована РИСом ЮУрГГПУ Протокол № 15, от 2017 г.

Издательство ЮУрГГПУ 454080, г. Челябинск, пр. Ленина, 69

Редактор Е.М. Сапегина Технический редактор А.Г. Петрова Эксперт В.А. Сычев

Заказ №

Формат 60×84 1/16 Объем 3,38 уч.-изд. л. (3,7 п.л.) Тираж 100 экз Подписано в печать 21.03.17

> Отпечатано с готового оригинал-макета в типографии ЮУрГГПУ 454080, г. Челябинск, пр. Ленина, 69